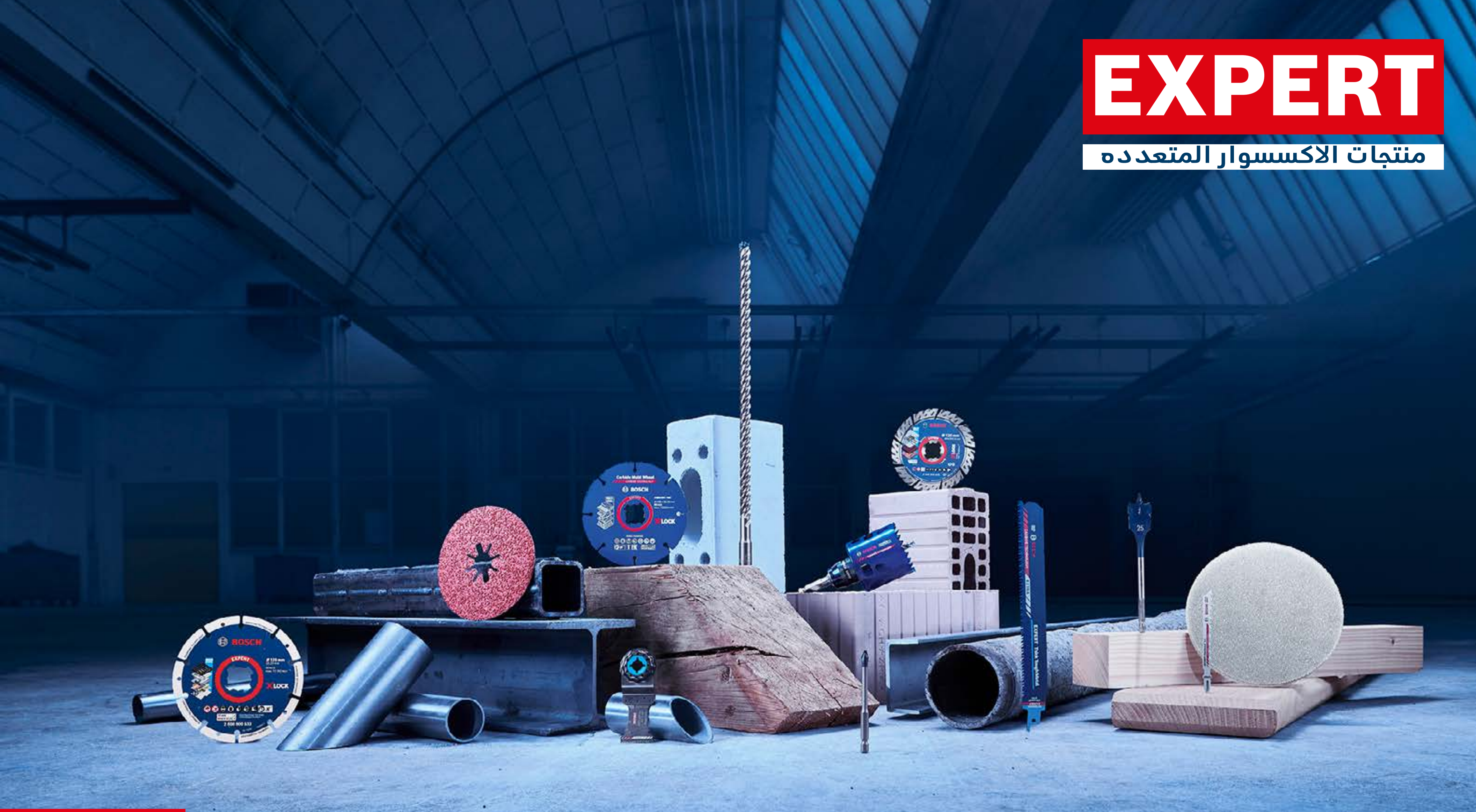

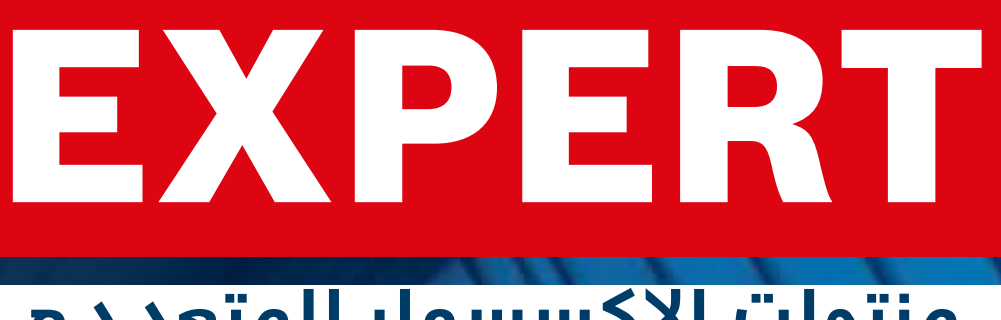

## أصول التسويق للعمالء **تنمية مبيعاتك عبر اإلنترنت بأصول تسويق مقنعة من BOSCH**

**[عرض النسخة التفاعلية](https://indd.adobe.com/view/5835385a-e1af-491f-b018-7312be5dc05c)** $\mathcal{P}$ 

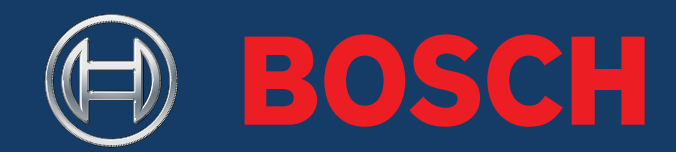

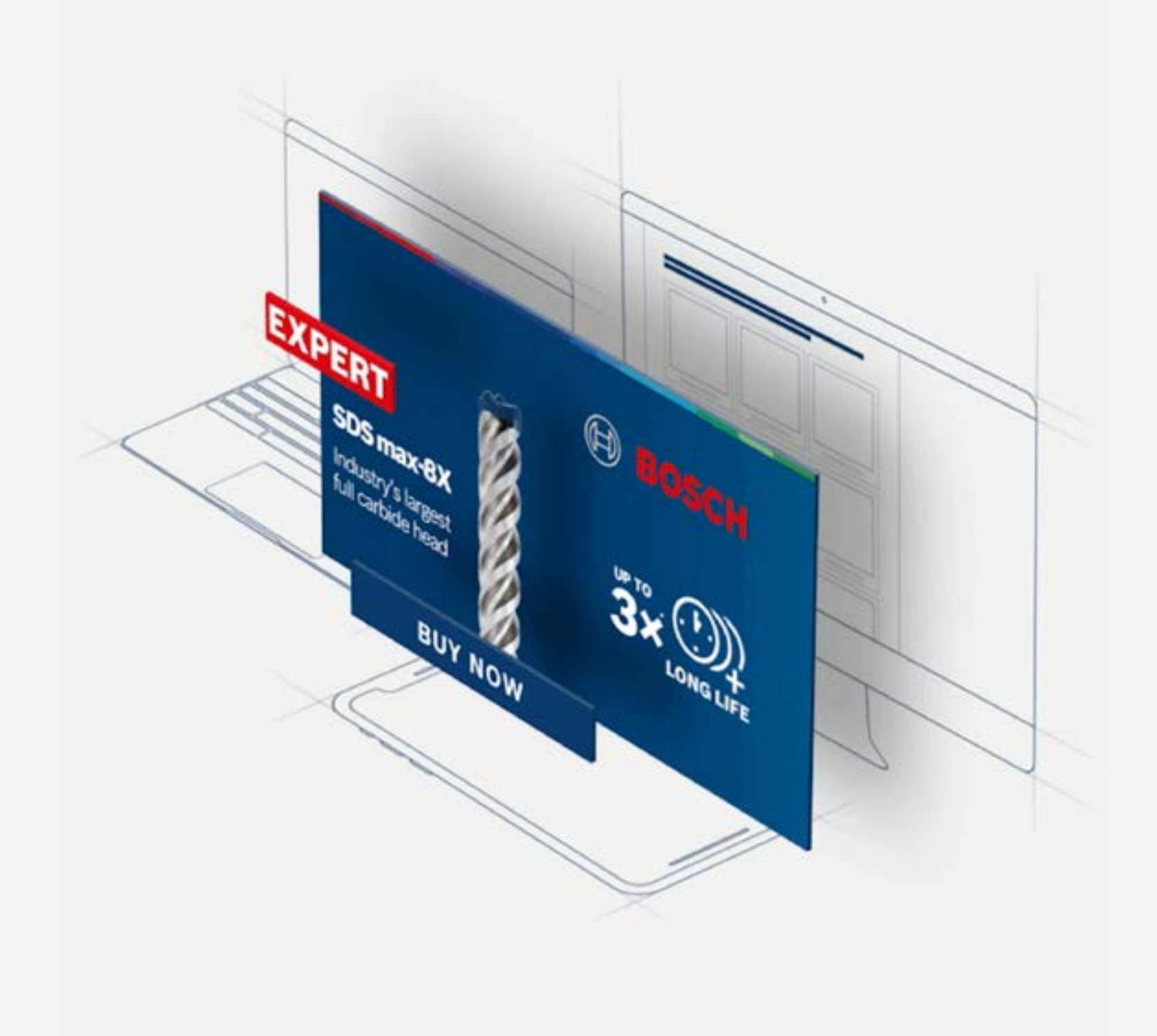

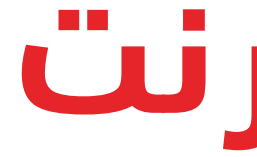

**بدء الرحلة**

**Bosch Professional Accessories.** 

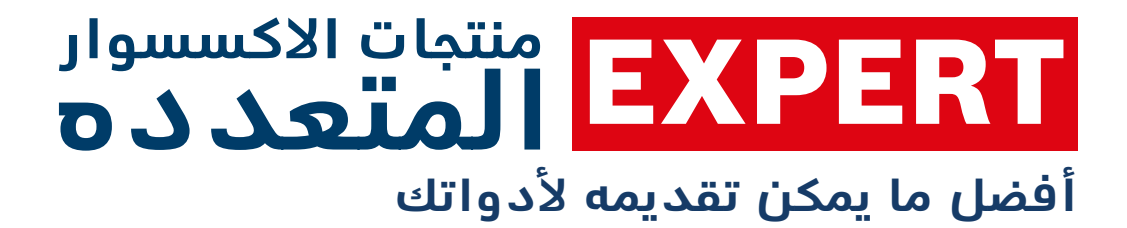

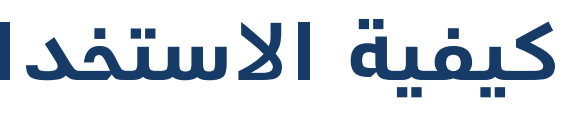

الوعي: الترويج لمنتجات [EXPERT](#page-6-0) **07** [اعتبارات](#page-16-0) الالفتات عبر اإلنترنت **17**

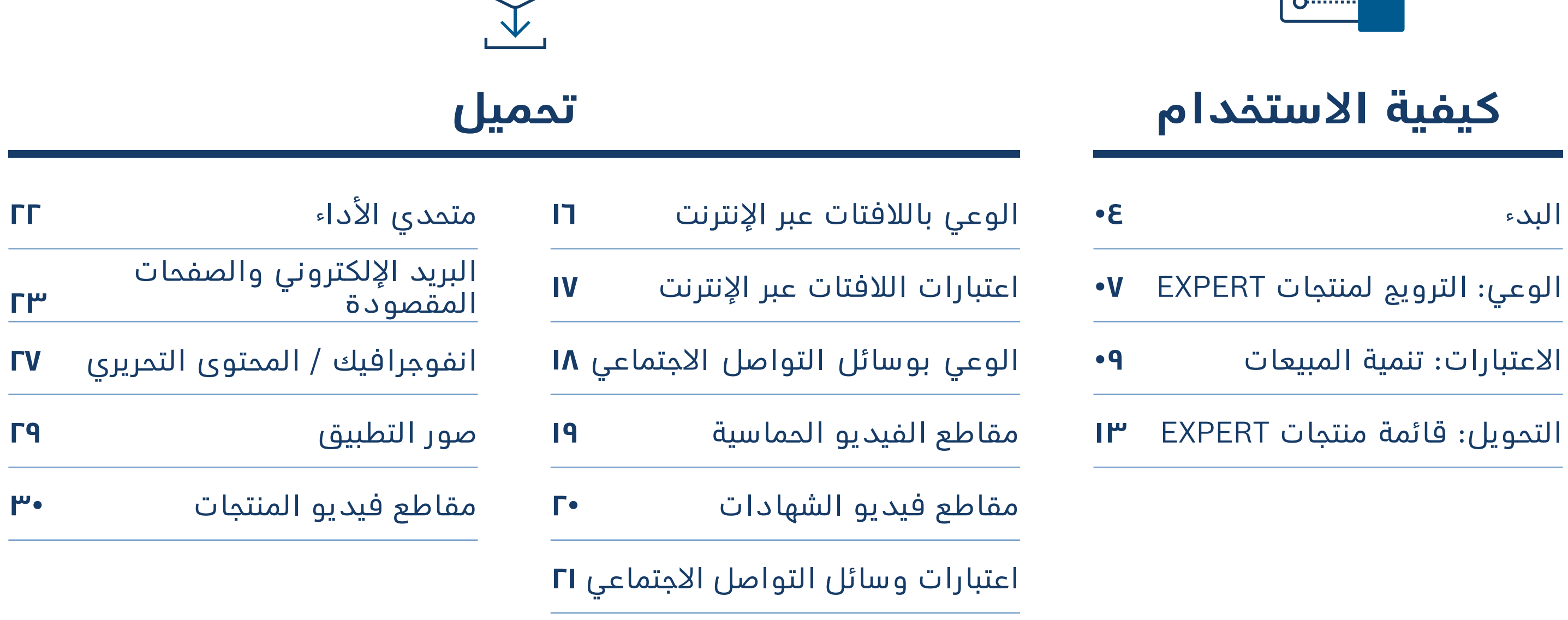

### جدول المحتويات **أصول تسويق الوكيل - البدء**

## **نظرة عامة على النطاق استكشاف النطاق:**

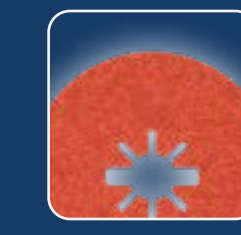

**المواد [الكاشطة](#page-30-0)**

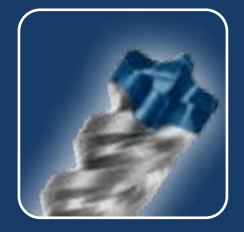

**[القطع](#page-30-0)  والتجليخ**

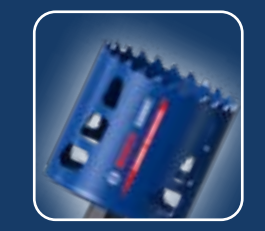

**[رؤوس](#page-30-0)  الثقب**

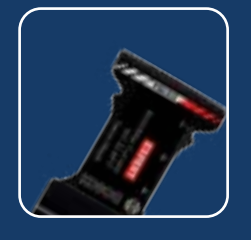

**[ملحقات](#page-30-0) األداة المتعددة**

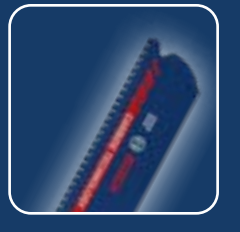

**[مناشير](#page-30-0)  الثقب**

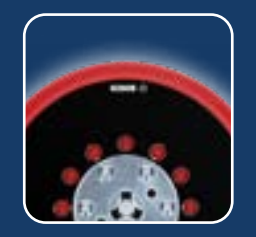

**[شفرات المنشار](#page-30-0)**

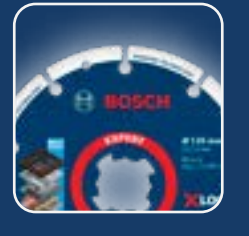

**[ملحقات](#page-30-0) األداة والنظام**

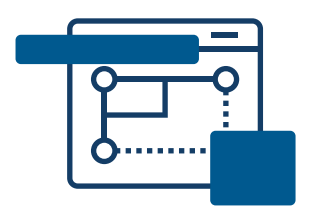

استخدم أصول التسويق عبر الإنترنت هذه لإعلام المشتري عبر الإنترنت والتأثير عليه أثناء تصفحه واتخاذ قرارات الشراء.

<span id="page-3-0"></span>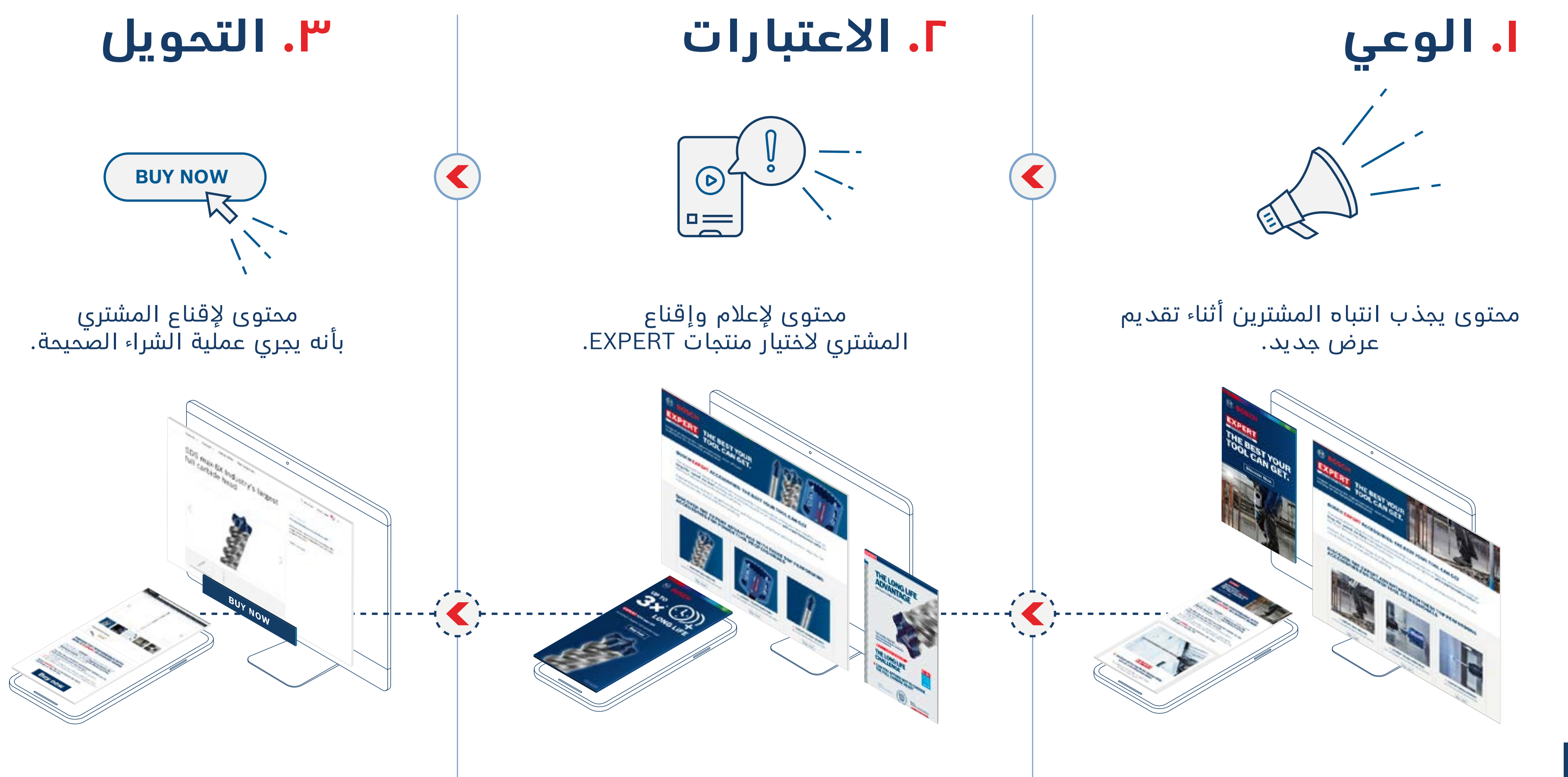

## **أصول تسويق الوكيل - البدء**

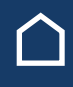

## **قوة**  أصول تسويق التاجر

المصدر: Hubspot.com

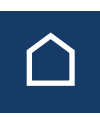

زيادة في **زيارات المتجر** من خلال اللافتات الإعلانية

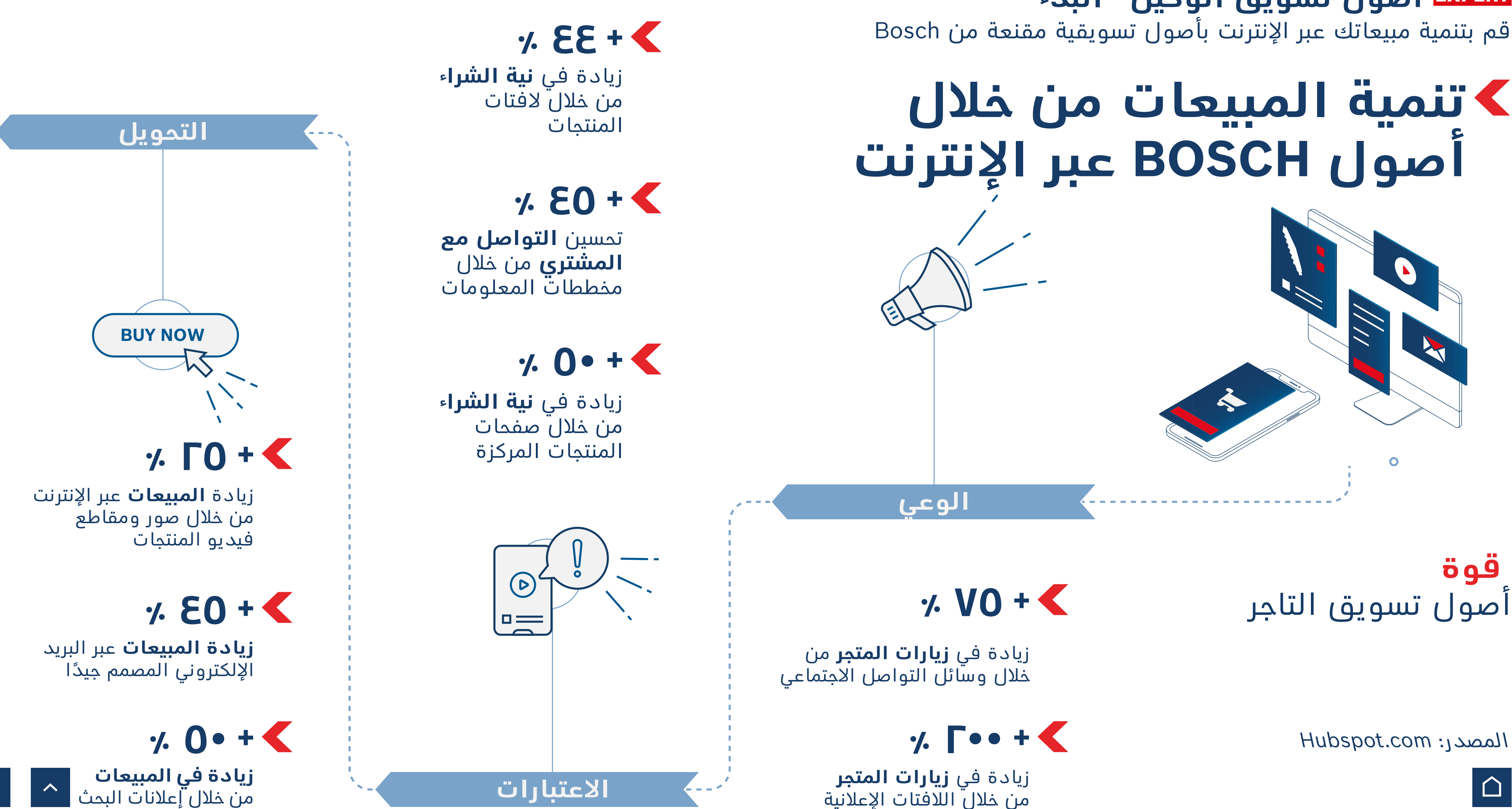

### قم بتنمية مبيعاتك عبر اإلنترنت بأصول تسويقية مقنعة من Bosch **أصول تسويق الوكيل - البدء**

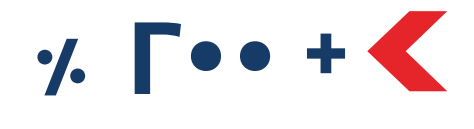

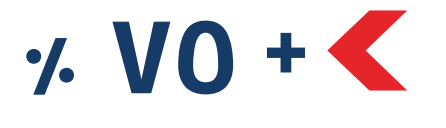

زيادة في **زيارات المتجر** من خالل وسائل التواصل االجتماعي

**الوعي**

# **أصول BOSCH عبر اإلنترنت**

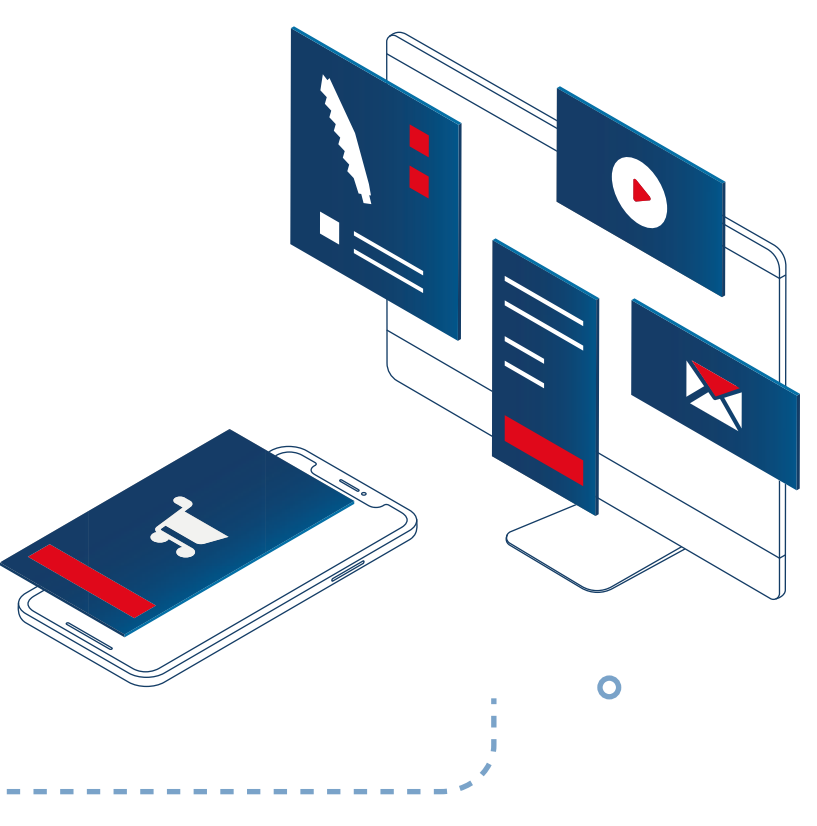

إعداد صفحة تفاصيل المنتج

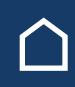

## **البدء مع عرض EXPERT BOSCH**

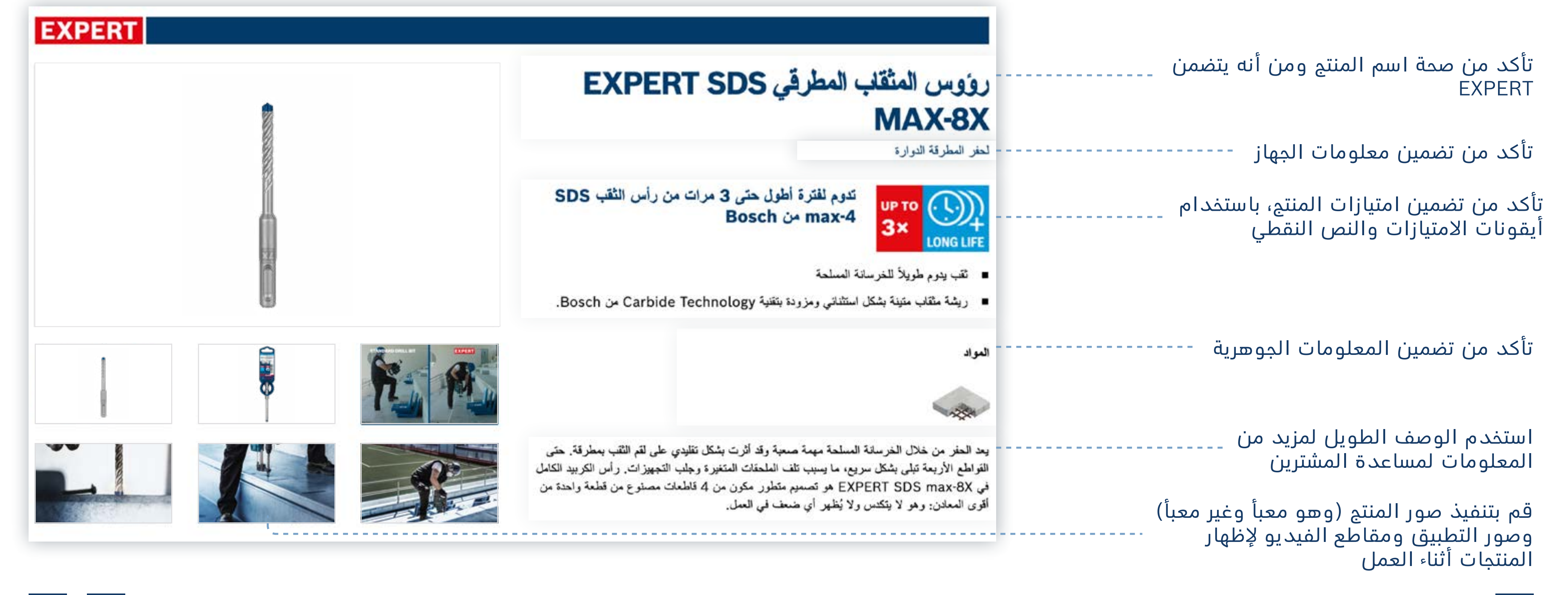

## **أصول تسويق التاجر**

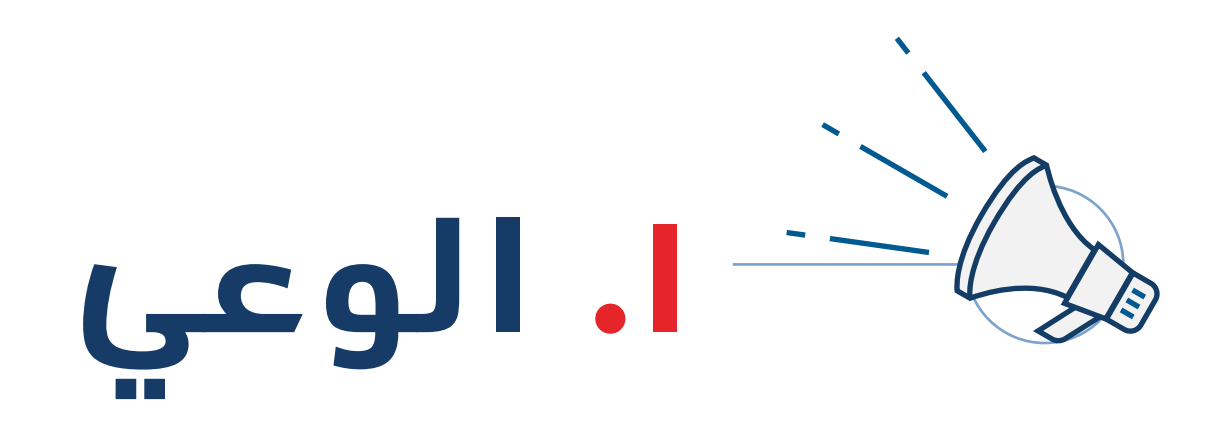

<span id="page-6-0"></span>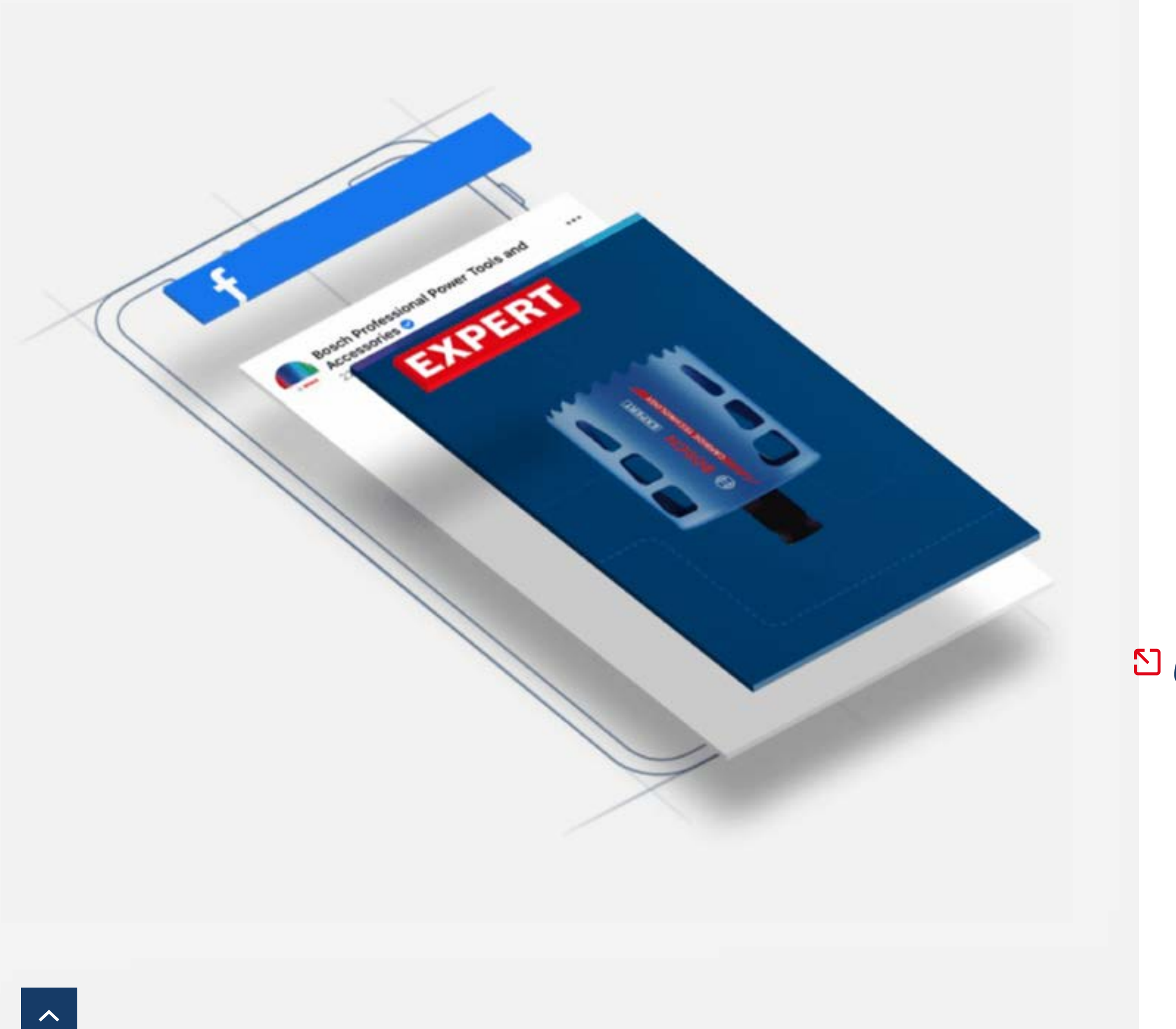

### كيفية الاستخدام: الوعي **أصول تسويق التاجر**

استخدم محتوى مرحلة الوعي لجذب انتباه المستخدم وتعريفه على EXPERT، المجموعة الجديدة الافضل في فئتها من ملحقات Bosch.

**تنزيل أصول مرحلة الوعي:**

**[الالفتات عبر اإلنترنت](https://media.bosch-pt.com/ac/dealer-assets/expert-3/ar/AR1_AWA_Online_Banners.zip)** قوالب البريد الإلكتروني <u>ل</u>ا **[الصفحة المقصودة للحملة](https://media.bosch-pt.com/ac/dealer-assets/expert-3/ar/AR3_AWA_Campaign_Landing_Page.zip)**

**[وسائل التواصل االجتماعي](https://media.bosch-pt.com/ac/dealer-assets/expert-3/ar/AR4_AWA_Social_media.zip) [مقاطع الفيديو](https://media.bosch-pt.com/ac/dealer-assets/expert-3/ar/EXCITE-Video_Download_all_AR.zip)**

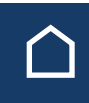

[تنزيل](https://media.bosch-pt.com/ac/dealer-assets/expert-3/ar/AR6_AWA_Download_all.zip) الكل

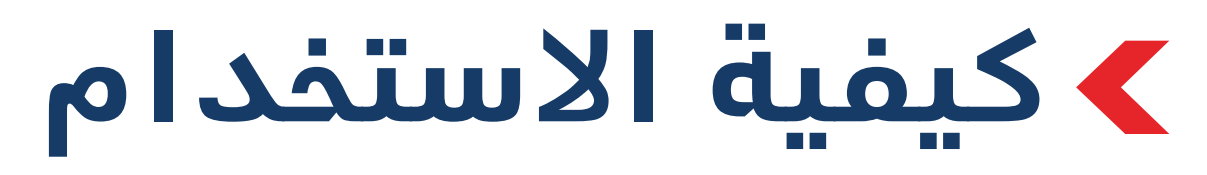

### الفتات الويب الخاصة بالوعي الصفحة المقصودة الخاصة بالوعي

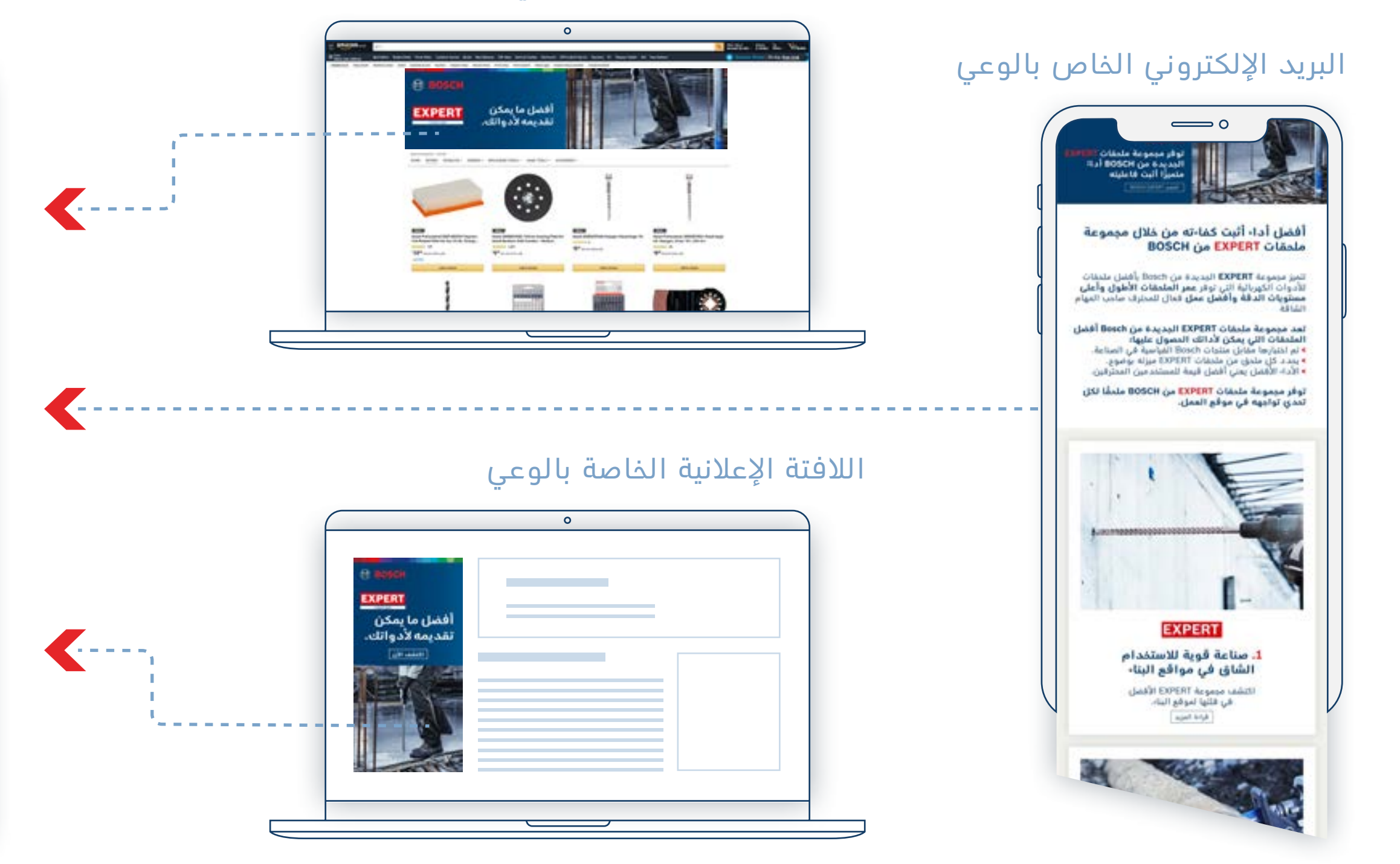

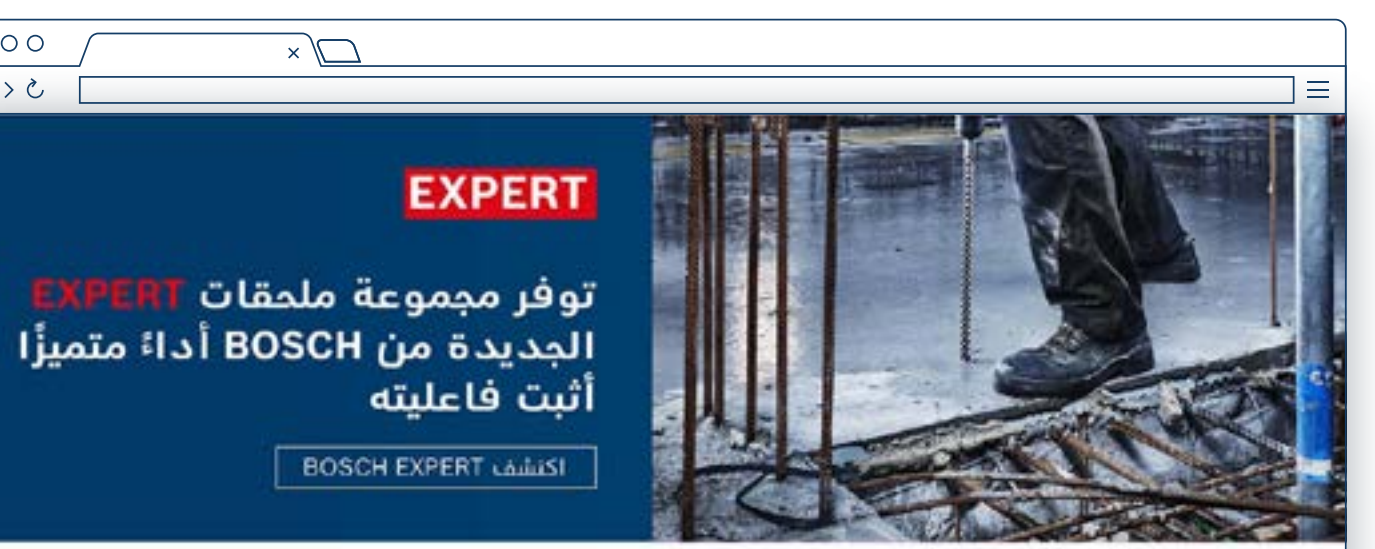

### أفضل أداء أثبت كفاءته من خلال مجموعة ملحقات EXPERT من BOSCH

تنميز مجموعة EXPERT الجديدة من Bosch بأفضل ملحمّات للأدوات الكهربائية التي توفر عمر الملحقات الأطول وأعلى مستويات الدقة وأفضل عمل فعال للمحترف صاحب المهام الشاقة.

### تعد مجموعة ملحقات EXPERT الجديدة من Bosch أفضل الملحقات التي يمكن لأداتك الحصول عليها:

- > تم اختبارها مقابل منتجات Bosch القياسية في الصناعة.
	-
- > يحدد كلّ ملحق من ملحقات EXPERT ميرّته بوضوع.<br>> يحدد كلّ ملحق من ملحقات EXPERT ميرّته بوضوع.

توفر مجموعة ملحقات EXPERT من Bosch ملحقًا لكل تحدي تواجهه في موقع العمل.

### **EXPERT**

1. صناعة قوية للاستخدام الشاق في مواقع البناء lation of clients EXPERT are

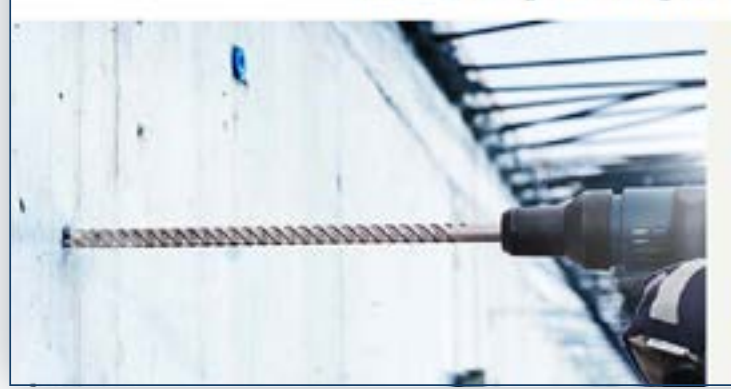

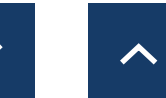

 $\circ \circ \circ$ 

 $\begin{array}{c} < \ \ > \ \ \circ \end{array}$ 

جذب انتباه المستخدم من خالل أصول الوعي ربط الالفتات بالصفحة المقصودة للوعي

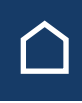

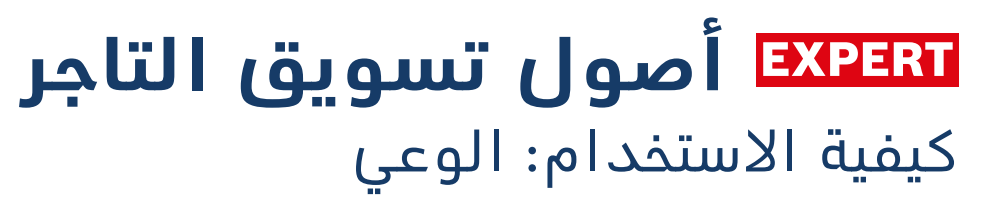

<span id="page-8-0"></span>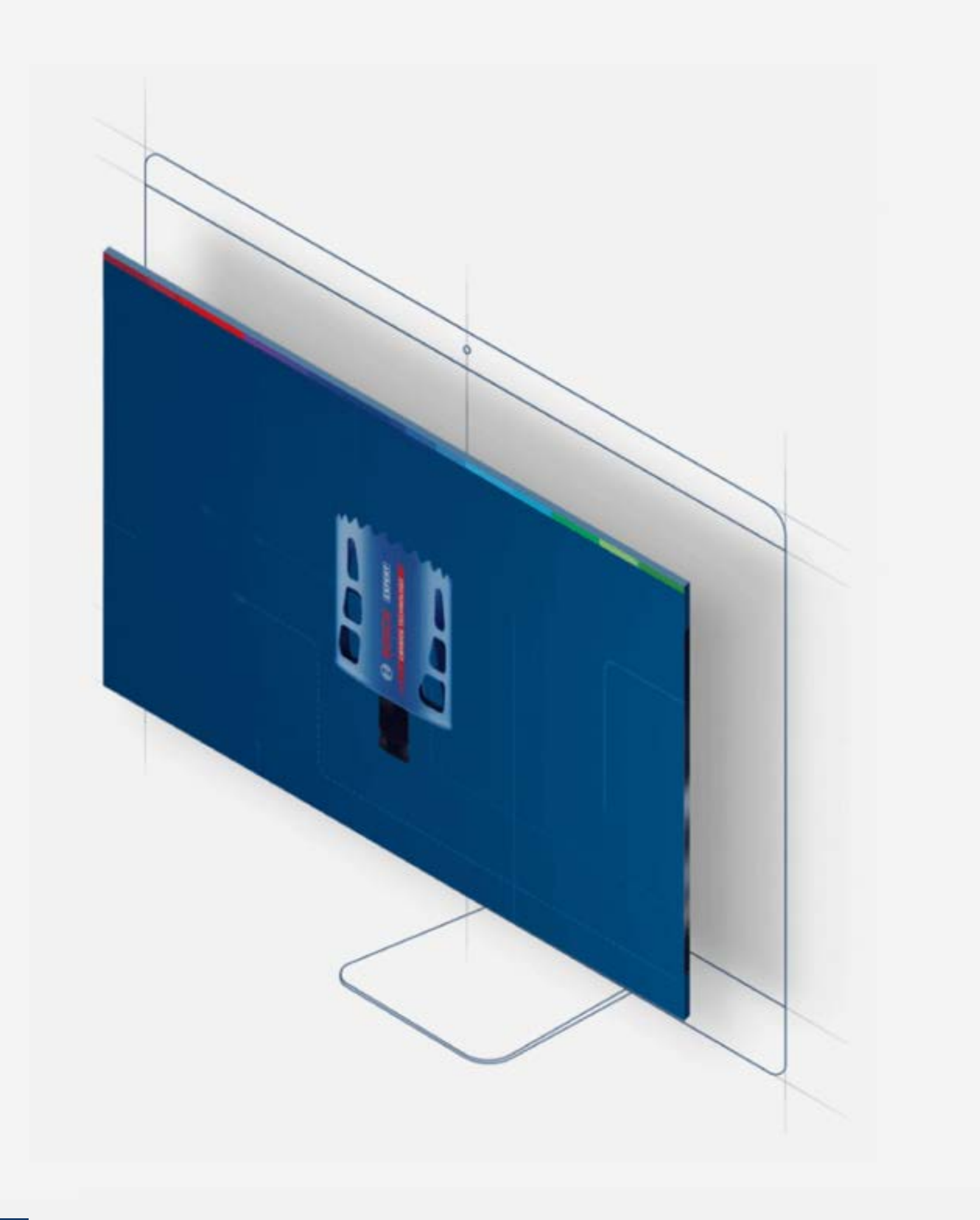

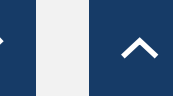

### **أصول تسويق التاجر** كيفية الاستخدام: اعتبارات الأصول عبر الإنترنت

# **.2 االعتبارات**

استخدم أصول مرحلة االعتبار لتزويد المستخدمين بالمبررات المؤثرة لإعلامهم وإقناعهم باختيار EXPERT Bosch.

**تنزيل أصول مرحلة االعتبارات:**

**[الالفتات عبر اإلنترنت](https://media.bosch-pt.com/ac/dealer-assets/expert-3/ar/AR-CONSID-Online-Banners.zip)** قوالب البريد الإلكتروني<sup>3</sup> **[الصفحة المقصودة للحملة](https://media.bosch-pt.com/ac/dealer-assets/expert-3/ar/AR8_CONSID_Campaign_Landing_Page.zip) [وسائل التواصل االجتماعي](https://media.bosch-pt.com/ac/dealer-assets/expert-3/ar/AR-CONSID-SoMe.zip)**

**[مقاطع الفيديو](http://media.bosch-pt.com/ac/dealer-assets/expert-2/en/Videos-consideration.zip) [مخططات المعلومات](https://media.bosch-pt.com/ac/dealer-assets/expert-3/ar/AR-Infographic.zip)**

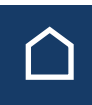

[تحميل](https://media.bosch-pt.com/ac/dealer-assets/expert-3/ar/AR9_CONSID_Download_all.zip) الكل

### الفتة االعتبارات

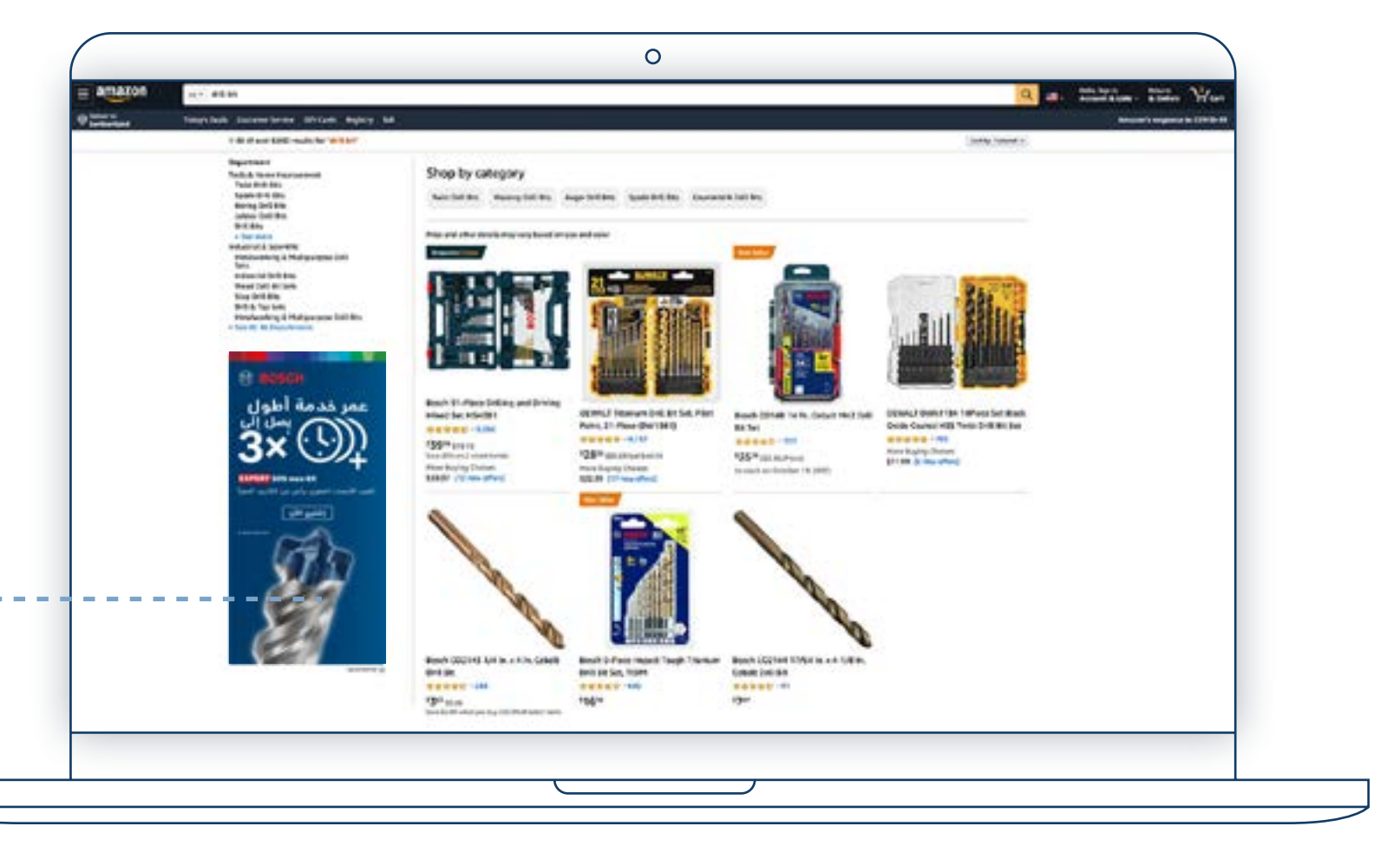

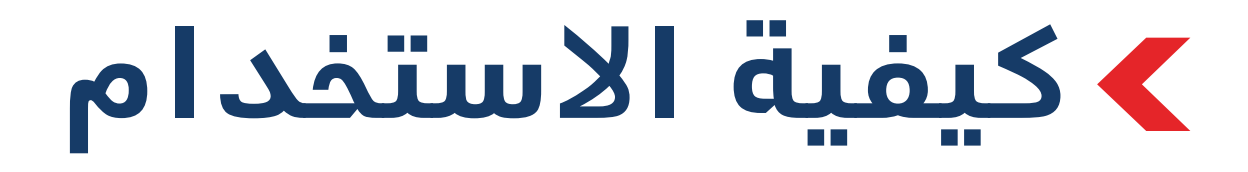

### صفحة المنتج

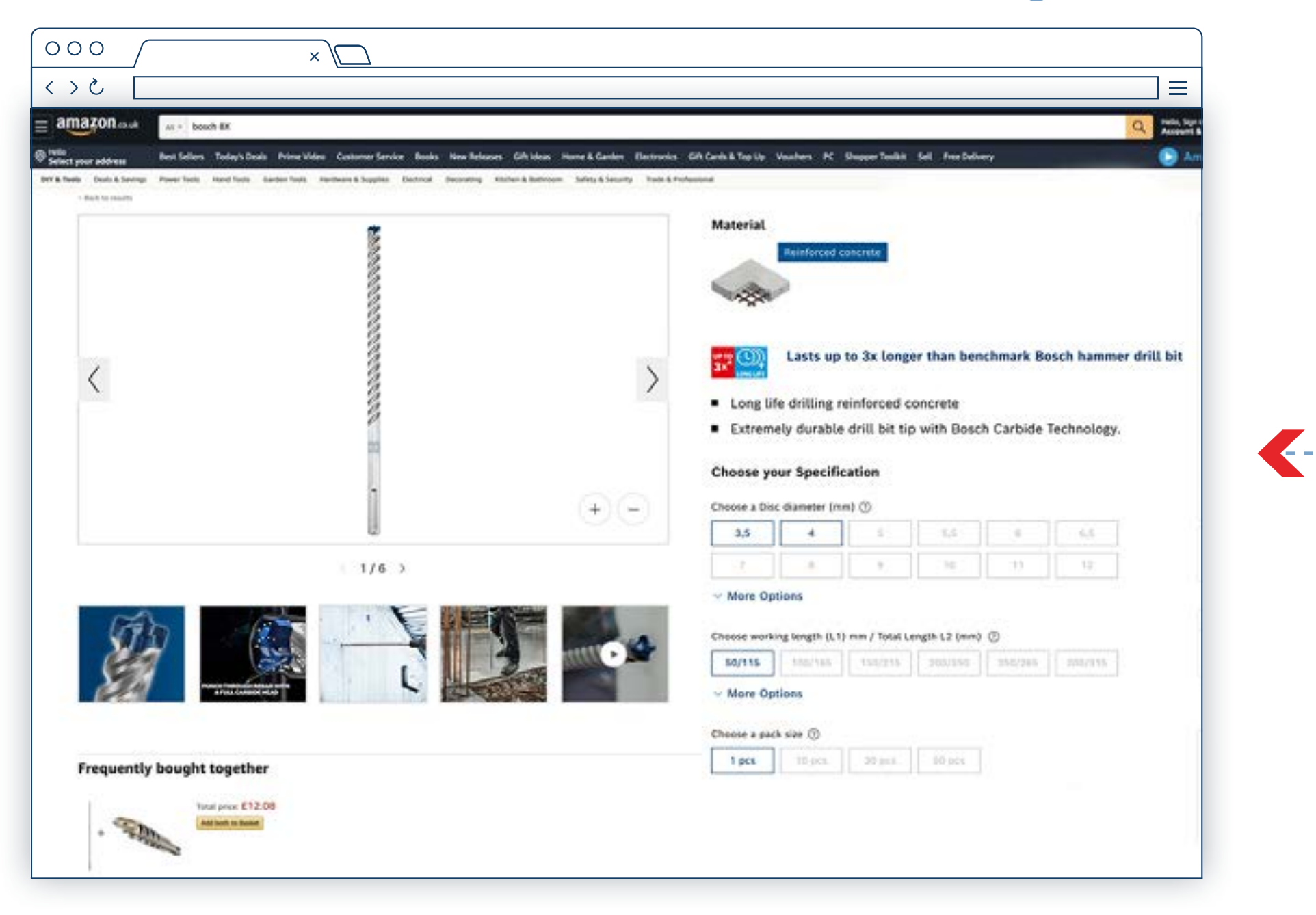

### **أصول تسويق التاجر** كيفية الاستخدام: لافتة الاعتبارات

**استخدم الفتات االعتبارات للترويج لمنتج محل تركيز**

### **اربط الالفتة بصفحة المنتج**

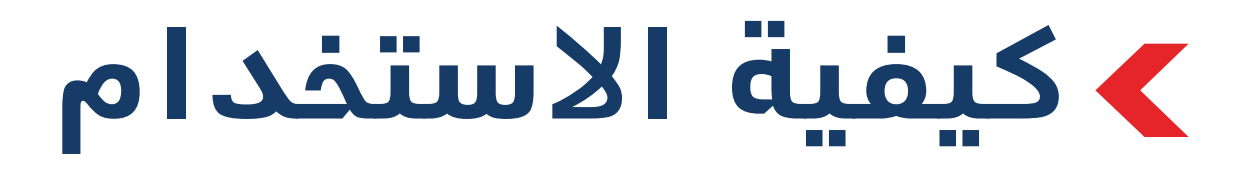

### الصفحات المقصودة للحملة صفحة المنتج

- -
	-
	-

مواقع البناء

### البريد الإلكتروني للمنتج محل التركيز

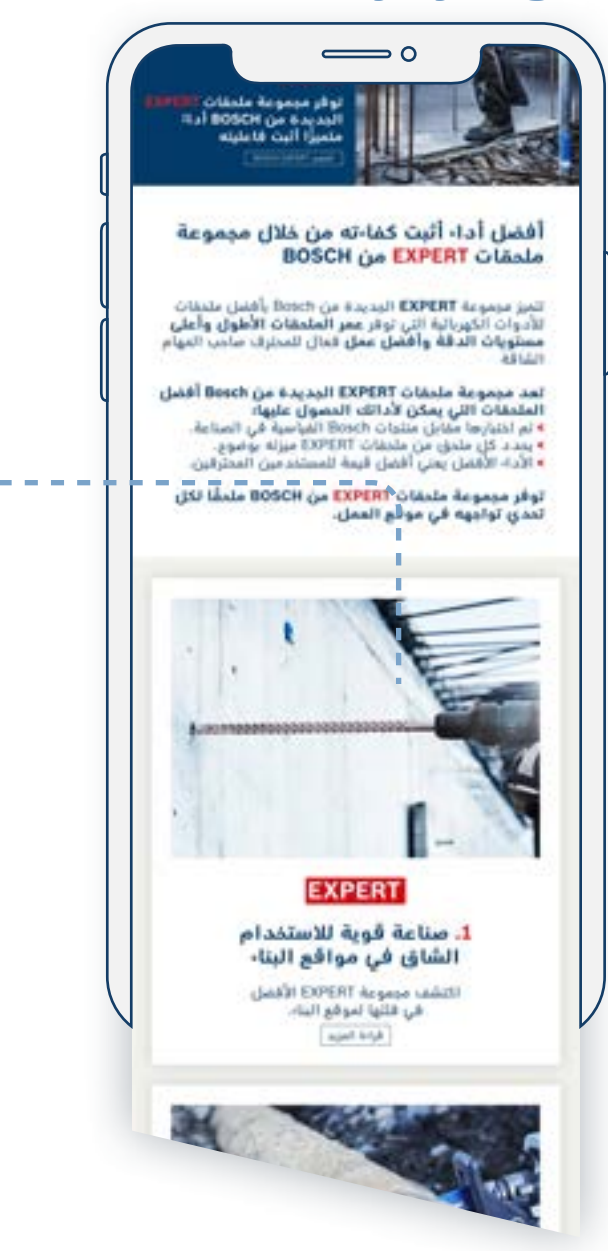

**استخدم رسائل البريد اإللكتروني التي تركز على المنتج لتوجيه المستخدمين إلى الصفحات المقصودة للمنتج محل تركيز**

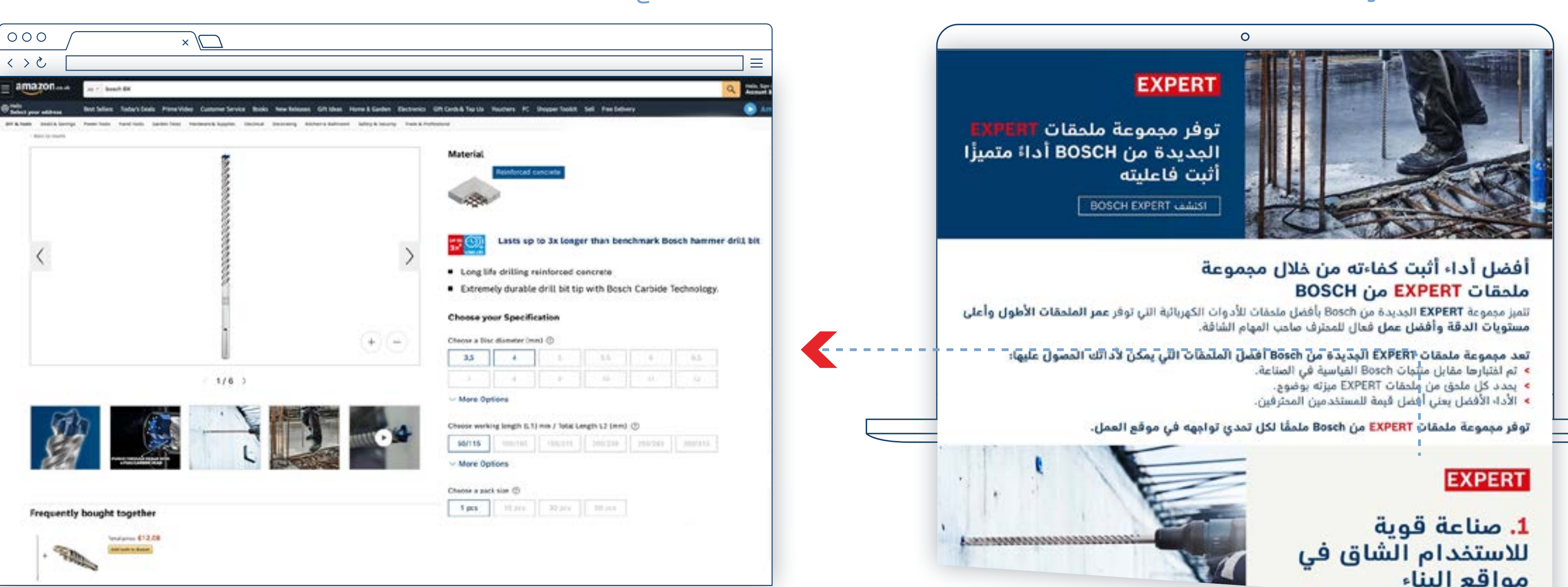

**اربط بصفحات المنتج ليقوم المستخدمون بشرائها**

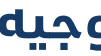

## **أصول تسويق التاجر**

كيفية الاستخدام: قوالب البريد الإلكتروني والصفحات المقصودة للحملة

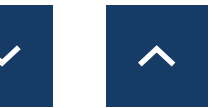

 $\begin{bmatrix} 0 & 0 \\ 0 & 0 \\ 0 & 0 \end{bmatrix}$ 

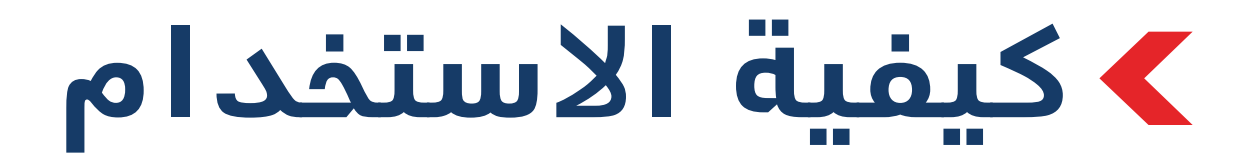

### مخطط المعلومات للمنتج محل تركيز (وسائل التواصل الاجتماعي)

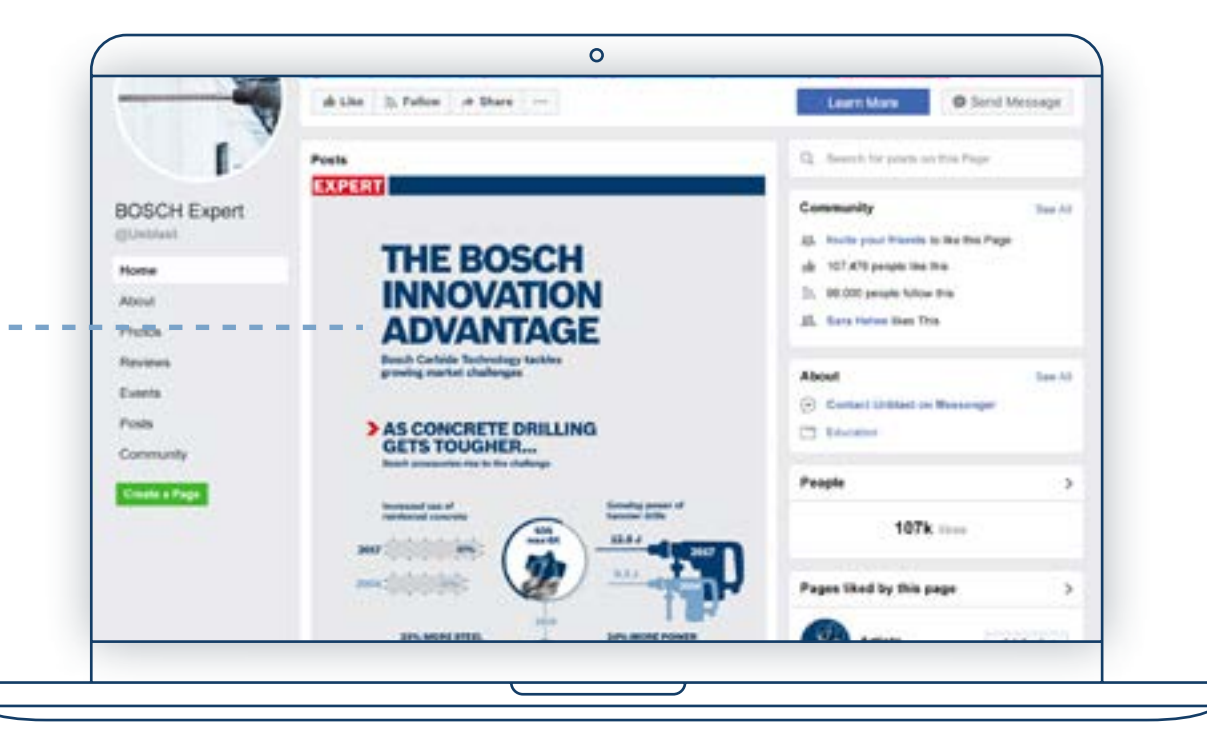

### مخطط معلومات يركز على المنتج (موقع وب

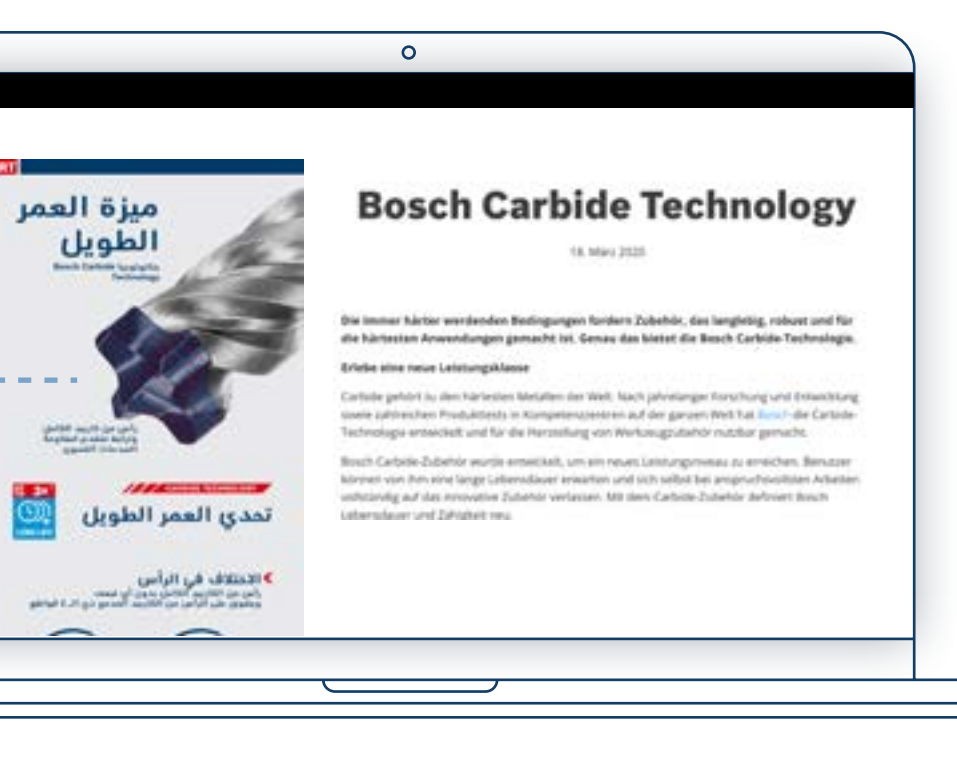

 $\mathcal{L}$ 

صفحة المنتج

### **اربط بصفحات المنتج ليقوم المستخدمون بشرائه**

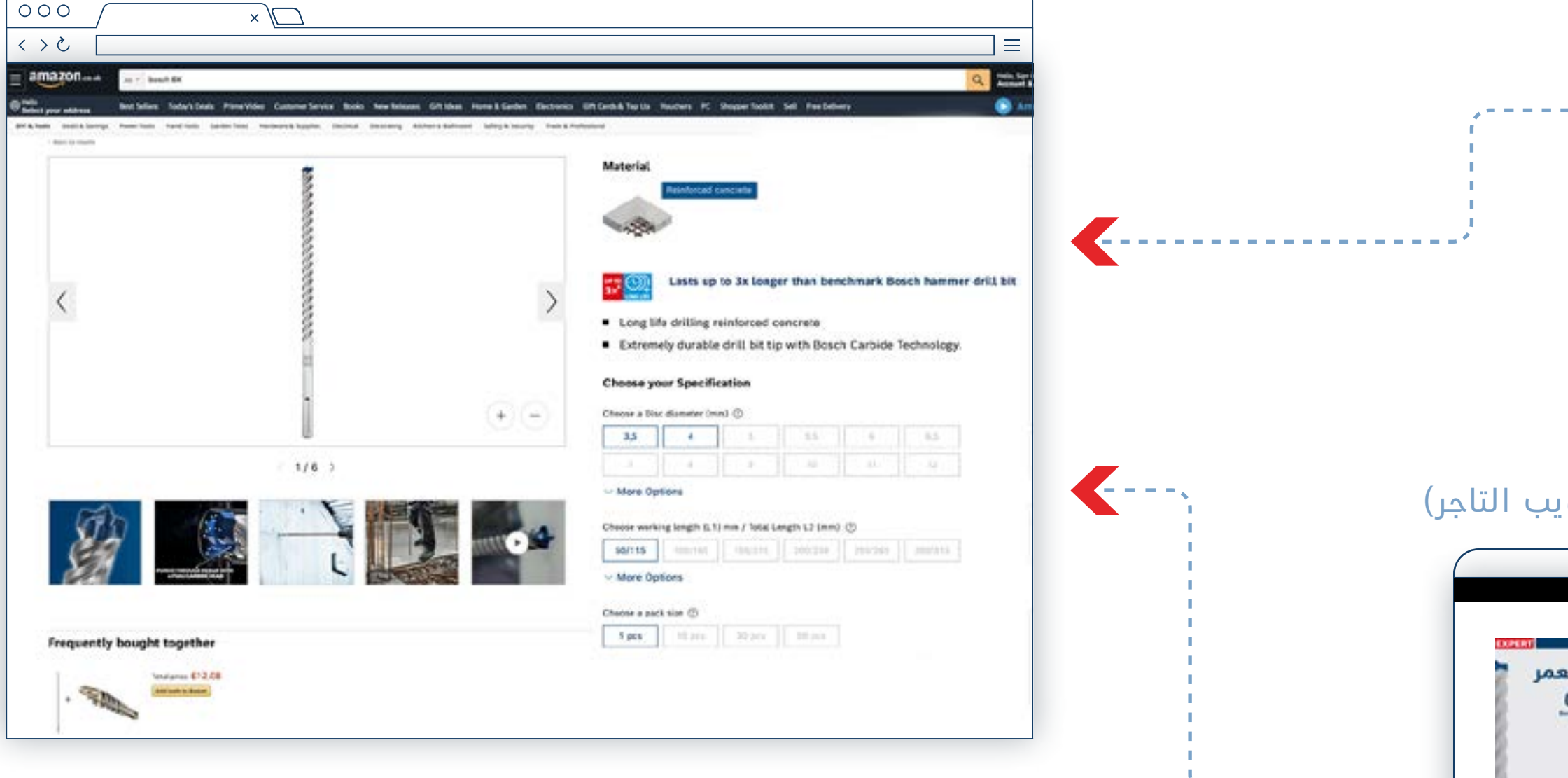

### **استخدم مخططات المعلومات لتسليط الضوء على امتيازات المنتج**

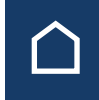

### **أصول تسويق التاجر** كيفية االستخدام: مخططات المعلومات

<span id="page-12-0"></span>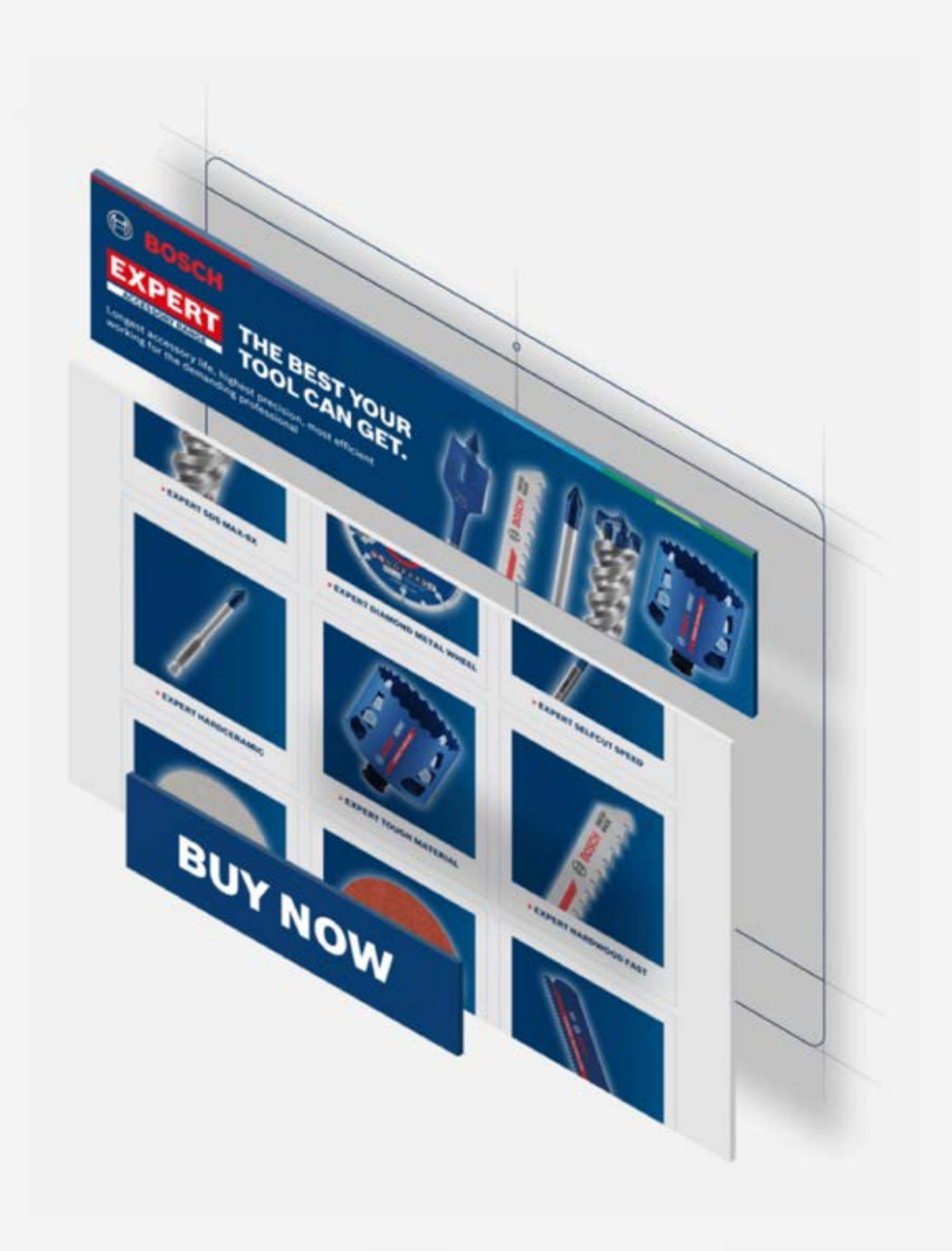

### **أصول تسويق التاجر** كيفية االستخدام: أصول التحويل

**[المواد الكاشطة](https://www.bosch-professional.com/dealerassets/Product-Excels/abrasives/ma/ar/) [ملحقات الماكينة والنظام](https://www.bosch-professional.com/dealerassets/Product-Excels/machine-and-system-accessories/ma/ar/)** [القطع والتجليخ](https://www.bosch-professional.com/dealerassets/Product-Excels/cutting-and-grinding/ma/ar/) ⊡ ملحقات الأدوات المتعددة ⊡

**[رؤوس الثقب](https://www.bosch-professional.com/dealerassets/Product-Excels/drill-bits/ma/ar/) [شفرات المنشار](https://www.bosch-professional.com/dealerassets/Product-Excels/saw-blades/ma/ar/) [منشار الثقب](https://www.bosch-professional.com/dealerassets/Product-Excels/hole-saw/ma/ar/)**

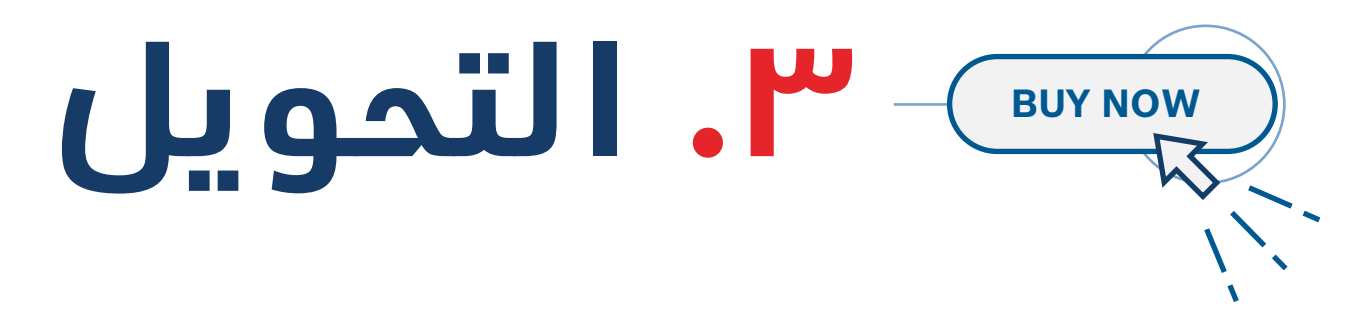

تتكون أصول التحويل من جميع معلومات الشراء ذات الصلة إلقناع المستخدم بأنه يقوم بشراء المنتج المناسب: **أوصاف المنتج والصور ومقاطع الفيديو أثناء التطبيق. صور المنتج والتعبئة والتغليف، ومعلومات المواد** وما إلى ذلك.

**قم بتنزيل محتوى النظرة العامة على النطاق:**

[تنزيل](https://www.bosch-professional.com/dealerassets/Product-Excels/ma/ar/) الكل

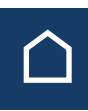

صور االستخدام صور المنتج

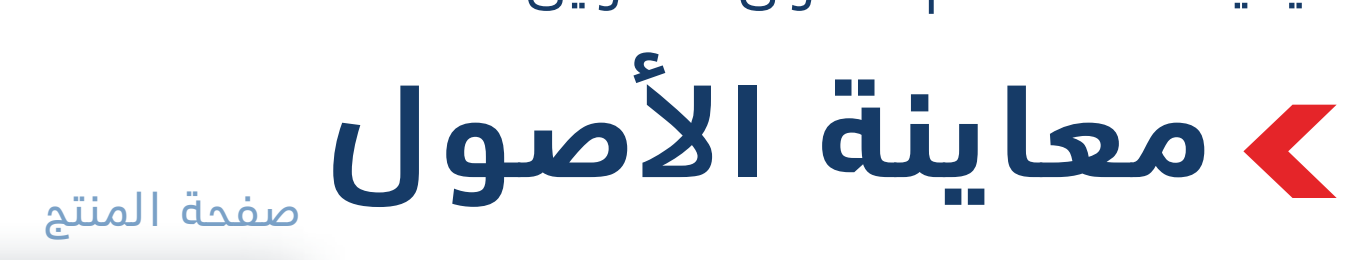

## كيفية االستخدام: أصول التحويل **أصول تسويق التاجر**

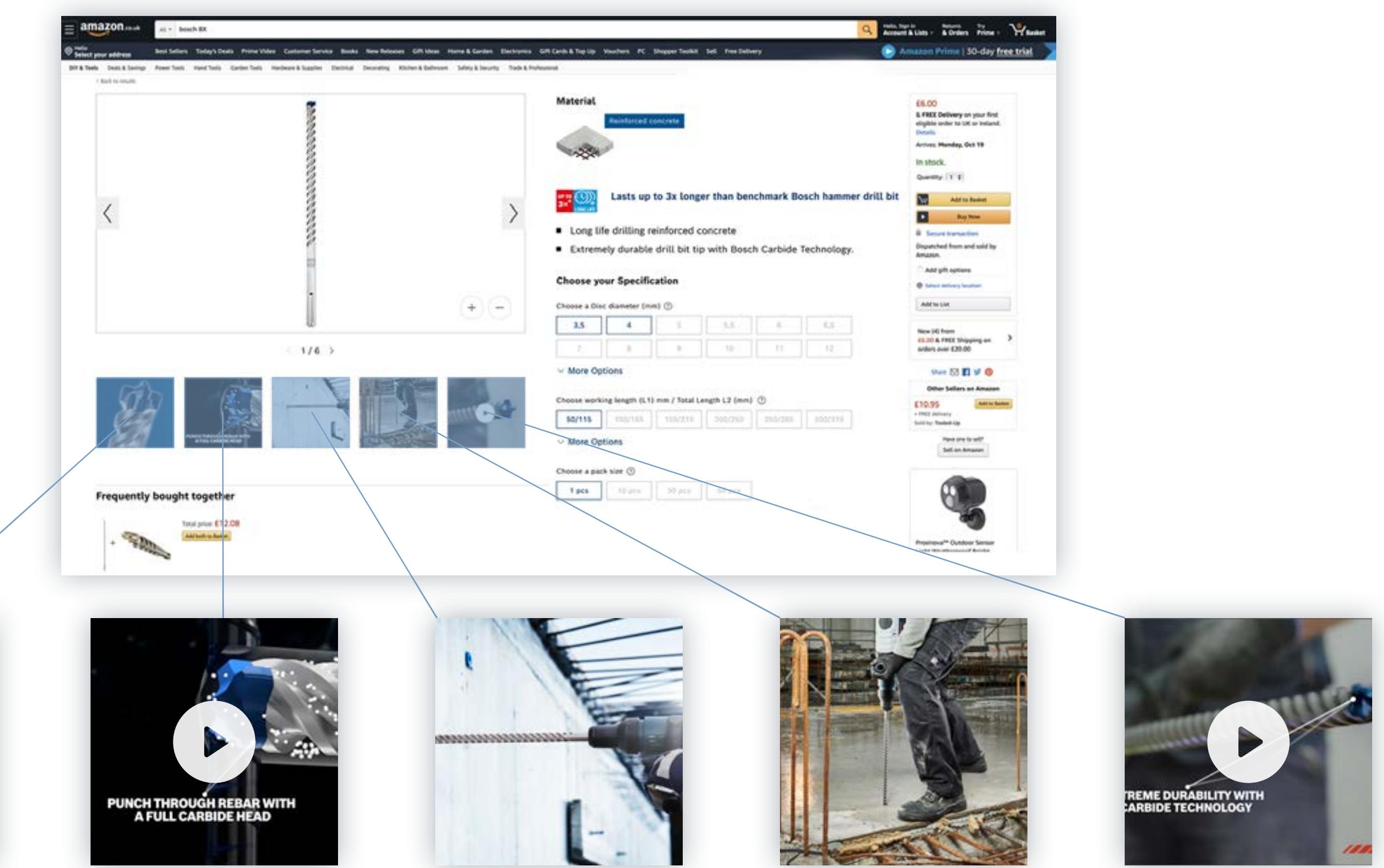

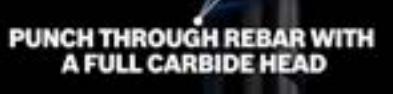

مقاطع الفيديو الرسوم المتحركة المخطط العنكبوتي

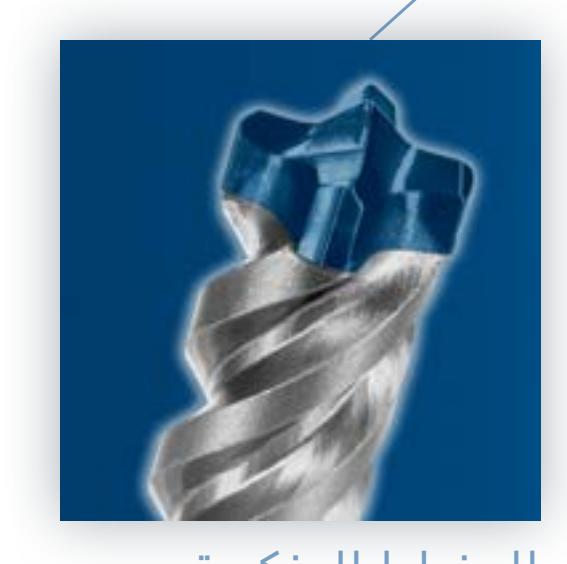

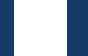

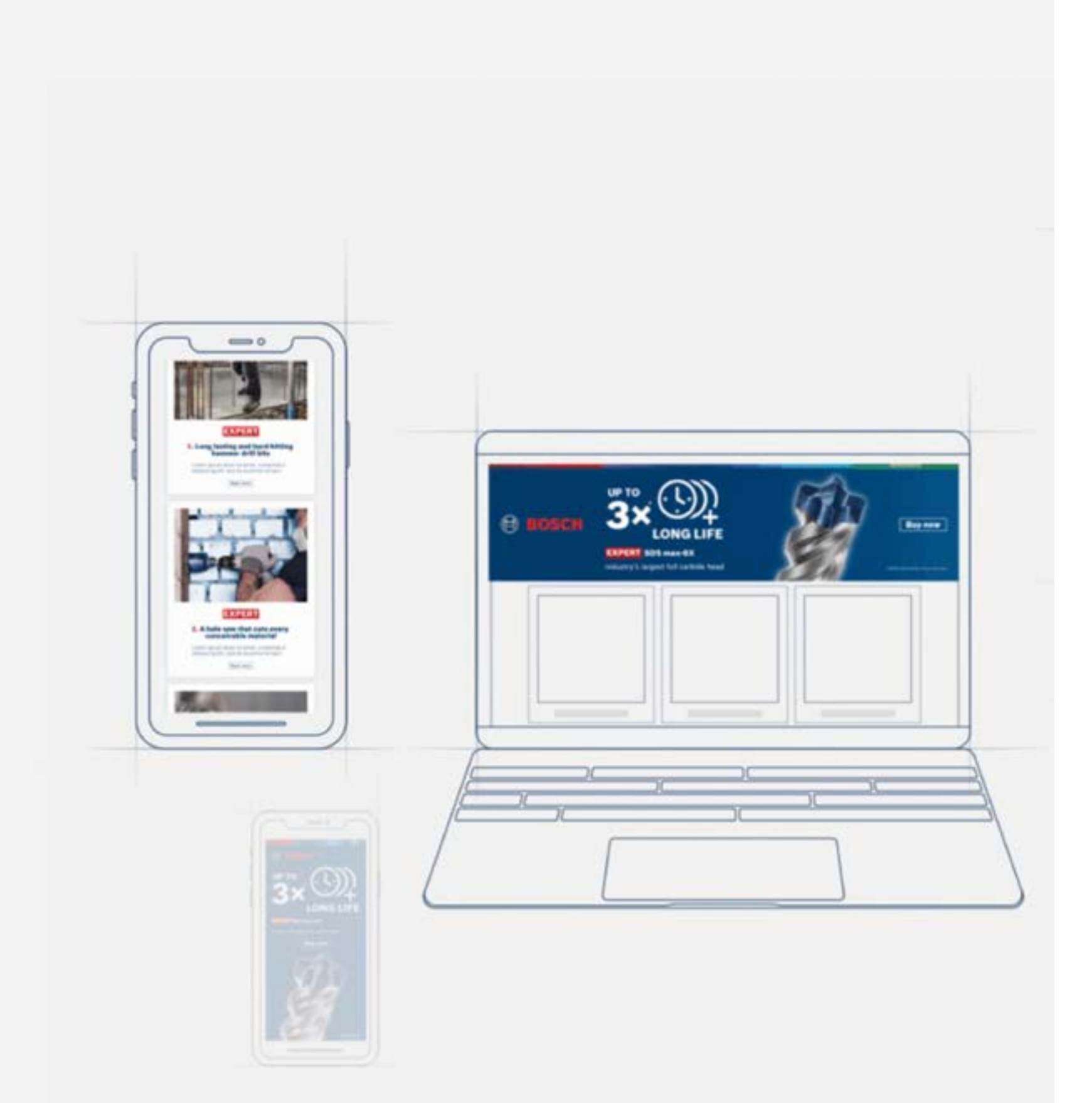

 $\hat{\mathcal{N}}$ 

**أصول تسويق التاجر** تنزيل الأصول

**تنزيل األصول لجميع المراحل: [الالفتات عبر اإلنترنت](#page-15-0) [قوالب الصفحة المقصودة](#page-22-0) [قوالب البريد اإللكتروني](#page-22-0) [أصول وسائل التواصل االجتماعي](#page-17-0) [مقاطع الفيديو](#page-29-0) [صفحات التحرير](#page-27-0) [مخططات المعلومات](#page-26-0)** متحدي الأداء

# **تنزيل األصول**

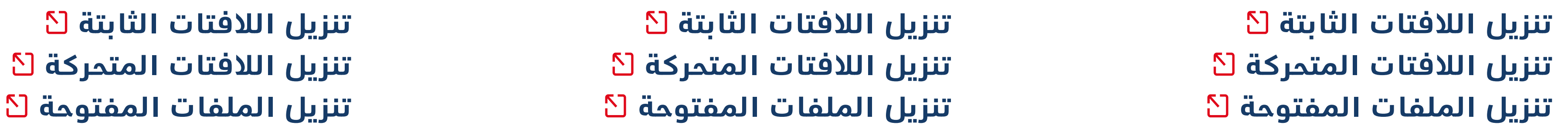

## تنزيل الأصل **أصول تسويق التاجر**

للخشب للمعادن للبناء

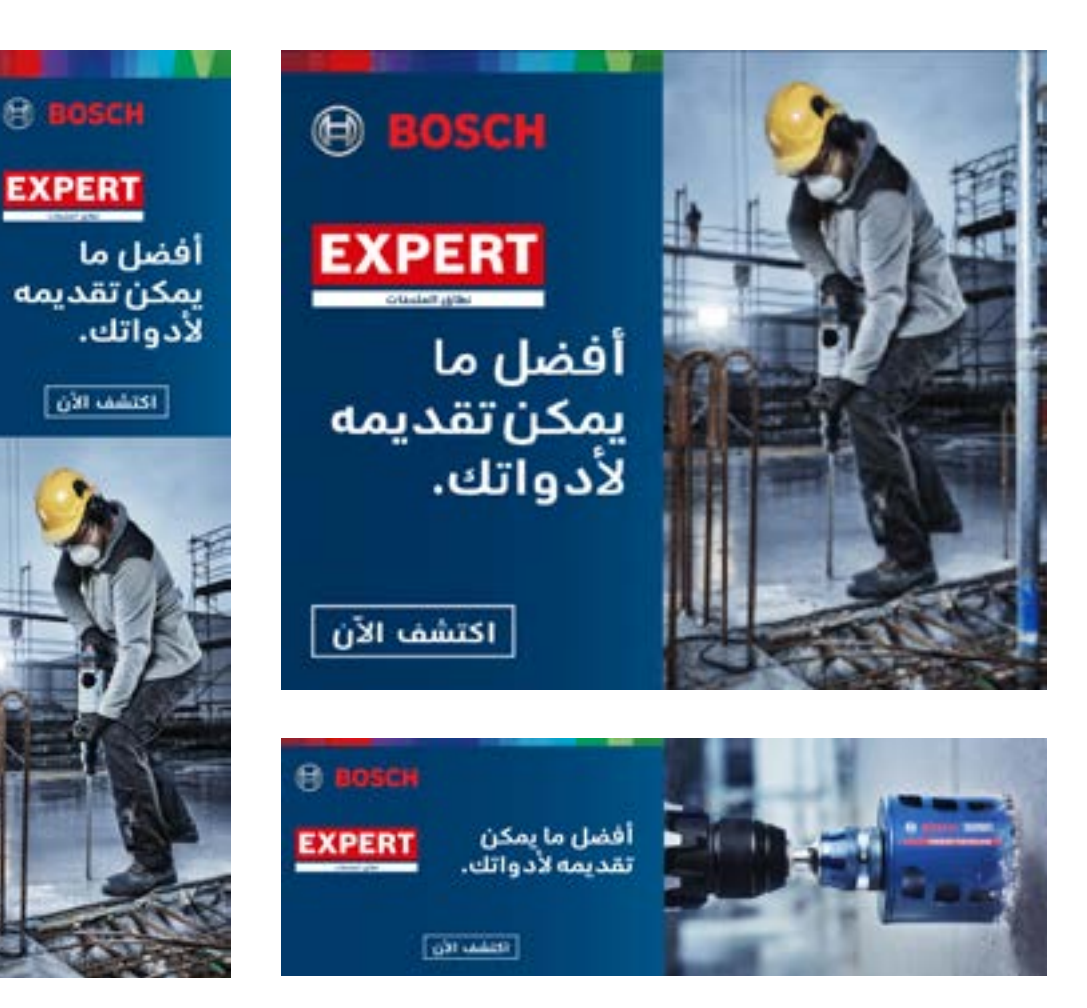

## **الالفتات عبر اإلنترنت: الوعي**

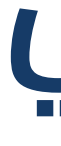

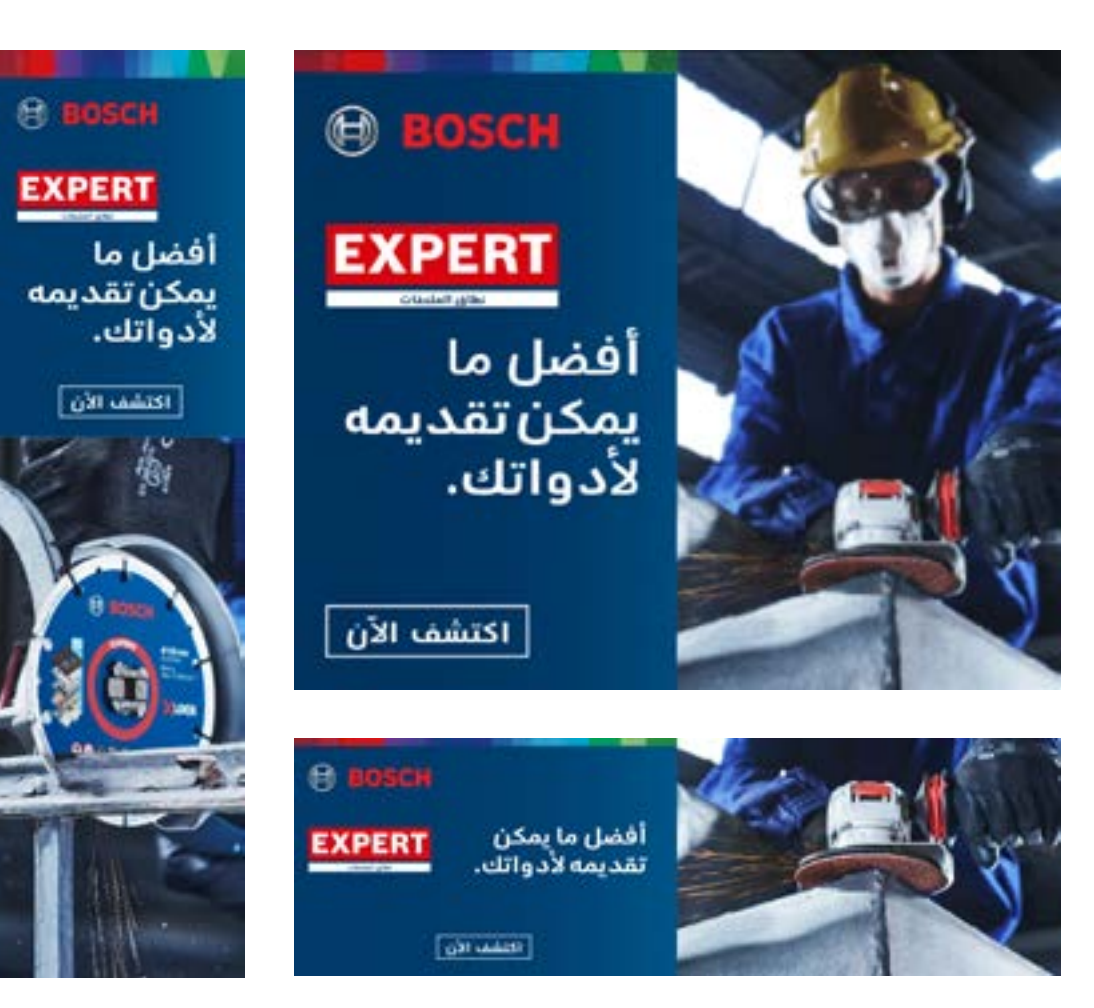

**[تنزيل الكل](https://media.bosch-pt.com/ac/dealer-assets/expert-3/ar/AR13_AWA_Download_all_Construction.zip) [تنزيل الكل](https://media.bosch-pt.com/ac/dealer-assets/expert-3/ar/AR17_AWA_Download_all_Metal.zip) [تنزيل الكل](https://media.bosch-pt.com/ac/dealer-assets/expert-3/ar/AR21_AWA_Download_all_Wood.zip)**

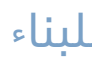

<span id="page-15-0"></span>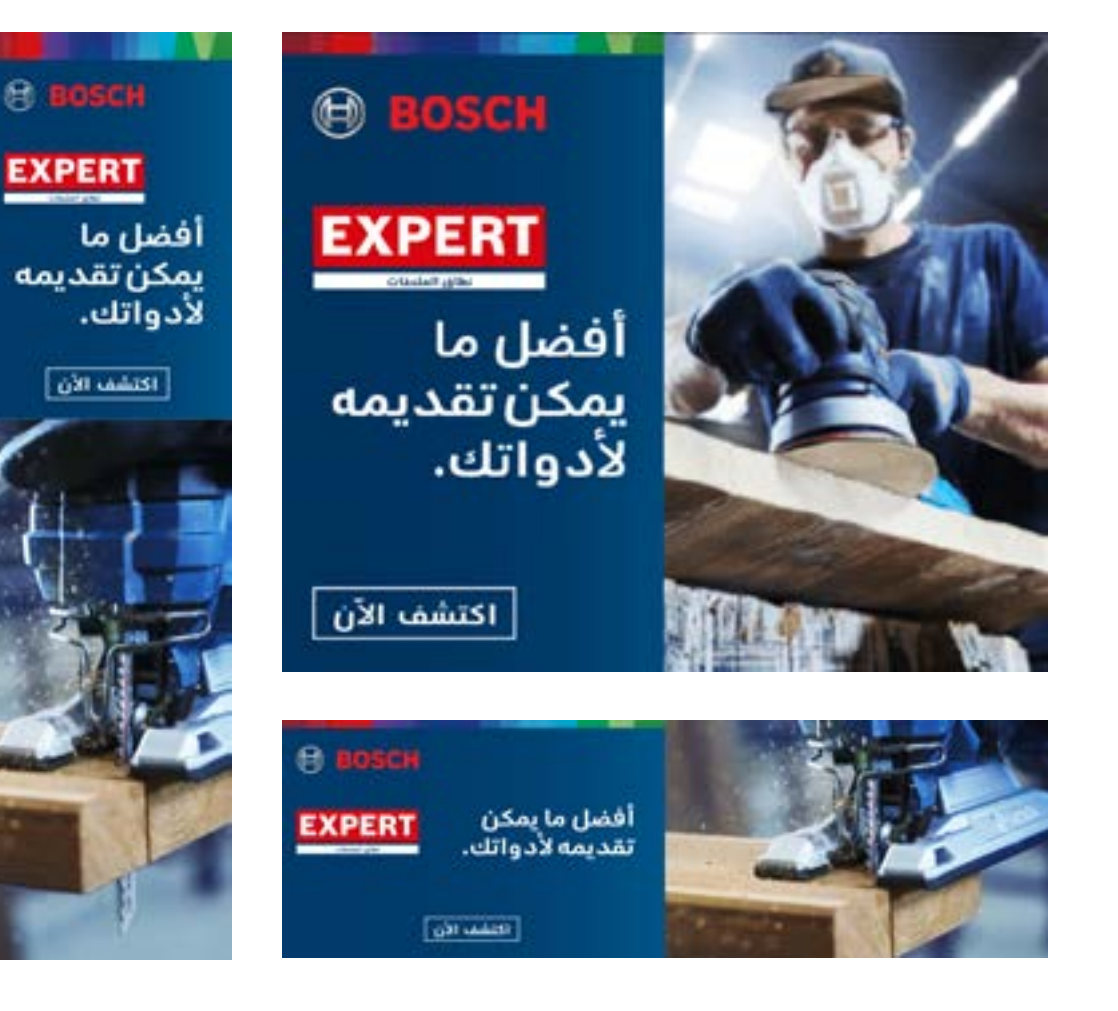

**[تنزيل الالفتات الثابتة](https://media.bosch-pt.com/ac/dealer-assets/expert-3/ar/AR_STATIC_CONSTR.zip) [تنزيل الالفتات الثابتة](https://media.bosch-pt.com/ac/dealer-assets/expert-3/ar/AR_STATIC_METAL.zip) [تنزيل الالفتات الثابتة](https://media.bosch-pt.com/ac/dealer-assets/expert-3/ar/AR_STATIC_WOOD.zip) [تنزيل الالفتات المتحركة](https://media.bosch-pt.com/ac/dealer-assets/expert-3/ar/AR_ANIMATED_CONSTR.zip) [تنزيل الالفتات المتحركة](https://media.bosch-pt.com/ac/dealer-assets/expert-3/ar/AR_ANIMATED_METAL.zip) [تنزيل الالفتات المتحركة](https://media.bosch-pt.com/ac/dealer-assets/expert-3/ar/AR_ANIMATED_WOOD.zip) [تنزيل الملفات المفتوحة](https://media.bosch-pt.com/ac/dealer-assets/expert-3/ar/AR_OPEN_CONSTR.zip) [تنزيل الملفات المفتوحة](https://media.bosch-pt.com/ac/dealer-assets/expert-3/ar/AR_OPEN_METAL.zip) [تنزيل الملفات المفتوحة](https://media.bosch-pt.com/ac/dealer-assets/expert-3/ar/AR_OPEN_WOOD.zip)**

## تنزيل الأصل **أصول تسويق التاجر**

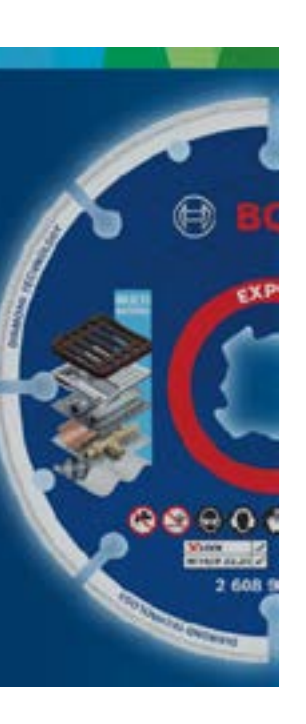

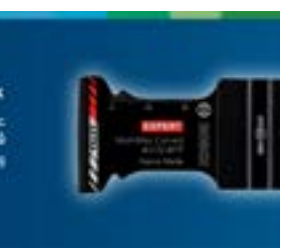

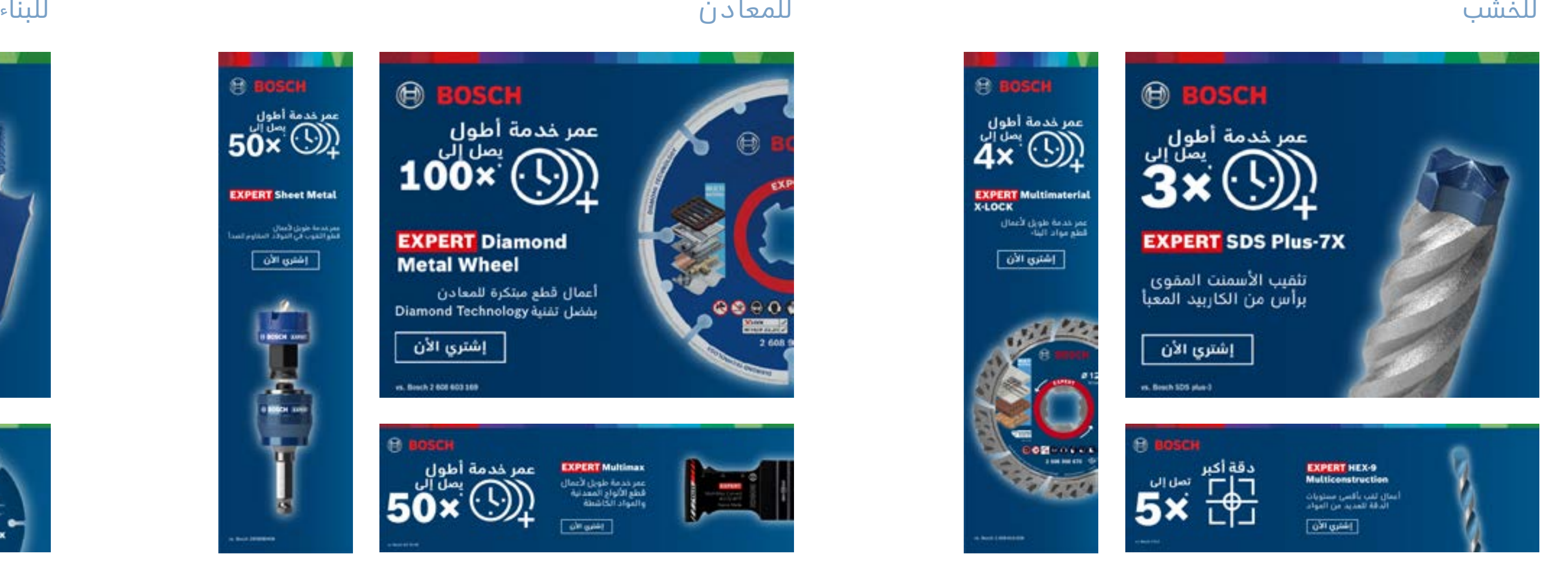

## **الالفتات عبر اإلنترنت: االعتبارات**

<span id="page-16-0"></span>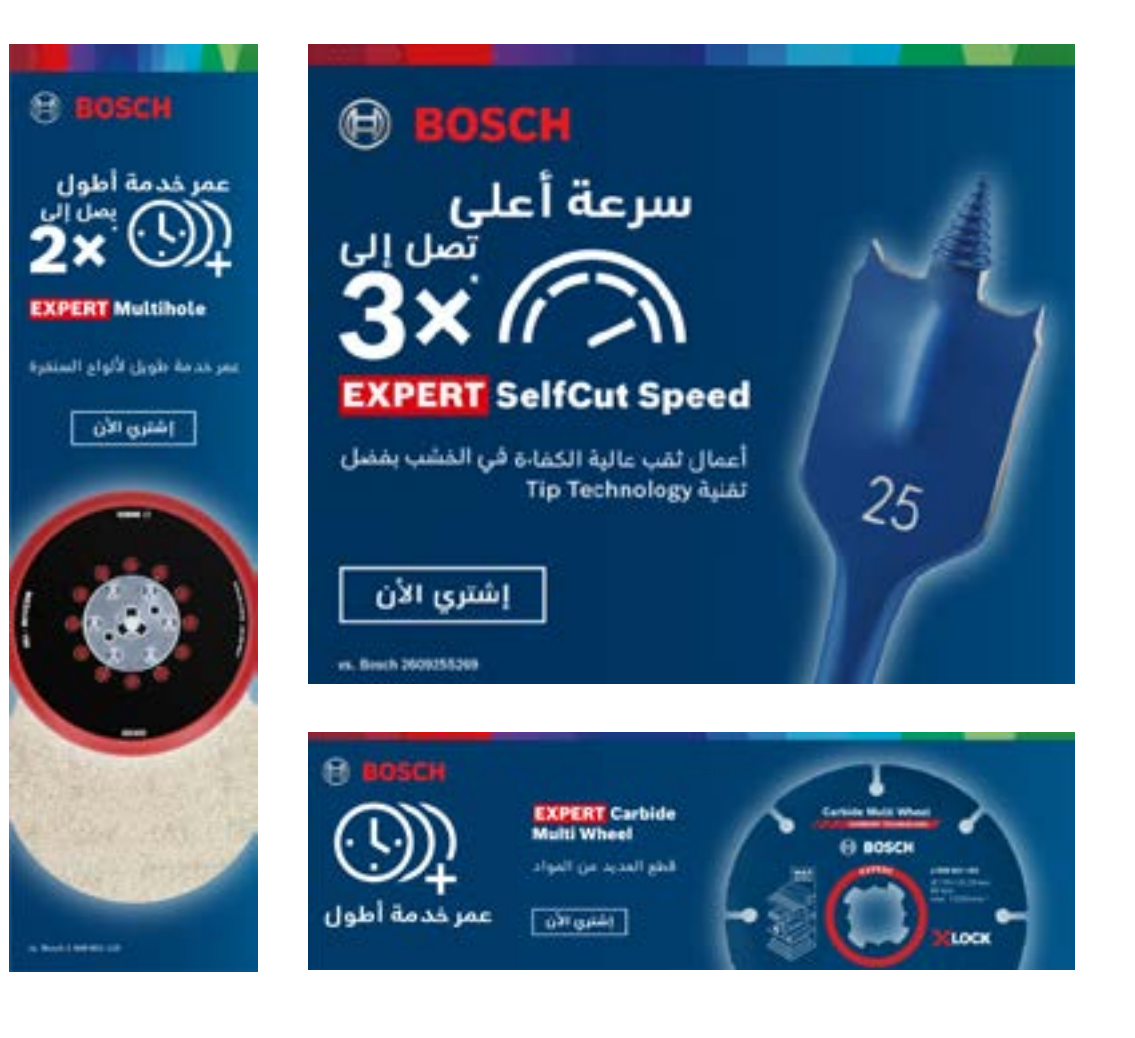

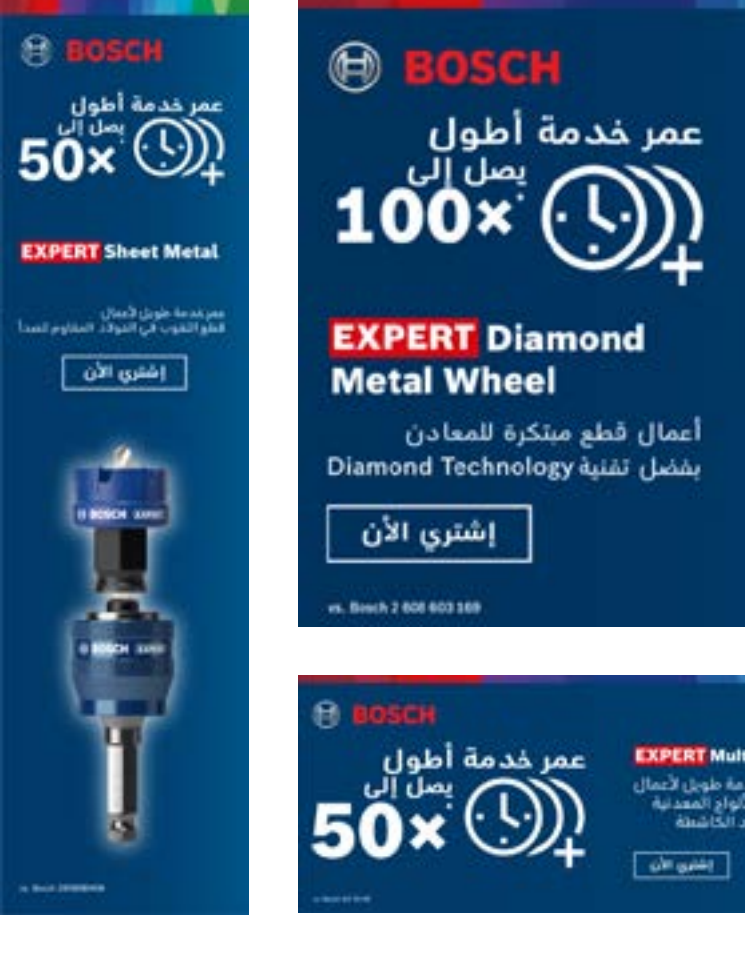

**[تنزيل الكل](https://media.bosch-pt.com/ac/dealer-assets/expert-3/ar/Download_All_Construction.zip) [تنزيل الكل](https://media.bosch-pt.com/ac/dealer-assets/expert-3/ar/Download_All_Metal.zip) [تنزيل الكل](https://media.bosch-pt.com/ac/dealer-assets/expert-3/ar/Download_All_Wood.zip)**

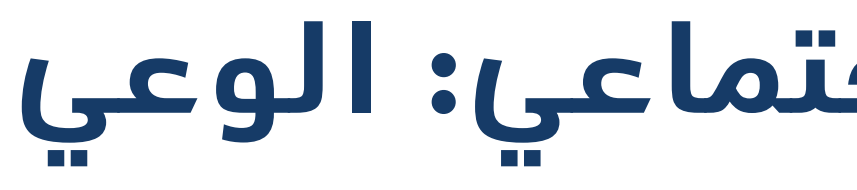

6

## **أصول وسائل التواصل االجتماعي: الوعي**

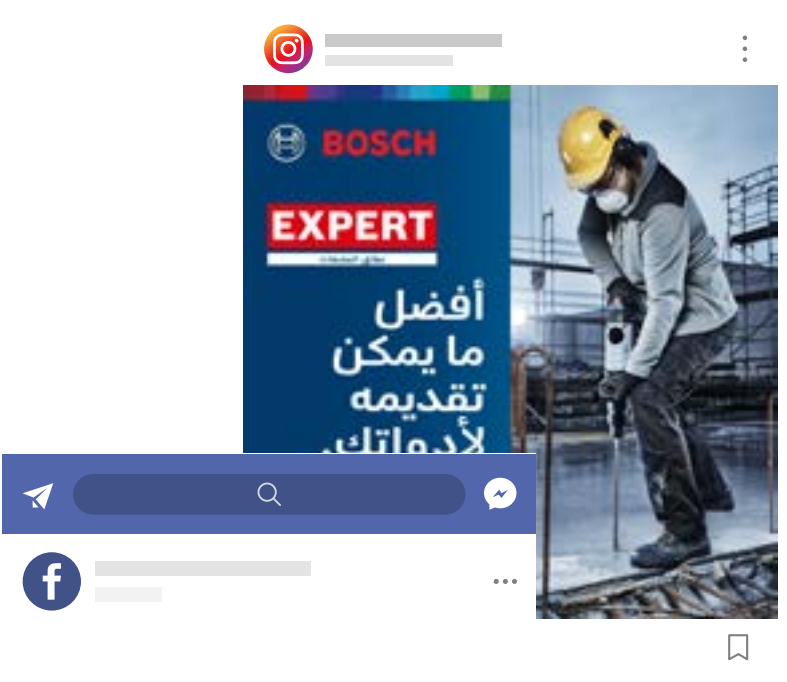

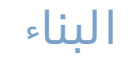

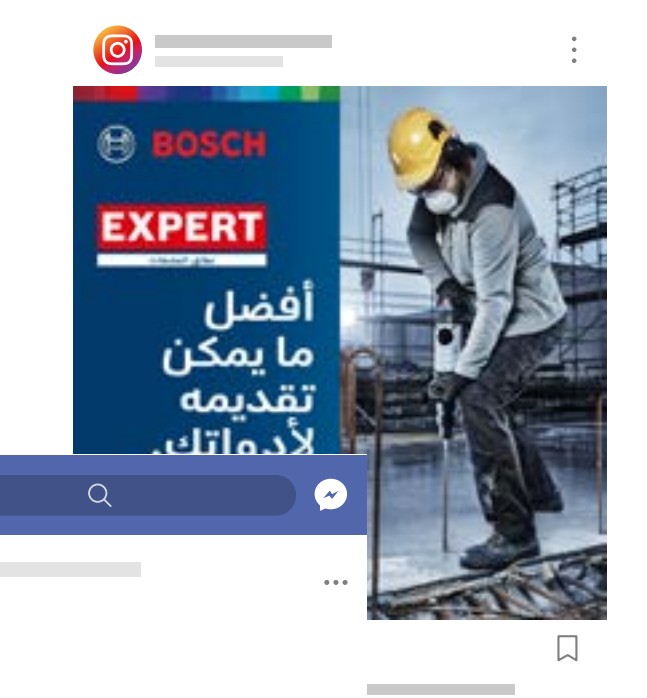

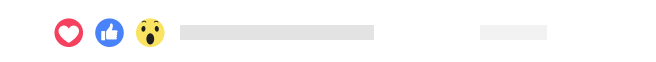

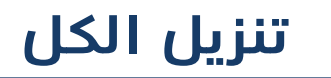

 $\mathcal{L}^{\text{max}}_{\text{max}}$ 

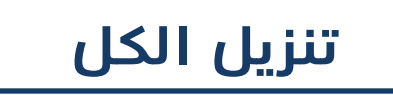

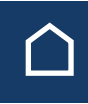

عام البناء المعادن الخشب

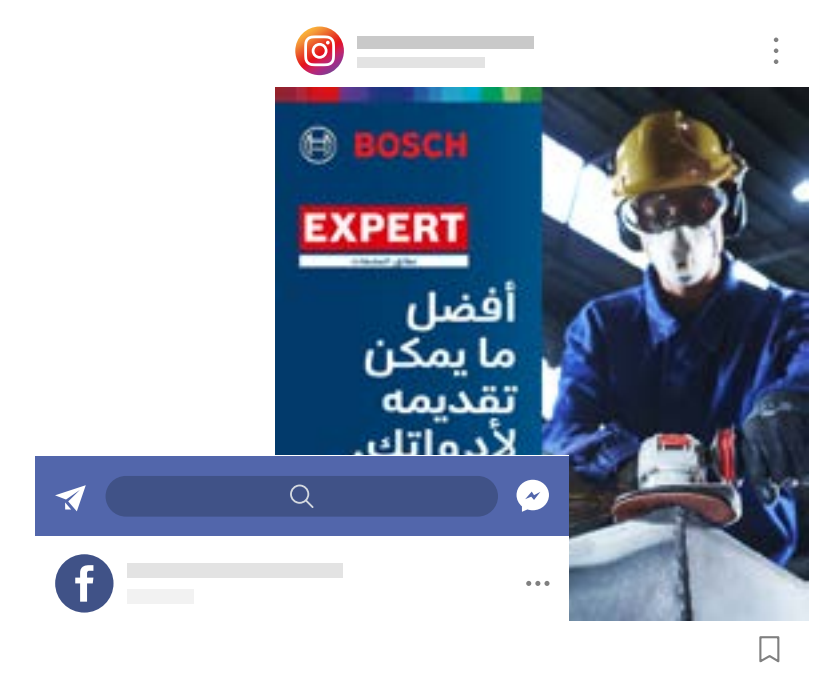

<span id="page-17-0"></span>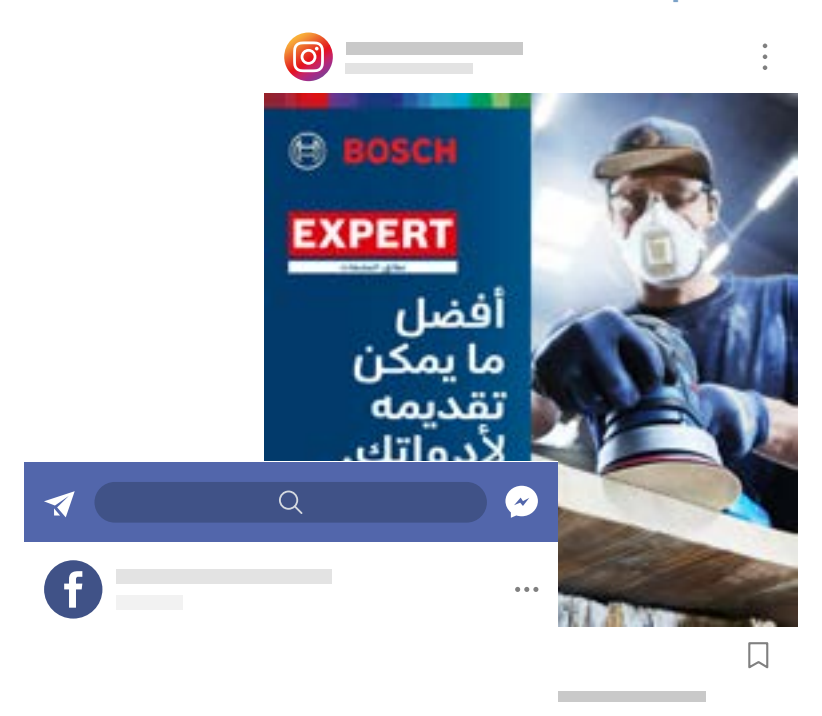

## تنزيل الأصل **أصول تسويق التاجر**

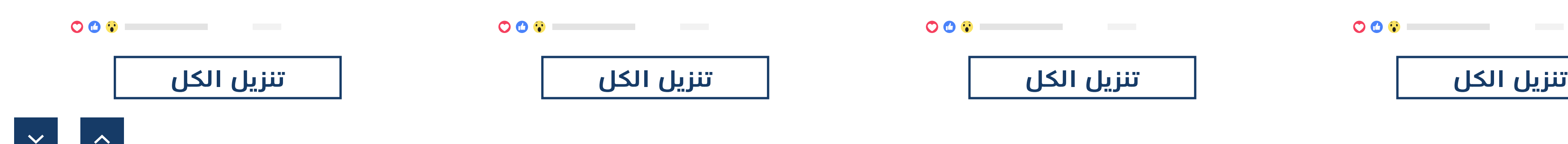

## **مقاطع الفيديو الحماسية**

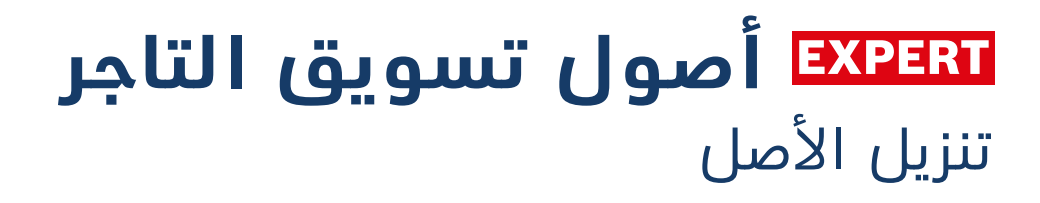

للبناء للمعادن للخشب

**تنسيقات الفيديو**

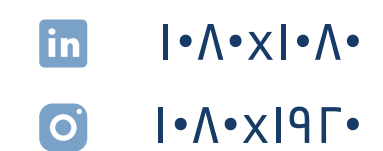

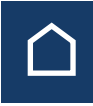

### **تنسيقات الفيديو**

- $1 \cdot \Lambda \cdot \times 1 \cdot \Lambda \cdot$  $\left| \mathbf{\dot{n}}\right|$
- 
- $\bullet$  $1.82919$

<span id="page-18-0"></span>

## **تنسيقات الفيديو**

### **[تنزيل الكل](https://media.bosch-pt.com/ac/dealer-assets/expert-3/ar/EXCITE-Video_Construction_AR.zip) [تنزيل الكل](https://media.bosch-pt.com/ac/dealer-assets/expert-3/ar/EXCITE-Video_Metal_AR.zip) [تنزيل الكل](https://media.bosch-pt.com/ac/dealer-assets/expert-3/ar/EXCITE-Video_Wood_AR.zip)**

 $\hat{\mathcal{N}}$ 

- 0 1. V.XIIL.
- $| \cdot \wedge \cdot \times | \cdot \wedge \cdot$ in

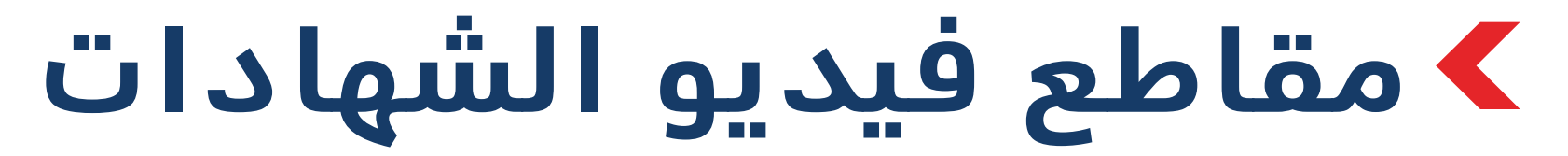

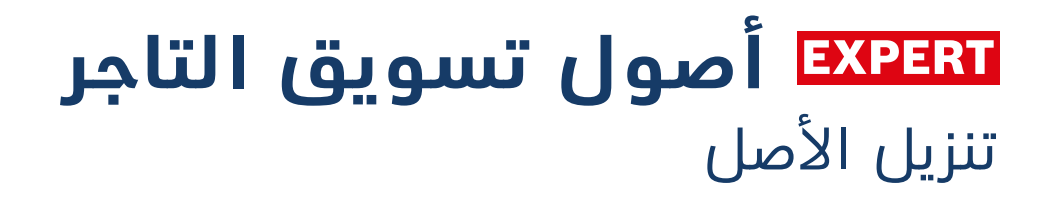

للبناء للمعادن للخشب

**تنسيقات الفيديو**

- $1 \cdot \Lambda \cdot \times 1 \cdot \Lambda \cdot$ in
- $1350 \cdot 1350$
- 1. N. XI9 L.  $\bullet$
- 19 $\Gamma$  . XI . V ⊕

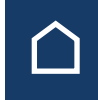

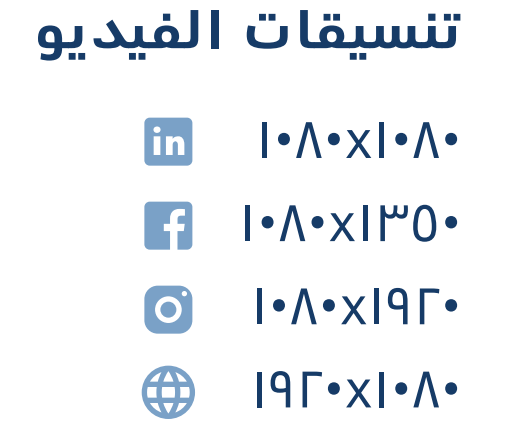

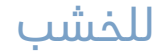

<span id="page-19-0"></span>

**تنسيقات الفيديو**

in

 $\overline{f}$ 

 $\bullet$ 

 $1 \cdot \Lambda \cdot \times 1 \cdot \Lambda \cdot$ 

1.1x10.

 $1.82919$ 

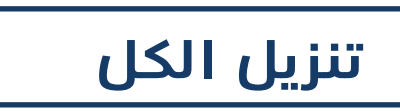

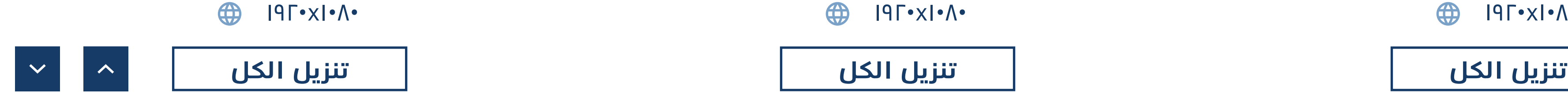

## **أصول وسائل التواصل االجتماعي: االعتبارات**

## تنزيل الأصل **أصول تسويق التاجر**

<span id="page-20-0"></span>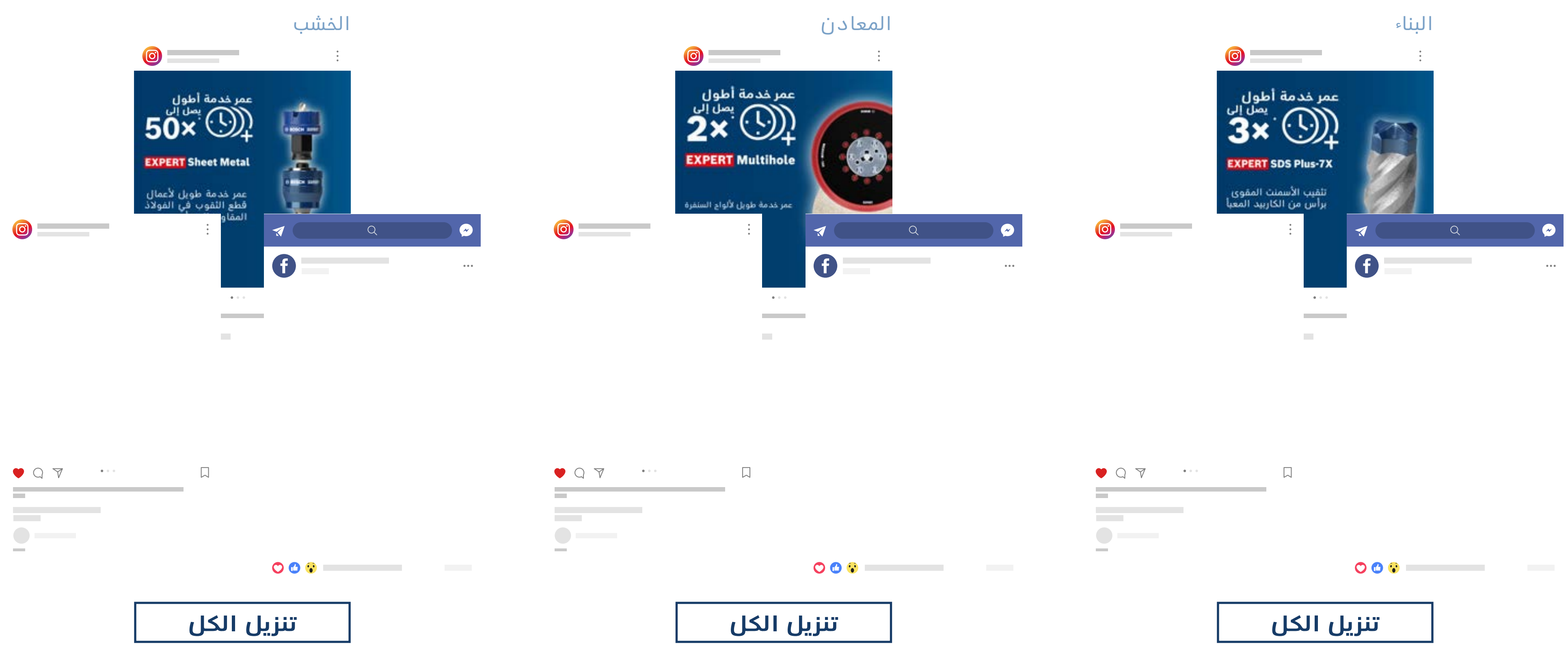

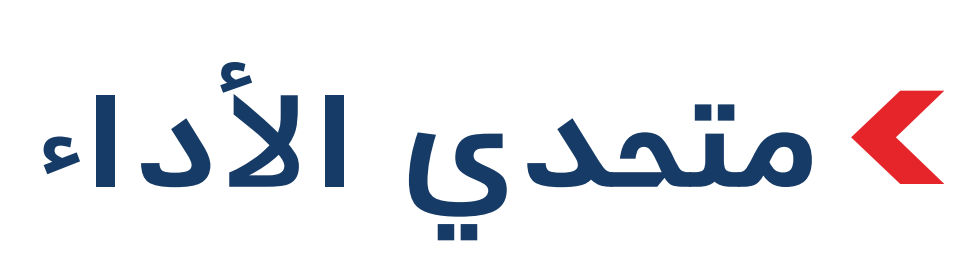

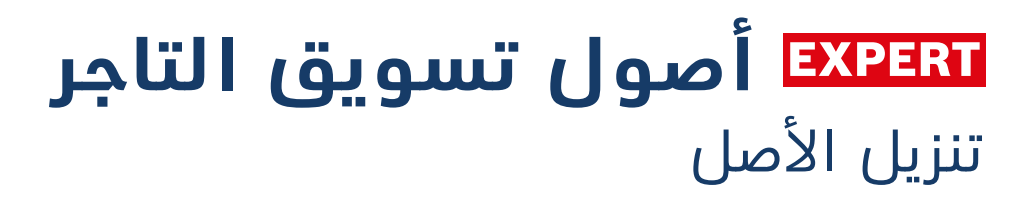

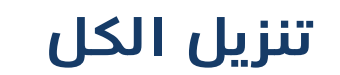

<span id="page-21-0"></span>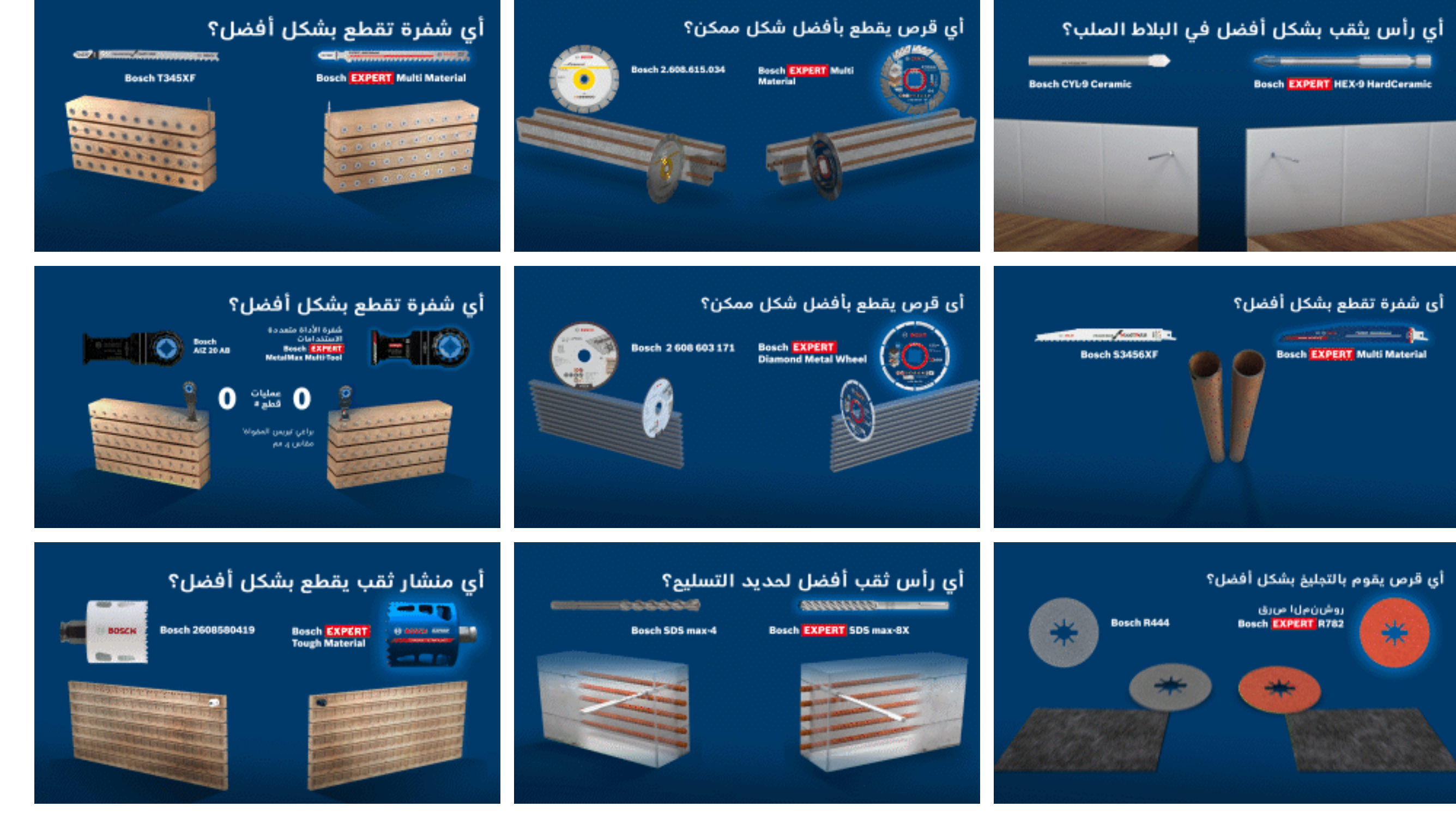

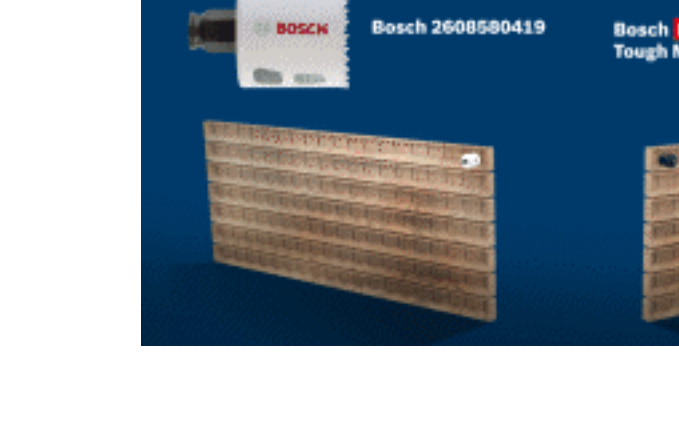

 $\hat{\frown}$ 

### **تنسيقات الفيديو**

in  $1 \cdot \Lambda \cdot \times 1 \cdot \Lambda \cdot$ 4 19 $\Gamma$  .  $\Lambda$  .

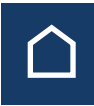

## <span id="page-22-0"></span>**البريد اإللكتروني / الصفحات المقصودة: الوعي**

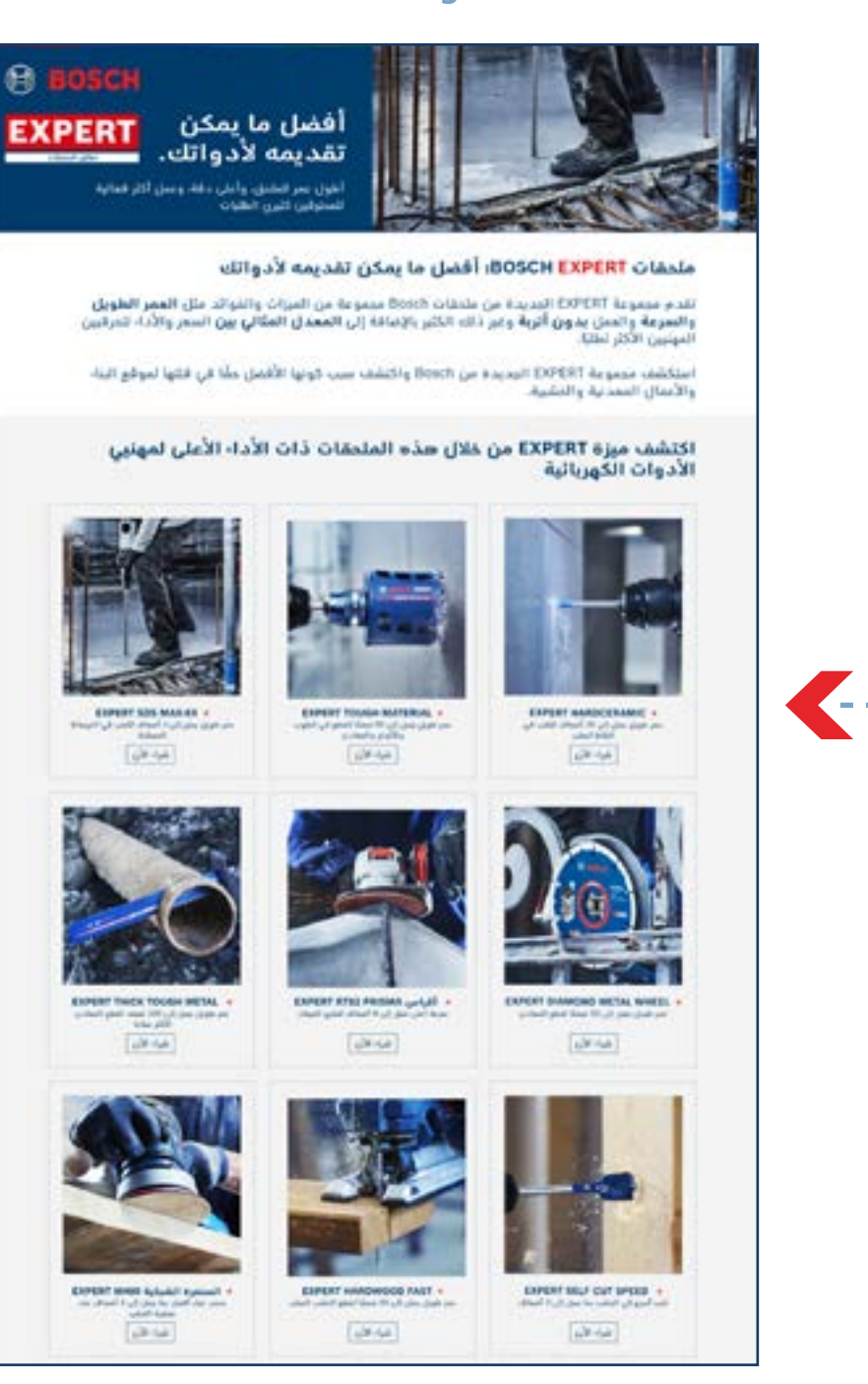

## تنزيل الأصل **أصول تسويق التاجر**

### النشرة الإخبارية عبر البريد الإلكتروني الصفحة المقصودة

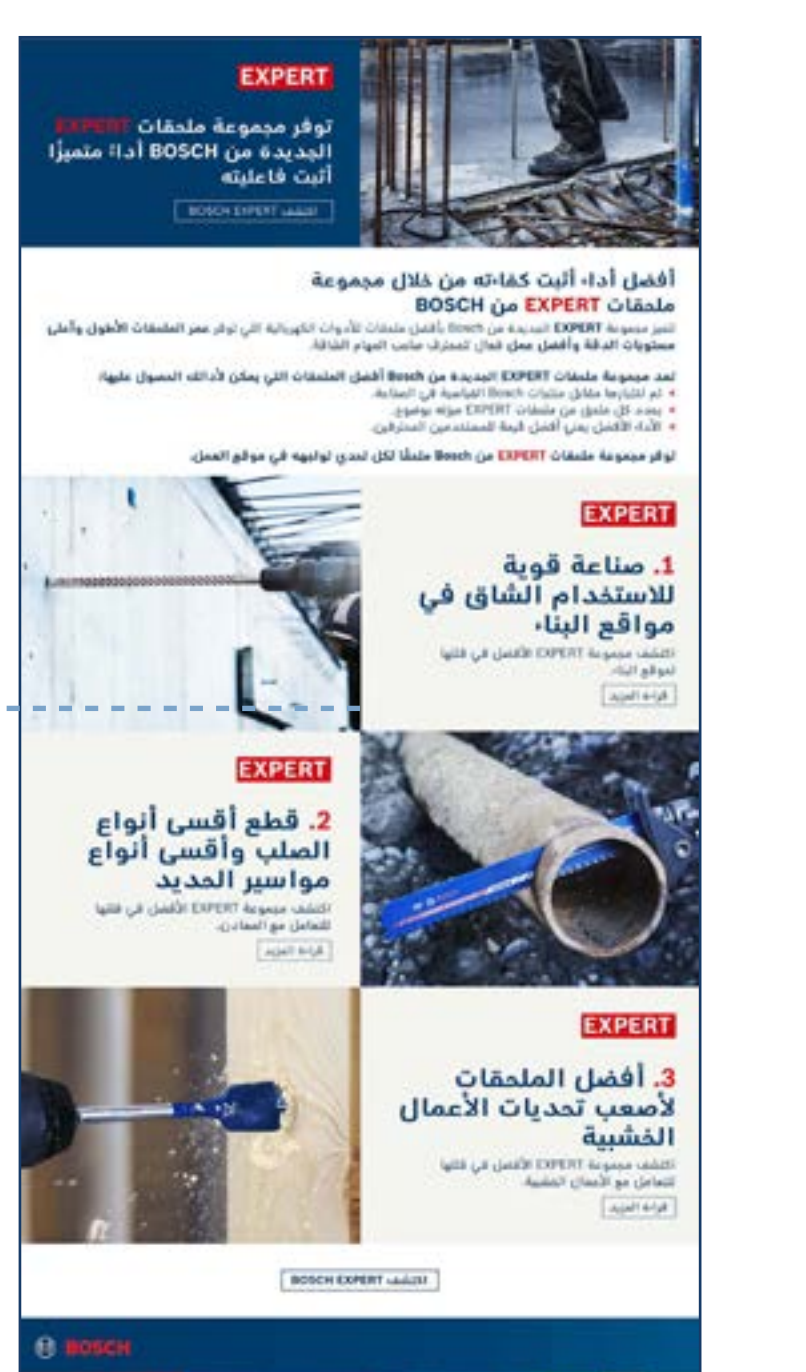

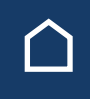

### **[تنزيل الكل](https://media.bosch-pt.com/ac/dealer-assets/expert-3/ar/AR26_AWA_email_landingpage_Download_all.zip)**

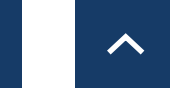

## **البريد اإللكتروني / الصفحات: البناء**

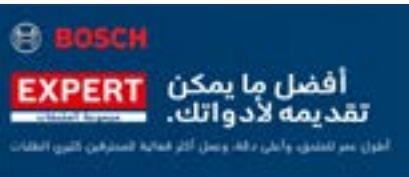

يعمل HEX 9 على أصعب أنواع السيراميك: "رأس الكتب هذا يثقب بنبهولة وسرنة، ويمكنه اللقب دتي في أضعب أنواع السراميّة".

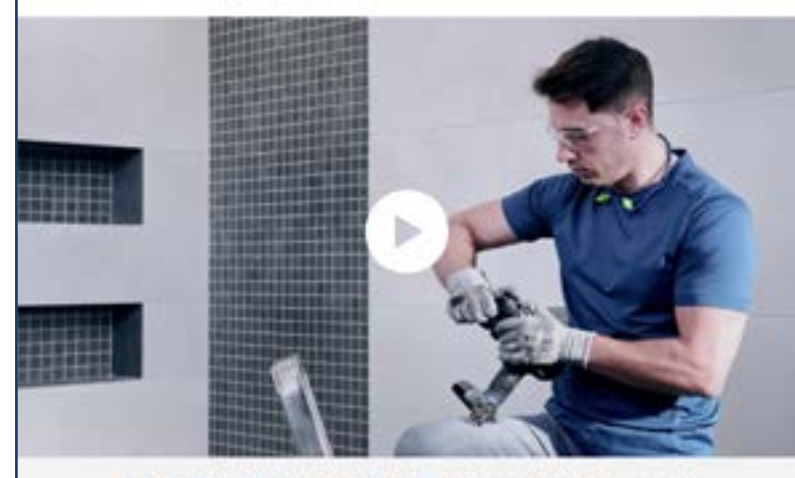

اكتشف ميزة EXPERT من خلال هذه الملحقات ذات الأداء الأعلى لمهنيي<br>الأدوات الكهربائية

 $\Rightarrow$ 

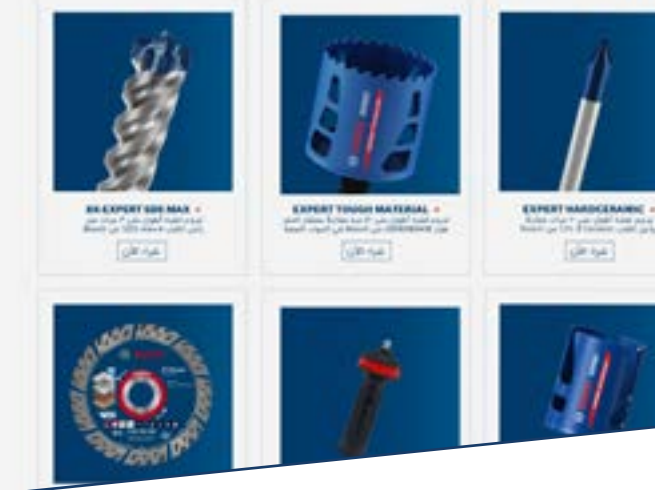

## تنزيل الأصل **أصول تسويق التاجر**

### النشرة اإلخبارية عبر البريد اإللكتروني الصفحة المقصودة للمنتج الصفحة المقصودة للحملة

**EXPERT** 

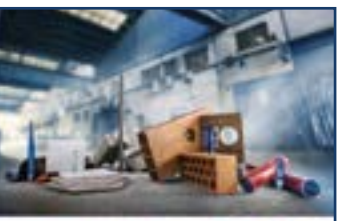

### توفر ملمقات BOSCH EXPERT الجديدة ميزات واضمة<br>في موقع البناء

.<br>يمكن أن يكون العمل في مواقع البناء قاسيًا: المواد فير ملائمة لأدوائك ويمكن<br>أن يكون العمل جسديًا أيضًا. لهذا السبب تحتاج إلى أقضل المتحفات التي يمكنها.<br>تحمل تحديات موقع العمل وتخفيف الضغط البدني عليك.

ملحقات Bosch EXPERT هي الخيار الأفضل لموقع البناء

### **EXPERT**

### .<br>1. ميزة العمر الطويل في<br>منتجات EXPERT

April 444

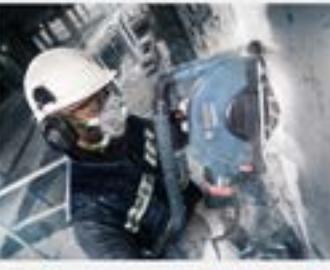

. تنائج رائعة في المواد

**EXPERT** 

### **EXPERT**

### 3. الكفاءة والفعالية مع أدوات EXPERT

and significant ENPERT critical significant للبرعن أداة الش  $\lambda\mu\delta\delta\phi$ 

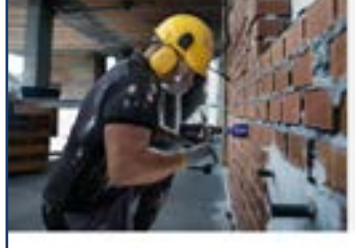

يعمل HEX 9 على أصعب أنواع السيراميك:

د سمكته اللقب طن في أصحب أنواع

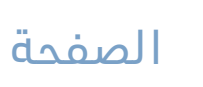

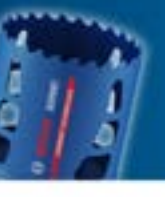

**C** 

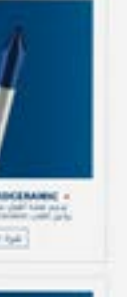

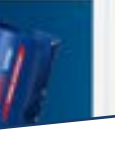

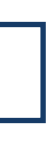

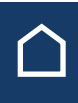

### **[تنزيل الكل](https://media.bosch-pt.com/ac/dealer-assets/expert-3/ar/AR27_AWA_email_landingpage_Download_all_Construction.zip)**

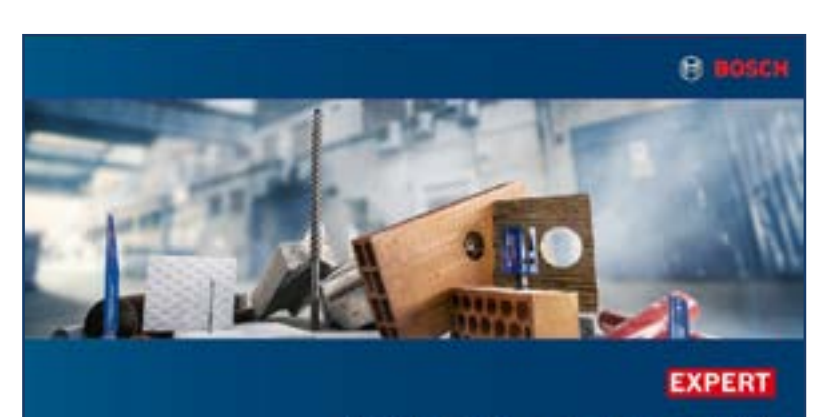

ملحقات <mark>EAPERT الجديدة من BOSCH</mark><br>"تعمل <del>بشكل</del> أسرج وأفضل في موقع البناء

BOSCH-EXPERT CHAIN LANSE

يعمل HEX 9 على أصعب أنواع السيراميك: "رأس الثنب هذا يلتب بعهولة ومرعة، ويمكنه الثنب على في أسعب ألواع السياسية."

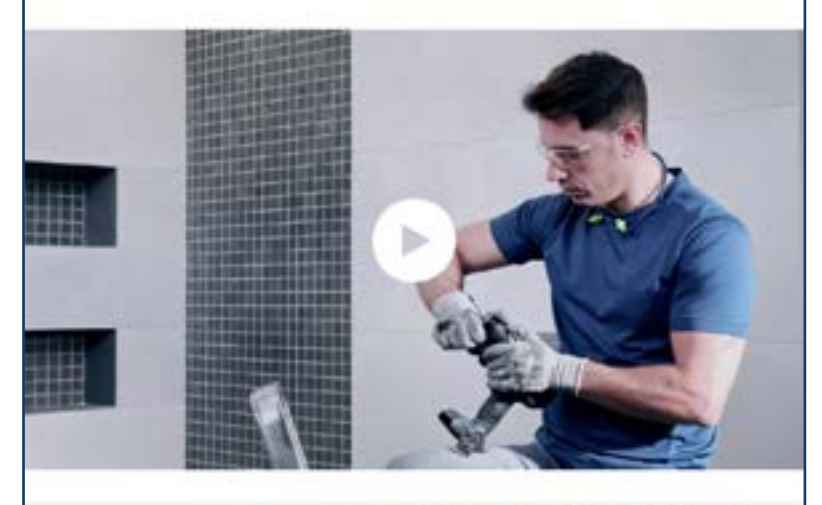

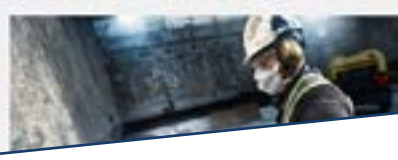

**EXPERT** ا، ميزة العمر الطويل<br>في منتجات EXPERT

## **البريد اإللكتروني / الصفحات: المعادن**

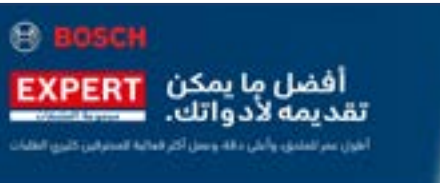

طريقة جديدة تمامًا لقطع المعادن باستخدام<br>Diamond Metal Wheel:

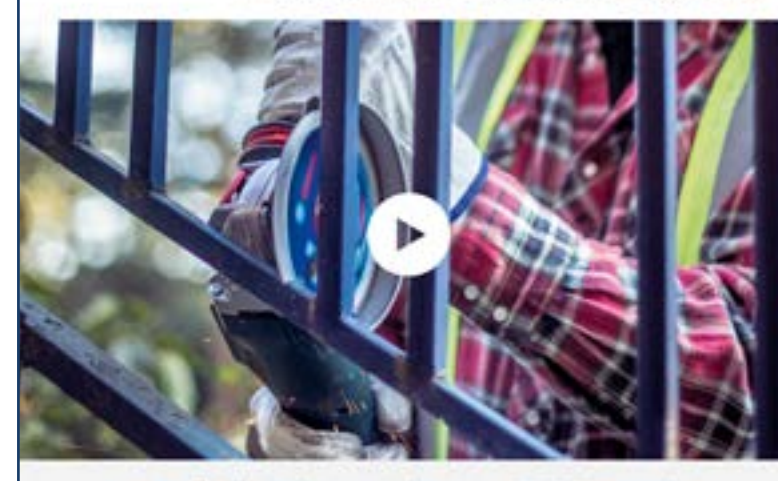

اكتشف مرزة EXPERT من خلال هذه الملحقات ذات الأداء الأعلى لمهنيي<br>الأدوات الكهربائية

 $\rightarrow$ 

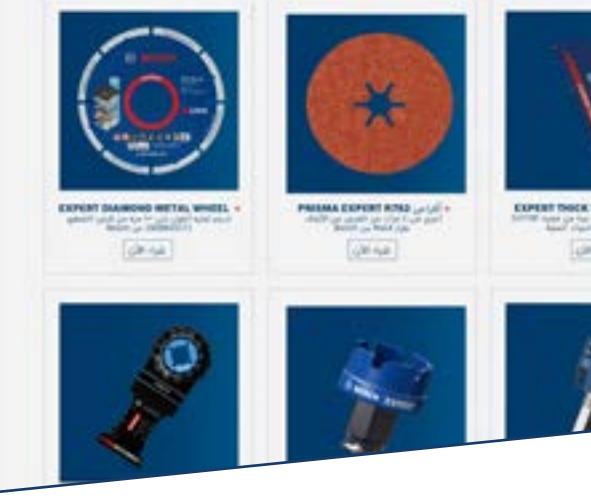

## تنزيل الأصل **أصول تسويق التاجر**

### النشرة اإلخبارية عبر البريد اإللكتروني الصفحة المقصودة للمنتج الصفحة المقصودة للحملة

**EXPERT** 

أدوات BOSCH Enterne<br>الأفضل لقطع المعادن<br>وتمليخها

**BOSCHOPERT LAASS** 

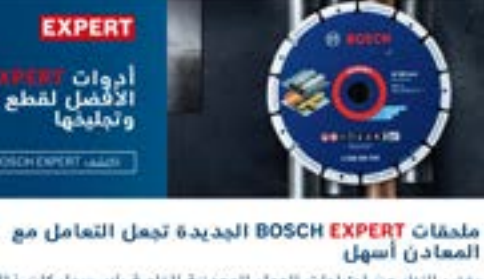

بغض النظر عن لجلياجات الممل المجدنية الخاصة بك، سواء كان ذلك لتجليع اللحام<br>وتشطيب الأسطح على القولاذ أو الفولاذ المقاوم للصدأ أو حديد الإهر أو الألومنيوم،<br>والنشر والحفر وعمل الفتحات وإزالة الطلاء وأكثر من ذلك - هناك أداة

تجعل ملحقات Bosch EXPERT قطع أقسى المعادن وأكثرها نقاة عملًا سهلًا

### **EXPERT**

### 1. ميزة العمر الطويل

لمن ملبقات COVERT بيعني من أكثر اللغة<br>فدقا، مما يوفر أنه بمن استفالا للملحل ه<br>الشفرات القياسية. بالسبة الثانير المتمرس بالشفرات اللياء<br>قارن هذا يعني 5 apd kbk

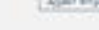

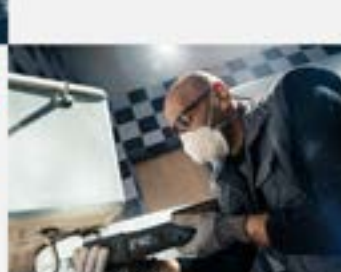

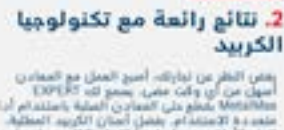

**EXPERT** 

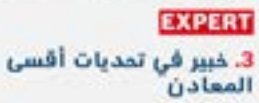

من أقصر المعادن، ويمكن أن يكون العمل حسب<br>أساء يمكن لمتمات الكاتحة العملة من العمل حسب<br>أساء يمكن لمتمادن وكانها نوفر لك الإنماء التي تتمم<br>أقصاء مما يوفر لك ميونة في المتحدام.<br>القصاء  $A|\alpha|$  1-1/8

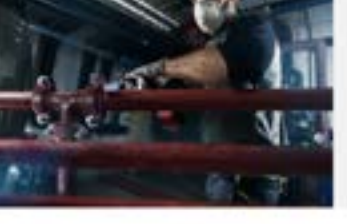

طريقة جديدة تمامًا لقطع المعادن باستخدام<br>مستلفات Diamond Metal:

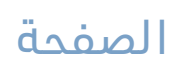

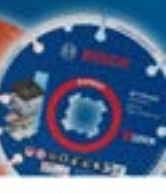

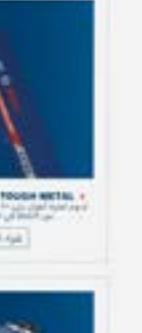

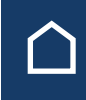

### **[تنزيل الكل](https://media.bosch-pt.com/ac/dealer-assets/expert-3/ar/AR28_AWA_email_landingpage_Download_all_Metal.zip)**

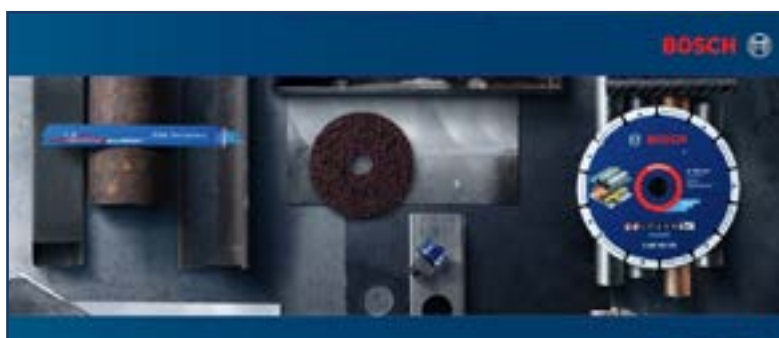

### **EXPERT**

أدوات BOSCH EBPERT الأفضل لمطح المعادن وتجليكها

BOSCH EXPERT GIALLA LABOR

طريقة جديدة تمامًا لقطع المعادن Diamond Metal Wheel plants ية مستحدة مع الاجتماعة المتحدة المتحدة المتحدة<br>-<br>العمل مع كل قطع :<br>العمل مع كل قطع :

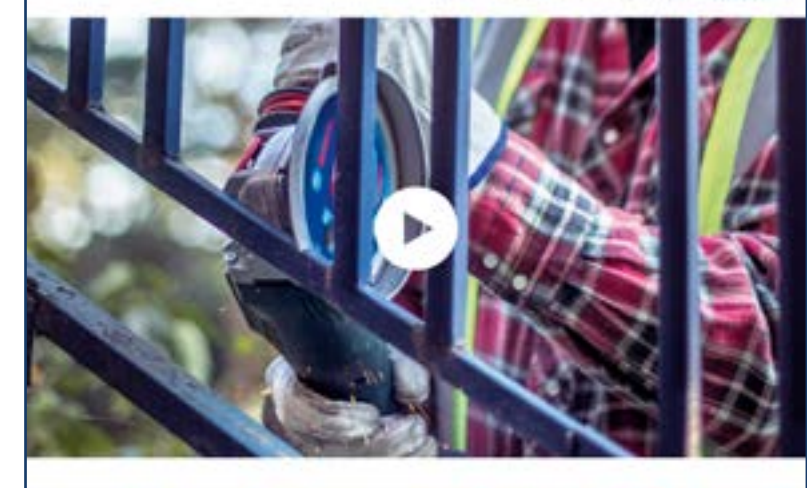

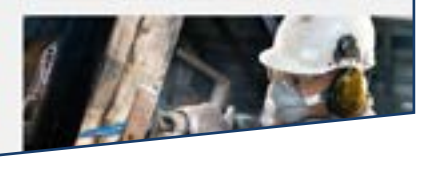

EXPERT |<br>| ا، ميزة العمر الطويل<br>| المساد الكلام السياسي الميز ملحقات DORNT بيماري من أكثر التقنيات<br>القدمة عما يوفر أنه عبدالله التمثيل مقارنة<br>القدمة: عما يوفر أنه التحدة الثالث التمثيل مقارنة

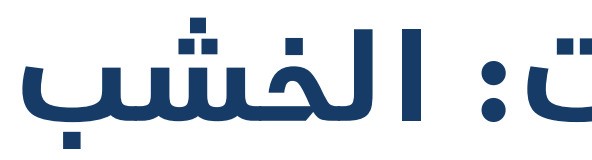

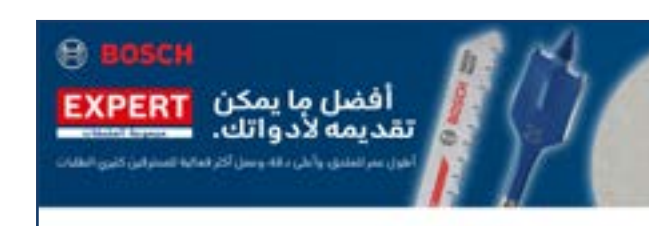

### السنفرة مع تقليل الغبار بشكل كبير

.<br>"باستخدام ورق السنفرة القياسي، كان علي أن أبقى في القيار لساعات.<br>اليوم، مع 36466 الخفض القيار بشكل كبير"

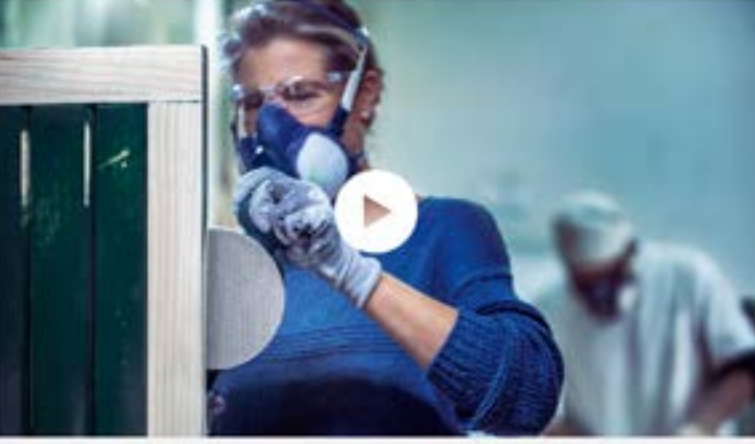

اكتشف ميزة EXPERT من خلال هذه الملحقات ذات الأداء الأعلى لمهنيي.<br>الأدوات الكهربائية

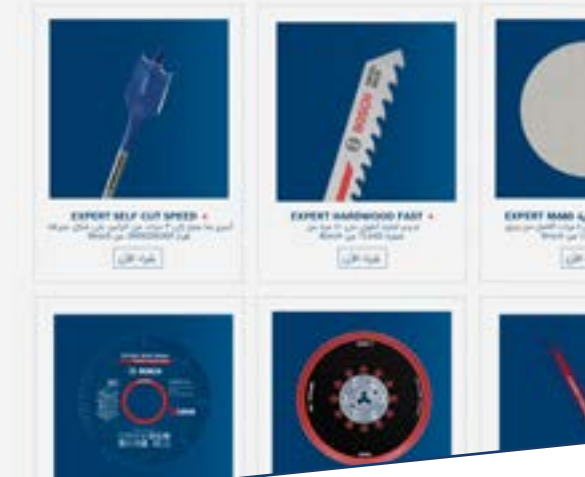

## **البريد اإللكتروني / الصفحات: الخشب**

## تنزيل الأصل **أصول تسويق التاجر**

### النشرة اإلخبارية عبر البريد اإللكتروني الصفحة المقصودة للمنتج الصفحة المقصودة للحملة

**EXPERT** دوات BOSCH S<mark>are I</mark><br>بدث ثورة في الأعمال **BOSCHOPERT LAND** توفر المجموعة الجديدة من BOSCH EXPERT فوائد<br>واضحة للعاملين في مجال الأخشاب سوا- كنت تتطلع إلى التمامل مع أعمال التجارة أو الإنشاءات اللشبية القوية، فإن<br>مجموعة ملجقات Ilosch EXPERT تقدم أفضل الملجقات للثقب والنشر والقطع والسنفرة بكفاءة وقعالية. تُعد أدوات Bosch EXPERT الفيار الواضع لمتفصصي الأعمال الفشبية **EXPERT** 1. جودة عالية وميزة العمر<br>الطويل من EXPERT نيو تك مرسوعة متبطات<br>سرع وأكثر نظافة وبساء **EXPERT** 2. الحد الأدنى من الغبار يوار السمرة الشيكية 18500 (1976) سمرة با<br>أقل عن طريق السمرة 18500 (1976) سمرة با<br>أقل عن طريق السمار القبل الفيلاد بالمرور ما<br>من القبل بشكل الكر كفاه ورفعة مما يوفر لك بنا<br>الممل بشكل الكر كفاه ورفعة مما يوفر لك بنا<br>أمنة وص  $\log\theta$  kGE **EXPERT** 3، الكفاءة في كل عمل

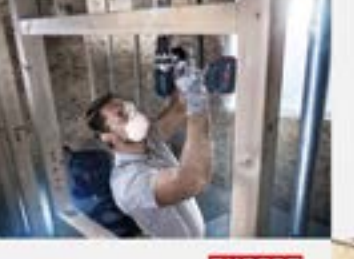

لم لمعيم بعض ملبغات DIFERT للنشب مع<br>مراعات السرعة, مع DIFERT Prover Change<br>Plet بمكتك لغيير مناشير النفر بشكل أسرع بكلير<br>من أداة الكبيت القياسية.  $\kappa\mu\Omega$  i-Life

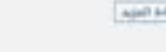

السنفرة مع تقليل الغبار بشكل كبير

بقى فى الغبار لساعات.

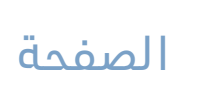

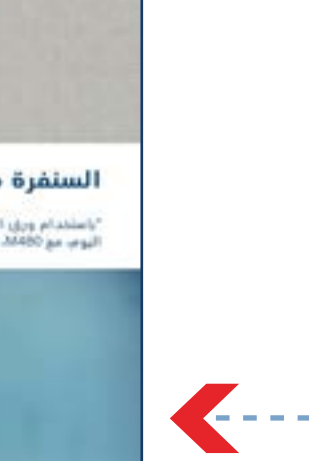

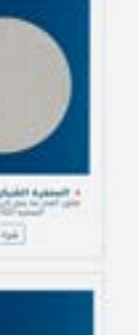

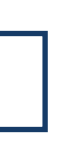

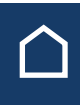

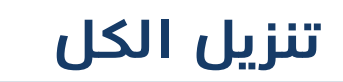

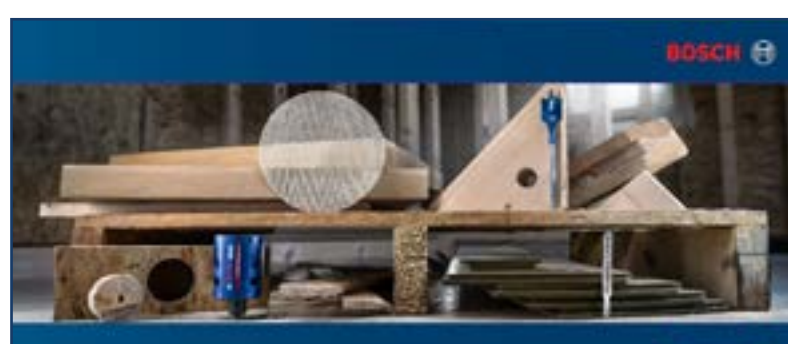

### **EXPERT**

BOSCH تحدث ثورةً في الأعمال الخشبية أدوات #

### BOSCH EXPERT Ofalla valida

### السنفرة مع تقليل الغبار بشكل كبير .<br>المقتدام ورق السترة القياسي، كان علي أن أيض في القرار تعامات. الروم مع 1965م.<br>المقتل القوار بشكل كبيرا

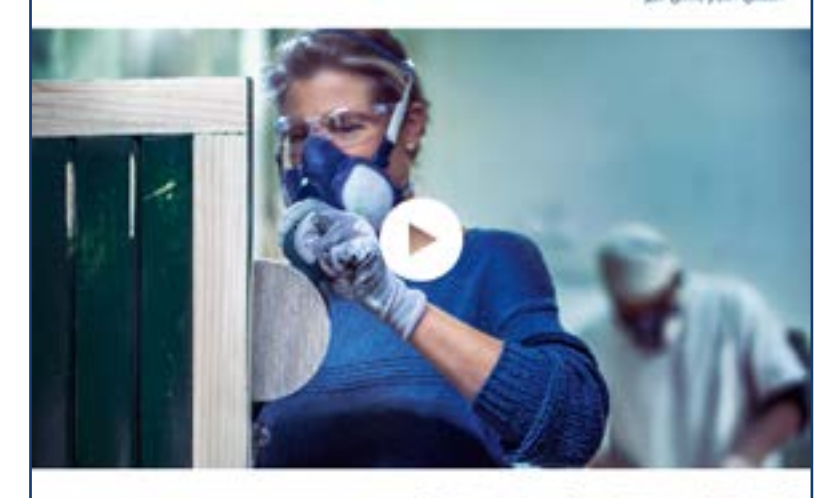

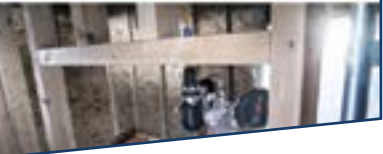

**EXPERT** ا، جودة عالية وميزة العمر<br>الطويل من EXPERT يتيع لك مجموعة ملحقات EUPERT العمل بشكل

 $\Rightarrow$ 

 $\hat{\frown}$ 

## **مخططات المعلومات**

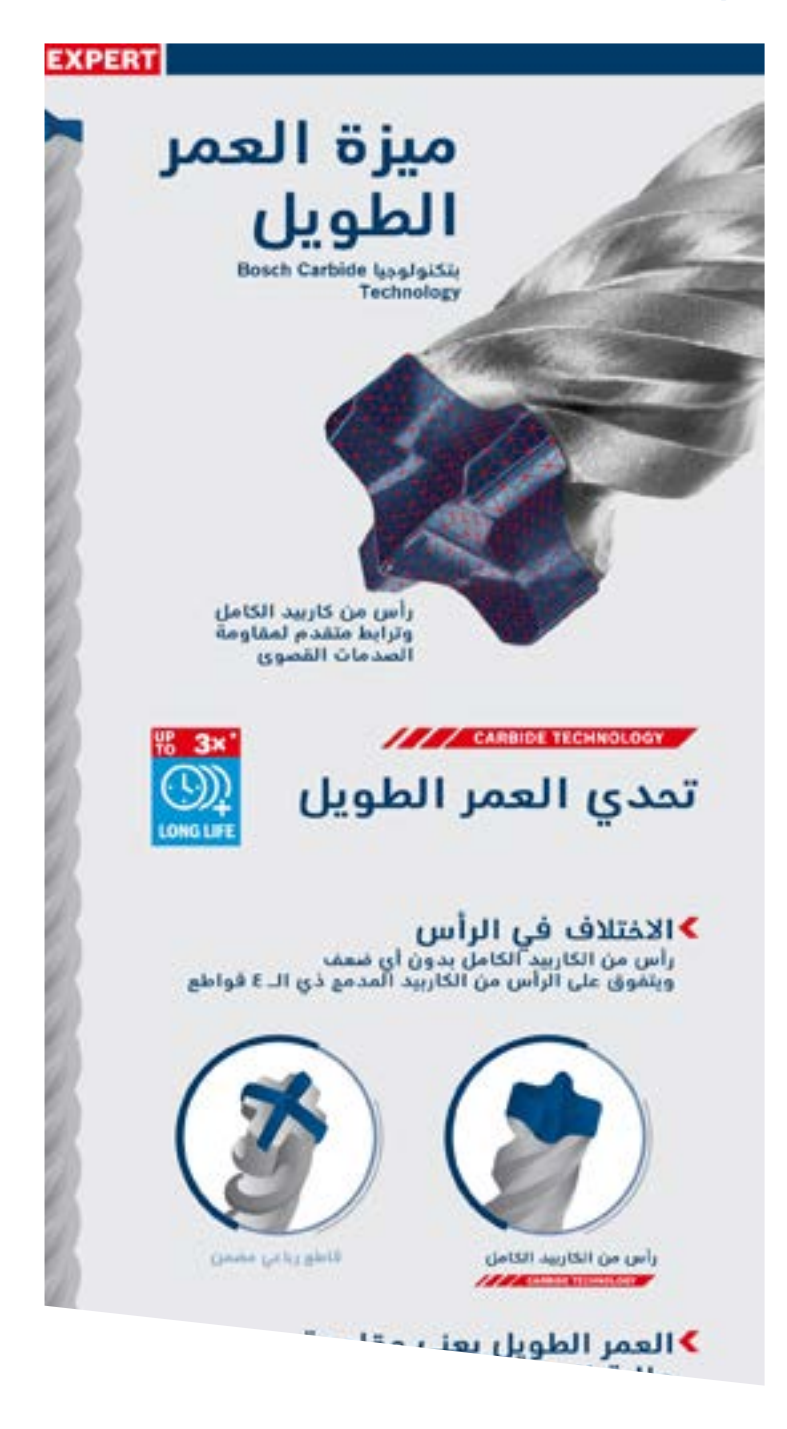

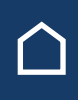

## تنزيل الأصل **أصول تسويق التاجر**

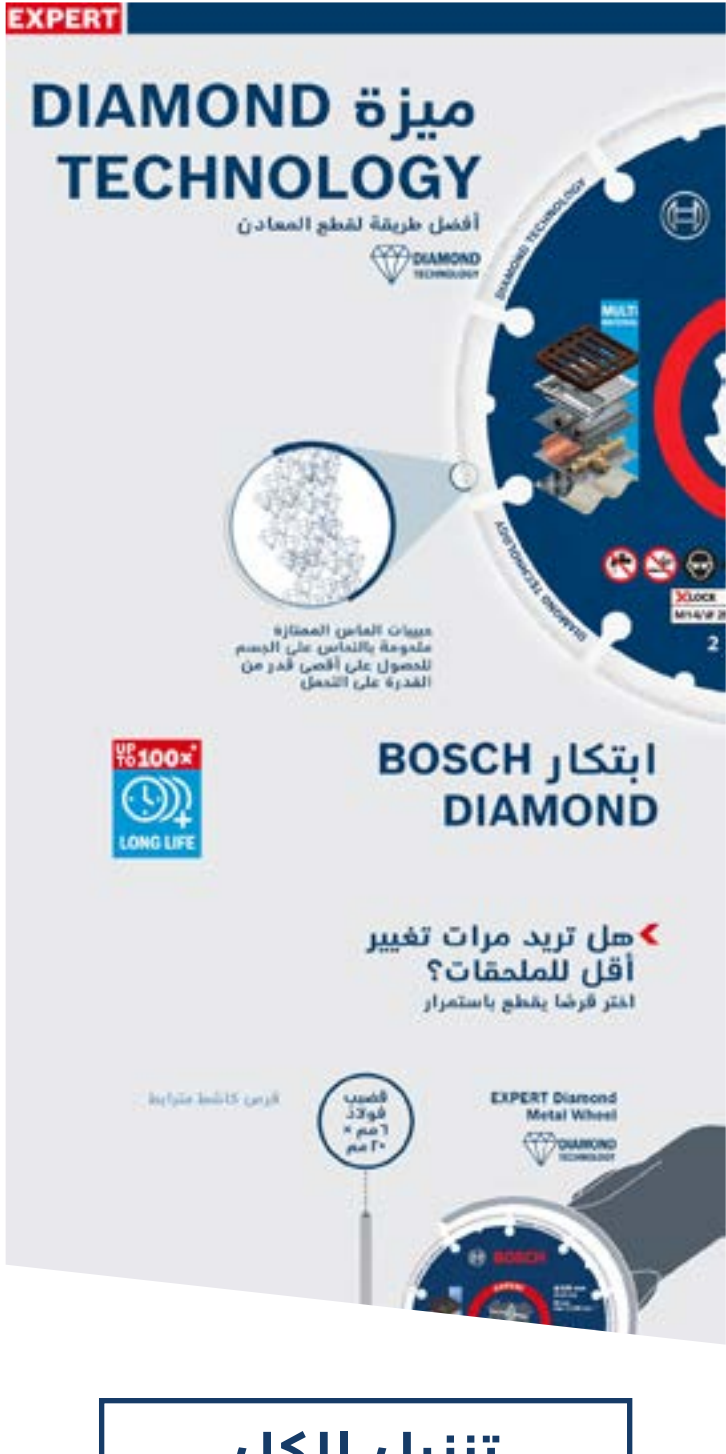

### للبناء للمعادن للخشب

<span id="page-26-0"></span>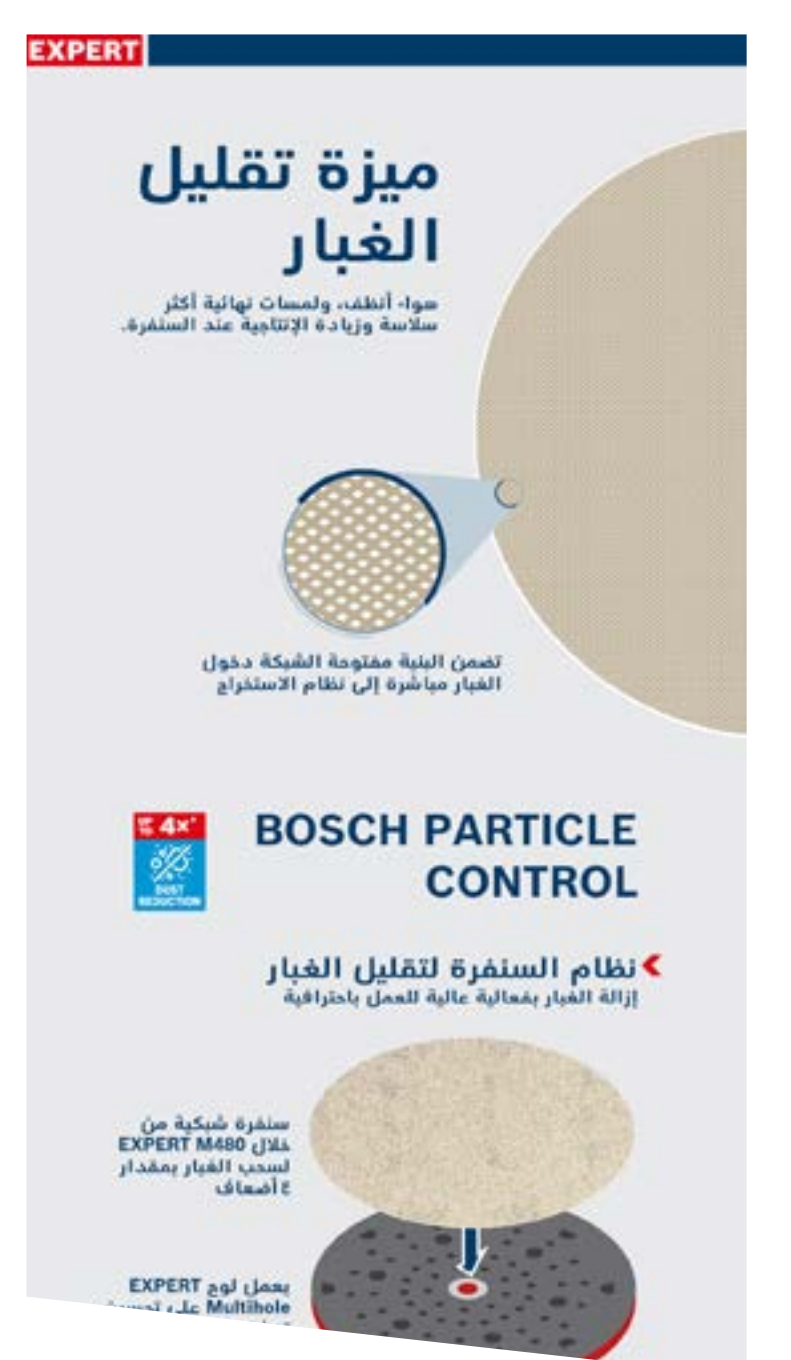

**[تنزيل الكل](https://media.bosch-pt.com/ac/dealer-assets/expert-3/ar/AR-Infographic.zip)**

## **المحتوى التحريري**

## تنزيل الأصل **أصول تسويق التاجر**

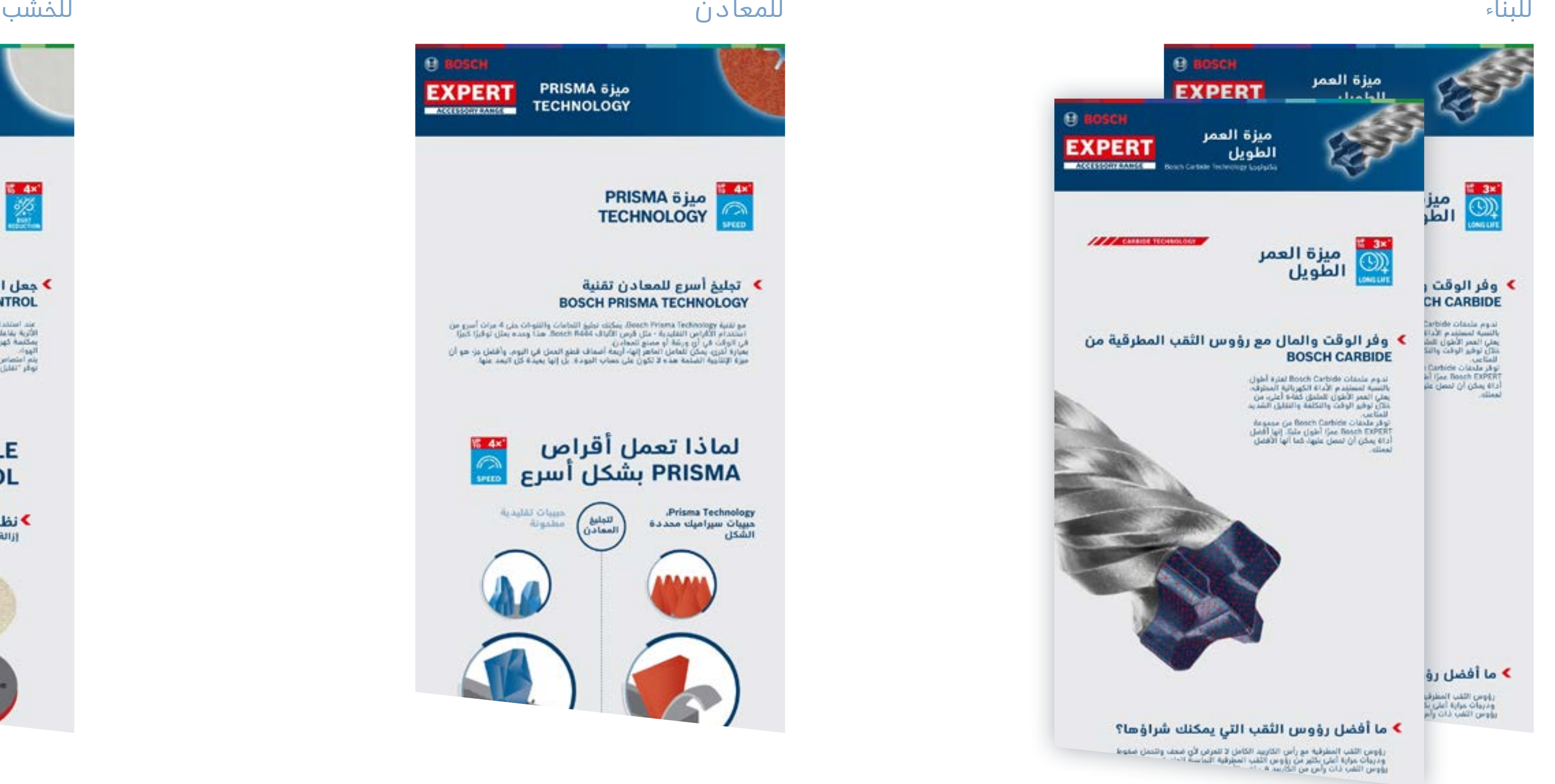

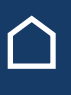

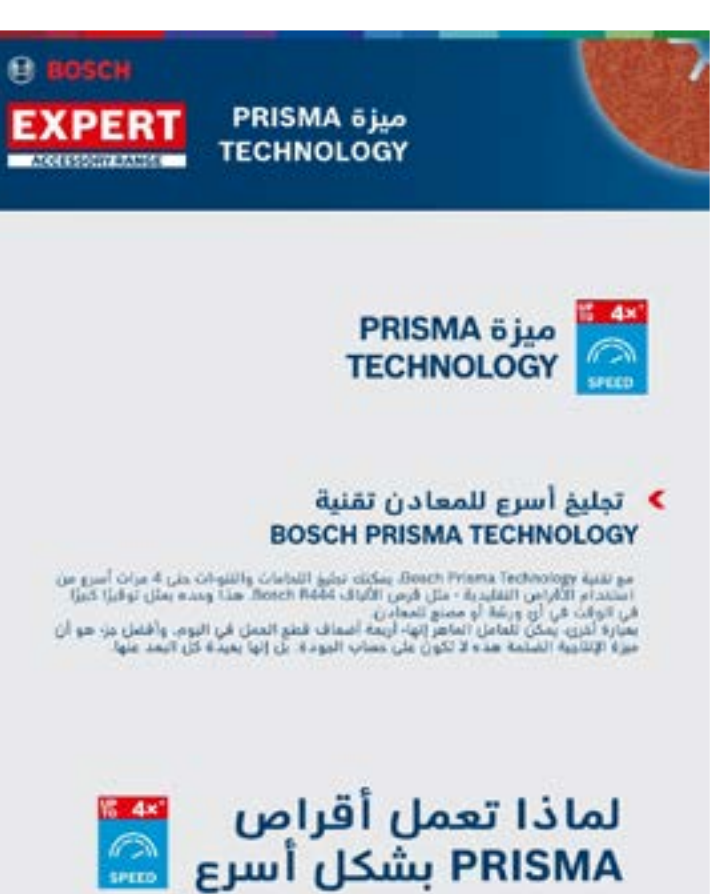

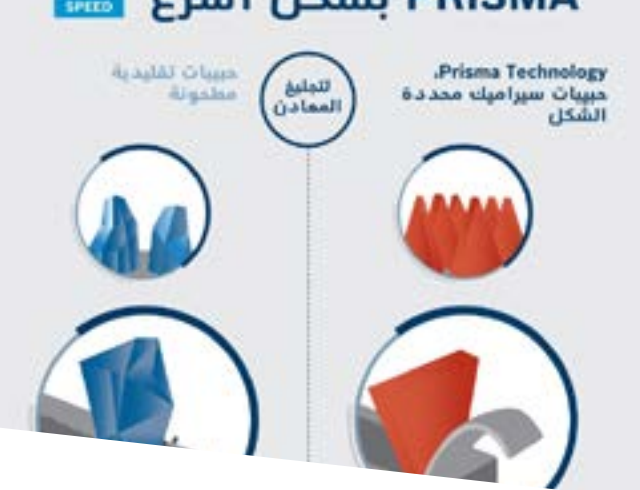

**[تنزيل الكل](https://media.bosch-pt.com/ac/dealer-assets/expert-3/ar/AR_Product-Page.zip)**

<span id="page-27-0"></span>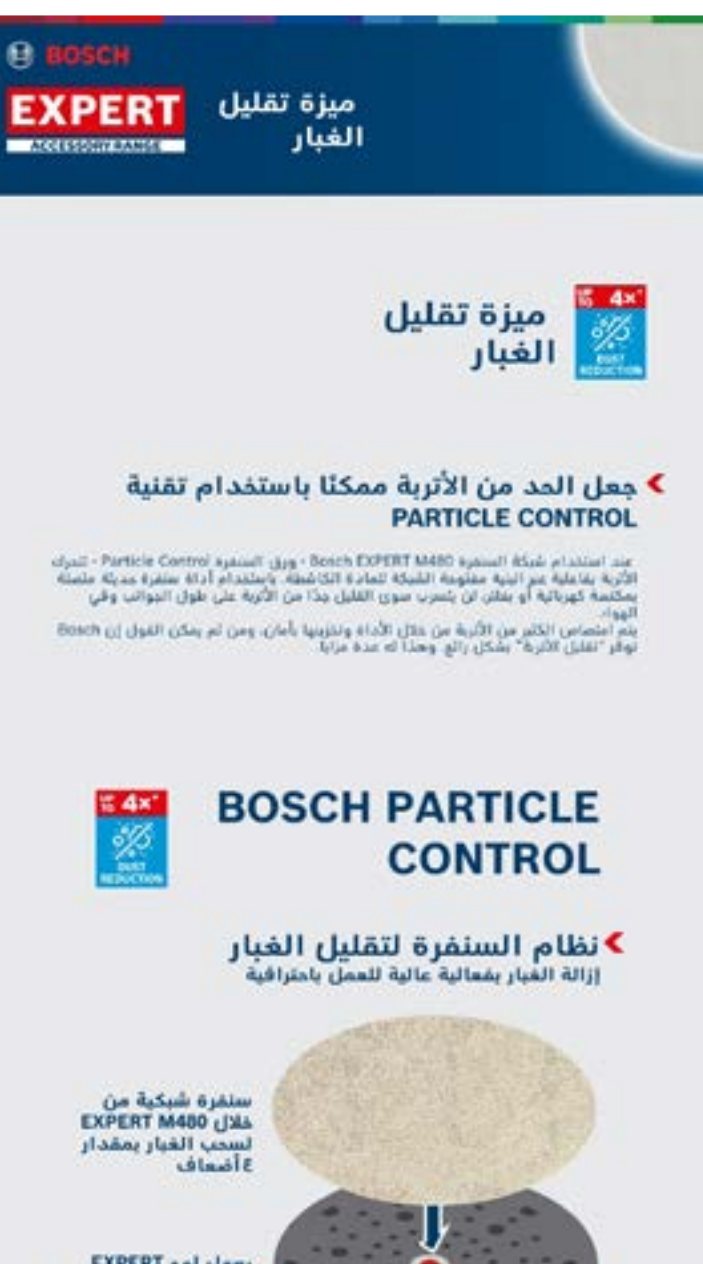

يعمل لوج EXPERT<br>Multihole على تمسنا

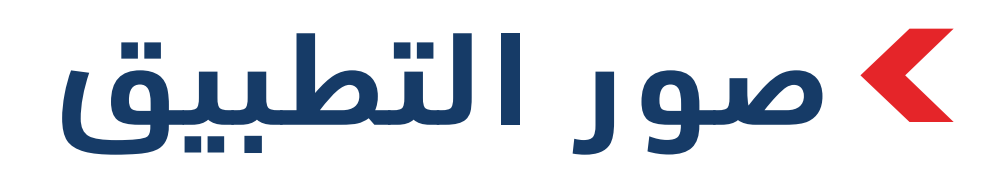

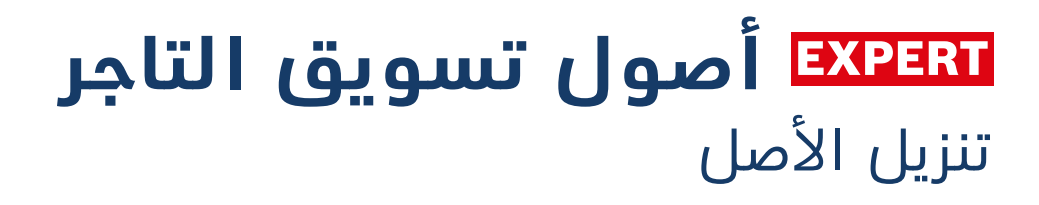

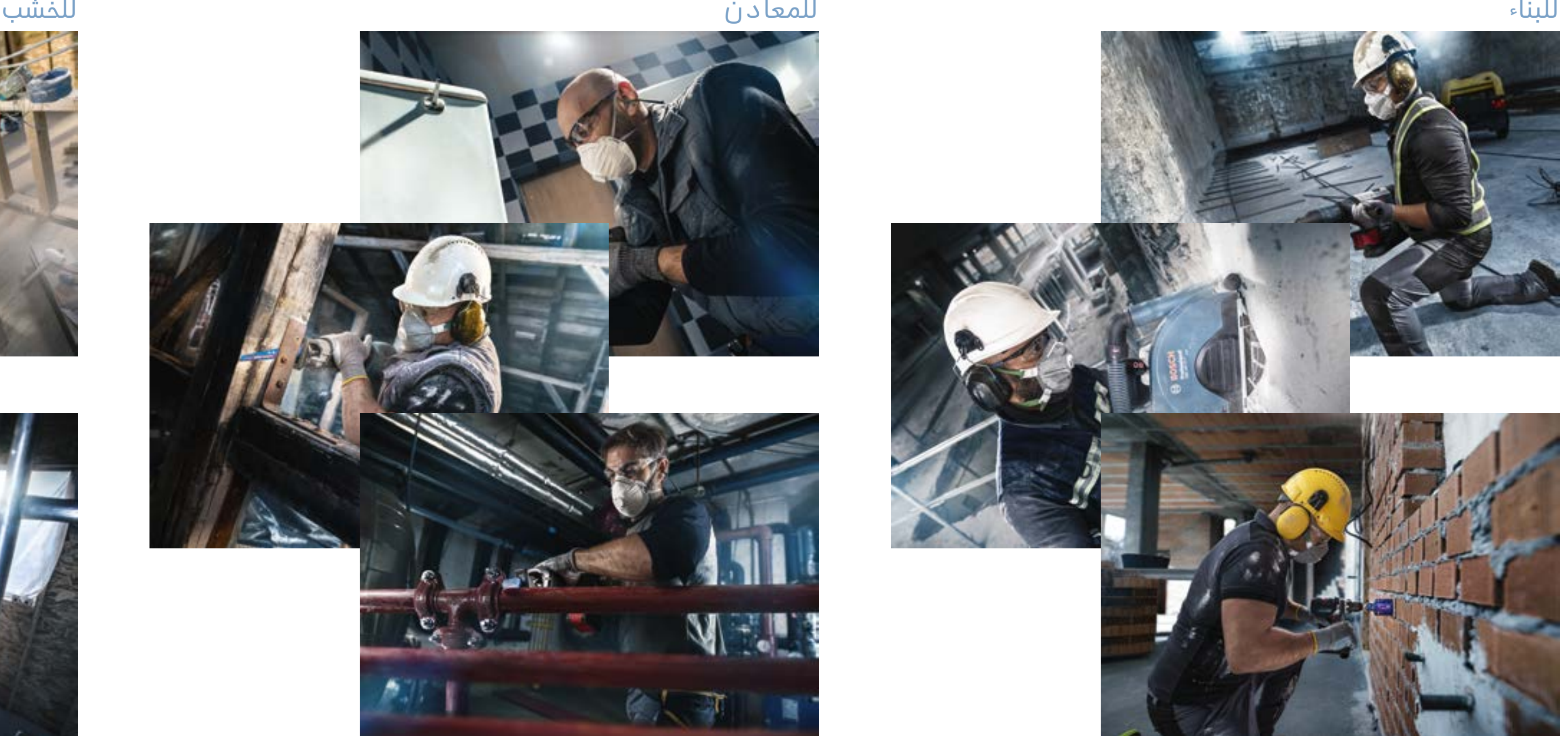

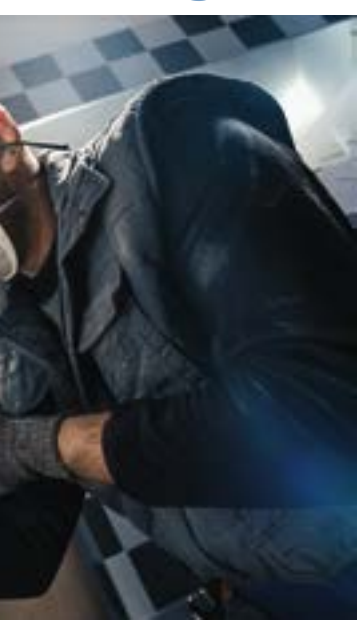

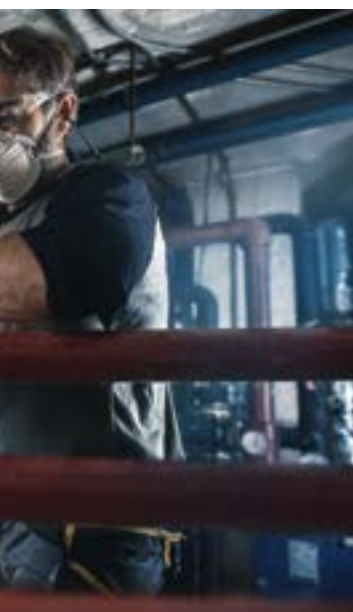

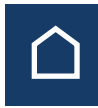

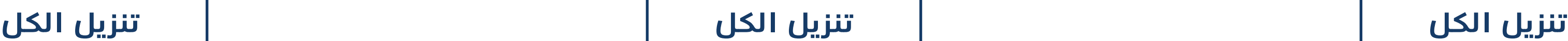

<span id="page-28-0"></span>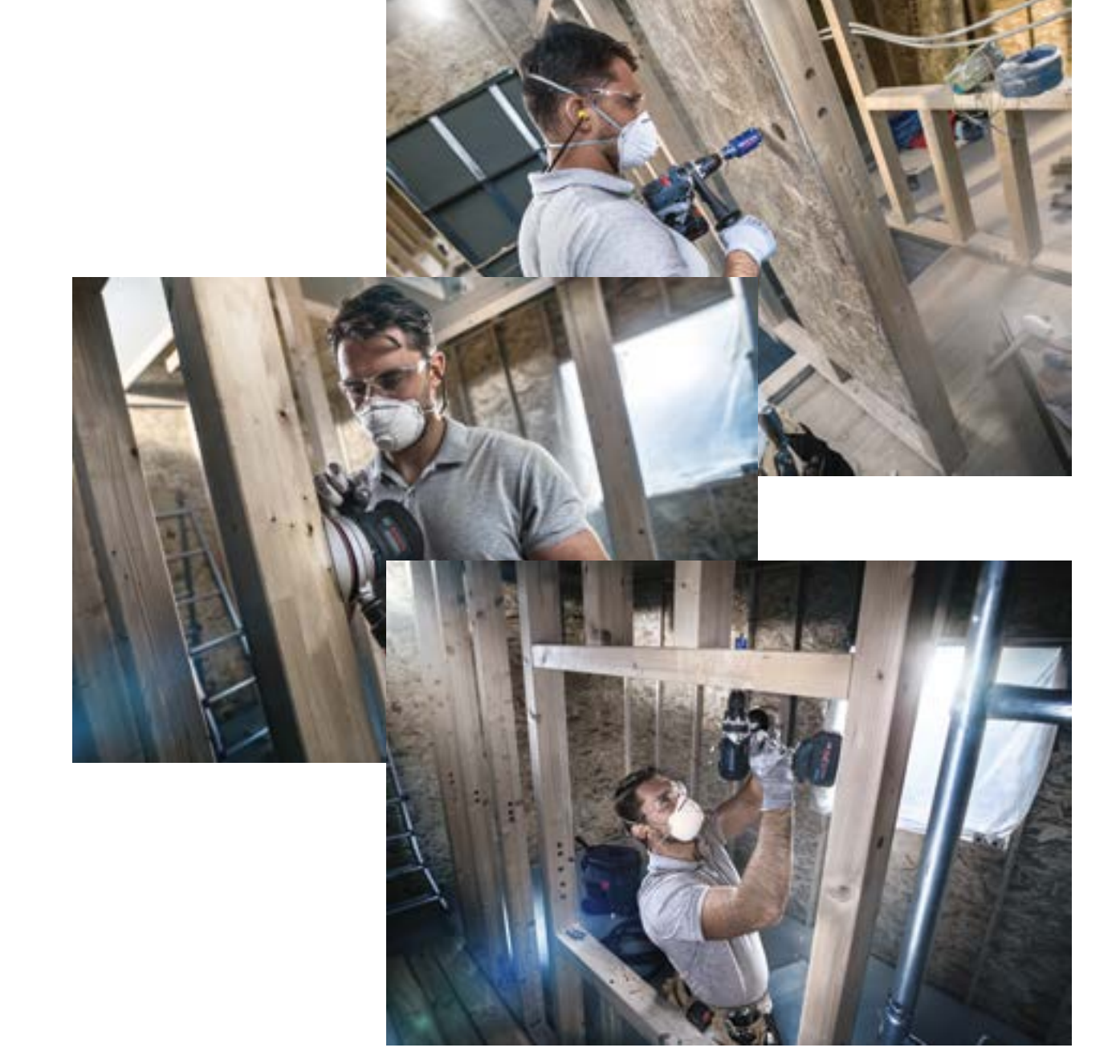

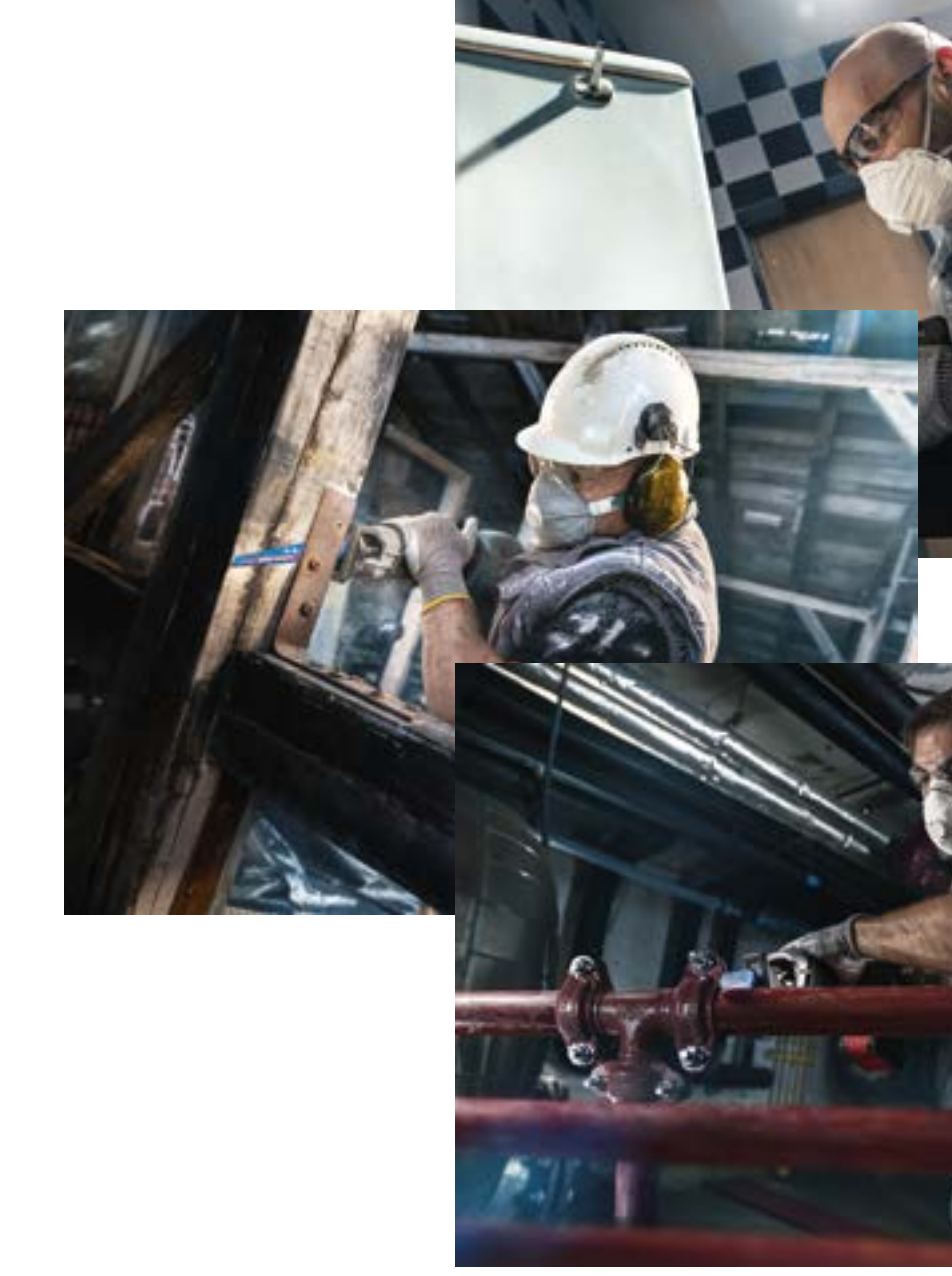

## **فيديوهات منتج EXPERT**

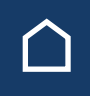

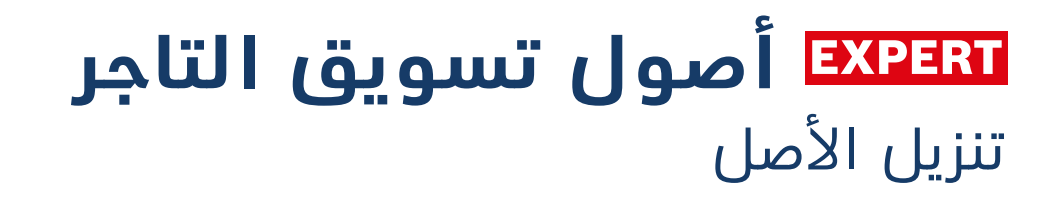

<span id="page-29-0"></span>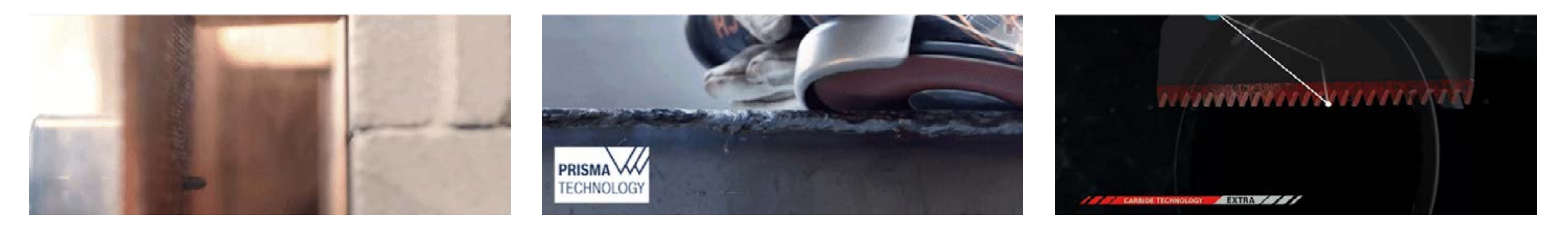

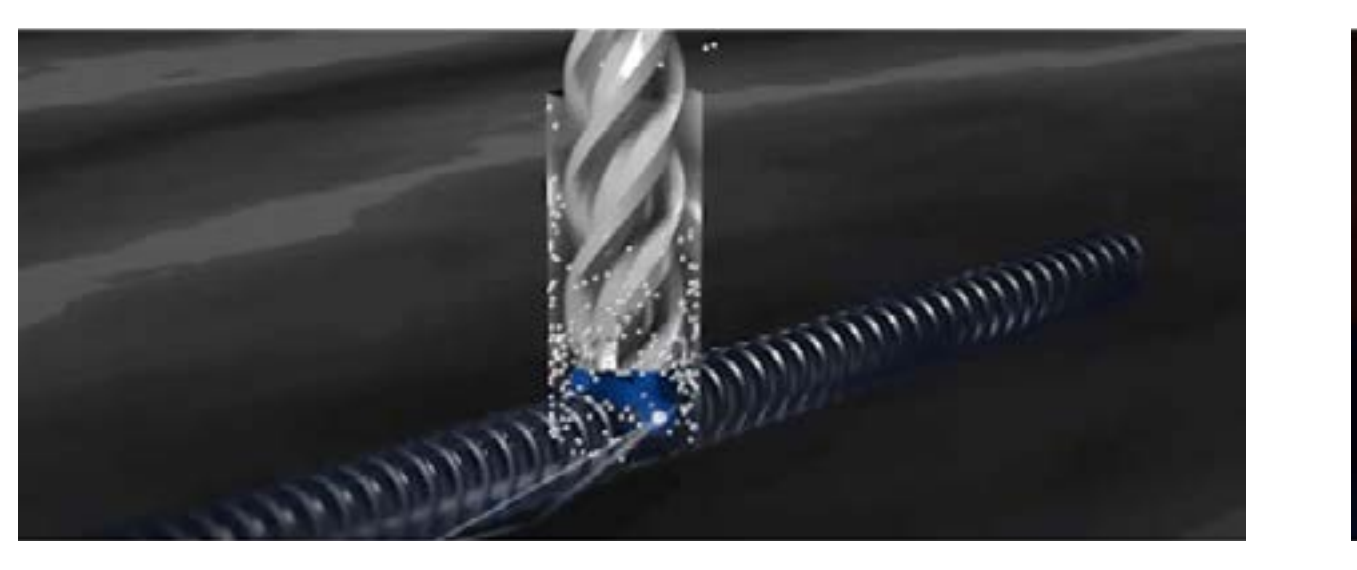

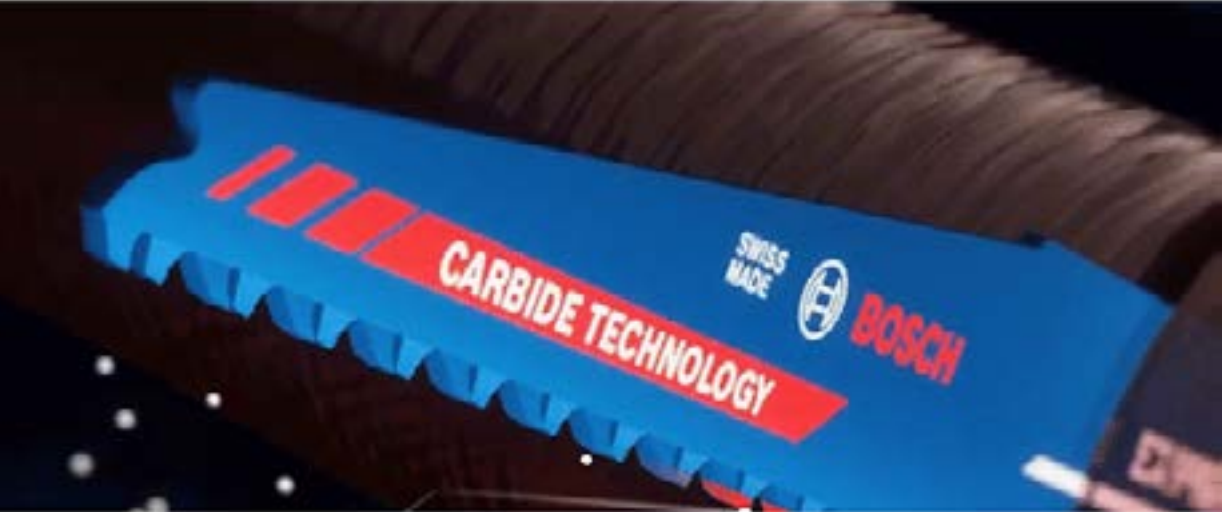

### **[تنزيل الكل](http://media.bosch-pt.com/ac/dealer-assets/expert-2/en/Videos-consideration.zip)**

 $\blacktriangle$ 

نظرة عامة على مجموعة منتجات EXPERT Bosch ومحتوى قائمة المنتجات

## <span id="page-30-0"></span>**نظرة عامة على مجموعة منتجات EXPERT BOSCH ومحتوى قائمة المنتجات**

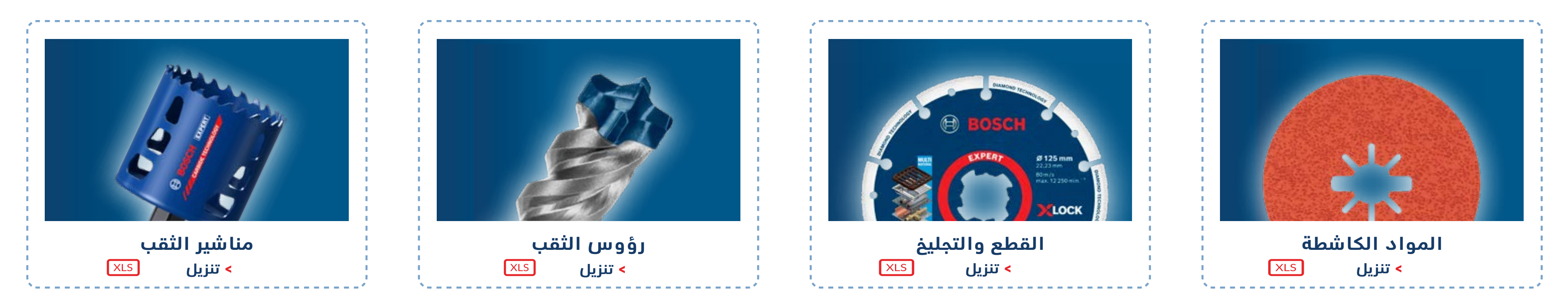

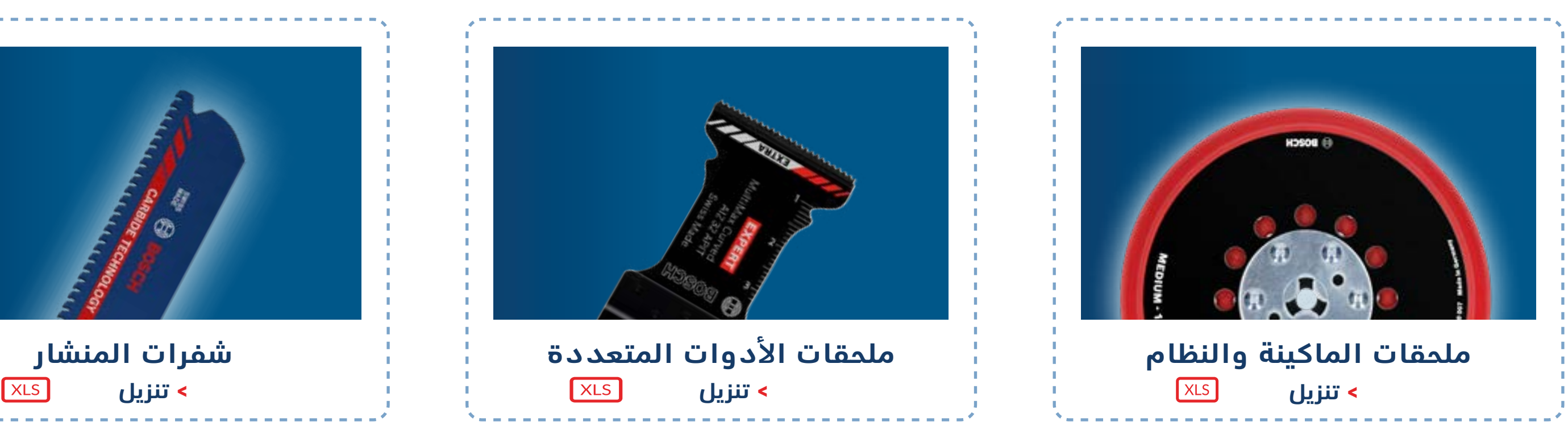

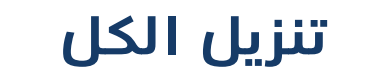

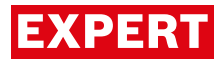

## **ًشكرا لك**

**if:** 

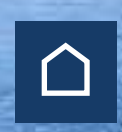

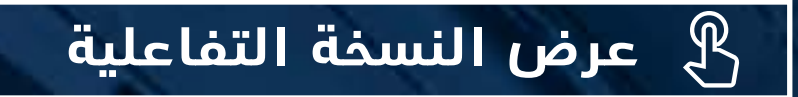

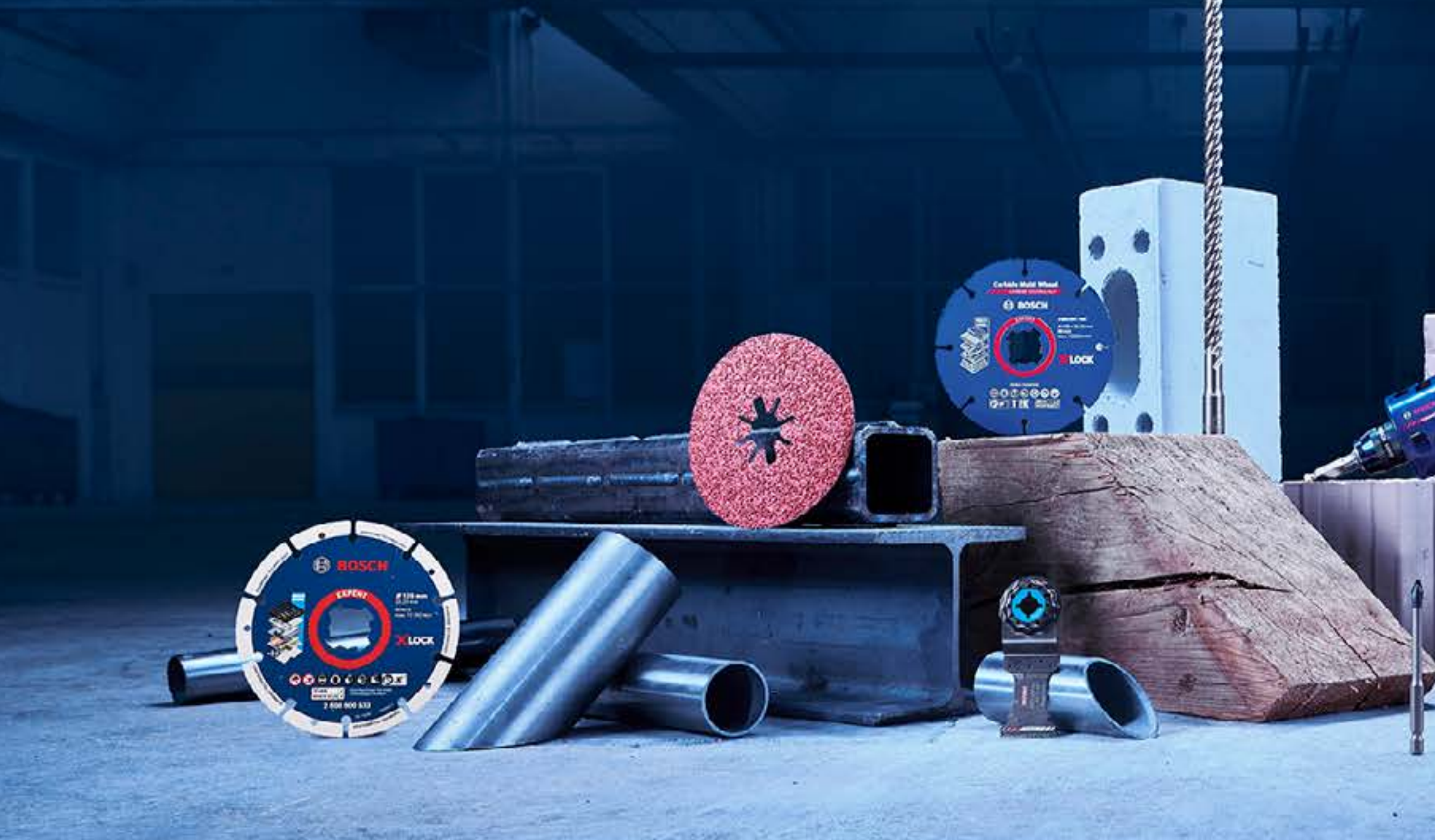

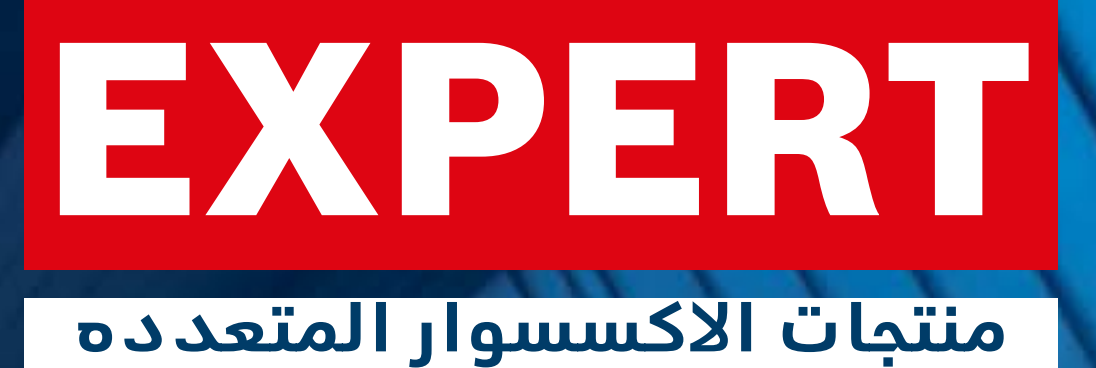